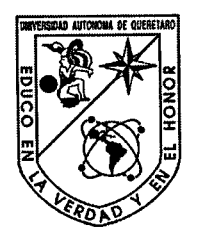

Universidad Autónoma de Querétaro Facultad de Ingeniería Maestría en Instrumentación y Control Automático.

# Control de velocidad ajustable para motores de inducción empleando DSP

**TESIS** Que como parte de los requisitos para obtener el grado de

Maestro en Ciencias

Presenta: Edgar Alejandro Rivas Araiza

Dirigido por: Dr. Gilberto Herrera Ruiz

SINODALES

Dr. Gilberto Herrera Ruiz Presidente

M. en C. Sergio Cervantes Pérez **Secretario** 

M. en C. Pedro Daniel Alaniz Lumbreras Vocal

M. en C. Roque Osornio Ríos **Suplente** 

M. en C. José Agustín Bravo Curiel Suplente

M. en I, Gerardo Rehe Serrano Director de la Faoultad

Firma ſrma Firma

•¡

**Dr. Sergio Quesada Aldana** Director de Investigación y Posgrado

Centro Universitario Querétaro, Qro. Enero 2005 México

OTECA CENTRAL UAQ

**ROBERTO RUZ OBREGON"** 

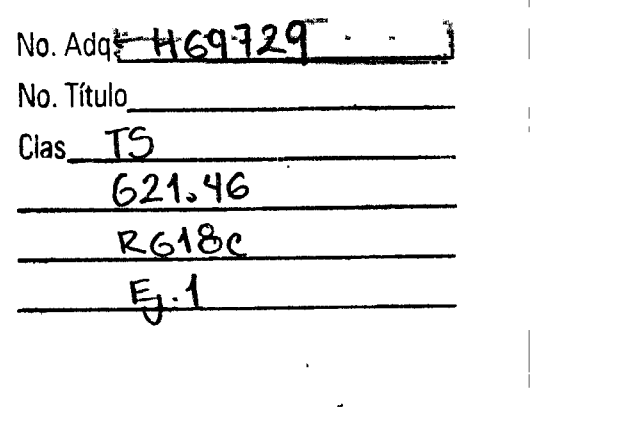

 $\frac{1}{2}$  ,  $\frac{1}{2}$  ,  $\frac{1}{2}$ 

 $\mathcal{L}^{\text{max}}(\mathcal{L}^{\text{max}})$  . The  $\mathcal{L}^{\text{max}}$ 

 $\label{eq:2.1} \frac{1}{\sqrt{2}}\int_{\mathbb{R}^{3}}\frac{1}{\sqrt{2\pi}}\left(\frac{1}{\sqrt{2\pi}}\right)^{2}d\mu\left(\frac{1}{\sqrt{2\pi}}\right)dx$ 

 $\sim 10^{11}$  m  $^{-1}$  .

 $\sim 10^{-10}$ 

 $\sim 1^{\circ}$ 

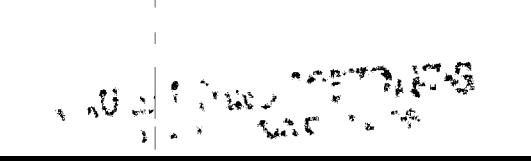

#### RESUMEN

Los aparatos electrodomésticos presentes en todos los hogares han venido a elevar la . calidad de vida y confort de las personas, como ejemplo podemos citar refrigeradores, lavadoras y sistemas de aire acondicionado, cuyo componente principal son los motores eléctricos. En estos aparatos gran parte de la energía consumida es empleada por el motor. Actualmente la demanda en el consumo de energía eléctrica sube a un ritmo acelerado amenazando con rebasar la capacidad de suministro. Controlando la velocidad del motor se puede directamente e indirectamente reducir el consumo de energía. Los motores monofasicos de CA son ampliamente utilizados en aplicaciones de baja o mediana potencia, especialmente en aplicaciones domesticas donde no se dispone de líneas de suministro trifásico. En el presente proyecto se propone un sistema de control de velocidad para un motor de AC monofasico empleando la SVPWM, microcontroladores DSP como unidad de procesamiento y transistores IGBT como dispositivos de conmutación. El objetivo es lograr un sistema altamente eficiente, con baja distorsión armónica para su uso en aplicaciones domesticas o industriales de baja o mediana potencia.

(Palabras clave: DSP, Control Vectorial, SVPWM, IGBT)

#### **SUMMARY**

The electrodomestic appliances present in all homes have elevated the quality and comfort of their owners. We can mention refrigerators, for example, as well as washing machines and air conditioning systems, the main component of wich is the electric motor. In these appliances, most of the energy used is consumed by the motor. Presently the surpass supply capacity. By controlling the speed of the motor, energy can be reduced both directly and indirectly. AC single phase motors are widely used for low and medium power applications, especially for domestic applications where there are no three-phase supply lines. This project proposes a speed control system of a single phase AC motor using the SVPWM, DSP controllers as a processing unit and IGBT transistors as switching devices. The objetive is to achieve a highly eficient system with low harmonic distortion for use in domestic or industral applications of low or medium prower.

(KEYWORDS: DSP, vectorial control, SVPWM, IGBT)

# **DEDICATORIA**

 $\epsilon$ 

 $\ddot{\phantom{0}}$ 

 $\mathcal{A}$ 

Dedico este trabajo a Dios y a mis padres Jesús y Maria.

 $\ddot{\phantom{a}}$ 

 $\ddot{\phantom{1}}$ 

 $\ddot{\phantom{1}}$ 

 $\cdot$ 

 $\ddot{\phantom{0}}$ 

### **AGRADECIMIENTOS**

Al CONACYT por su apoyo para la conclusión de esta tesis

Al Dr. Gilberto Herrera Ruiz por todo el apoyo que me dio y por confiar en mí.

Al M. en C. Pedro Daniel Alaniz Lumbreras, profesor con quien desde mis inicios en la maestría tuve la suerte de trabajar y aprender.

Al M. en C. Roque Osornio Rios, por su apoyo en uno de aquellos momentos difíciles que tuve que enfrentar a lo largo de la maestría.

A todos mis profesores de la Facultad de Ingeniería de la División de Estudios de Posgrado por sus enseñanzas. M. en C. Rodrigo Castañeda Miranda, Dr. Rene Romero Troncoso, Dr. Jaime Rangel Mondragón, Dr. Santiago López Cajun, M. en I. Alfonso Noriega Ponce, Dr. Vladimir Rauch Sitar, Dr. Eric Marquina, Dr. Iván Terol Villalobos, Dr. Eduardo Castillo.

A mis compañeros y amigos José Gabriel Ríos Moreno, Carlos Alberto Gonzáles Gutiérrez y Mario Trejo Perea ('Pez') con quienes tuve la suerte de compartir los estudios de maestría.

A 'Don Domingo' José Gómez Meléndez pieza clave durante mi primer semestre en la maestría.

**INDICE** 

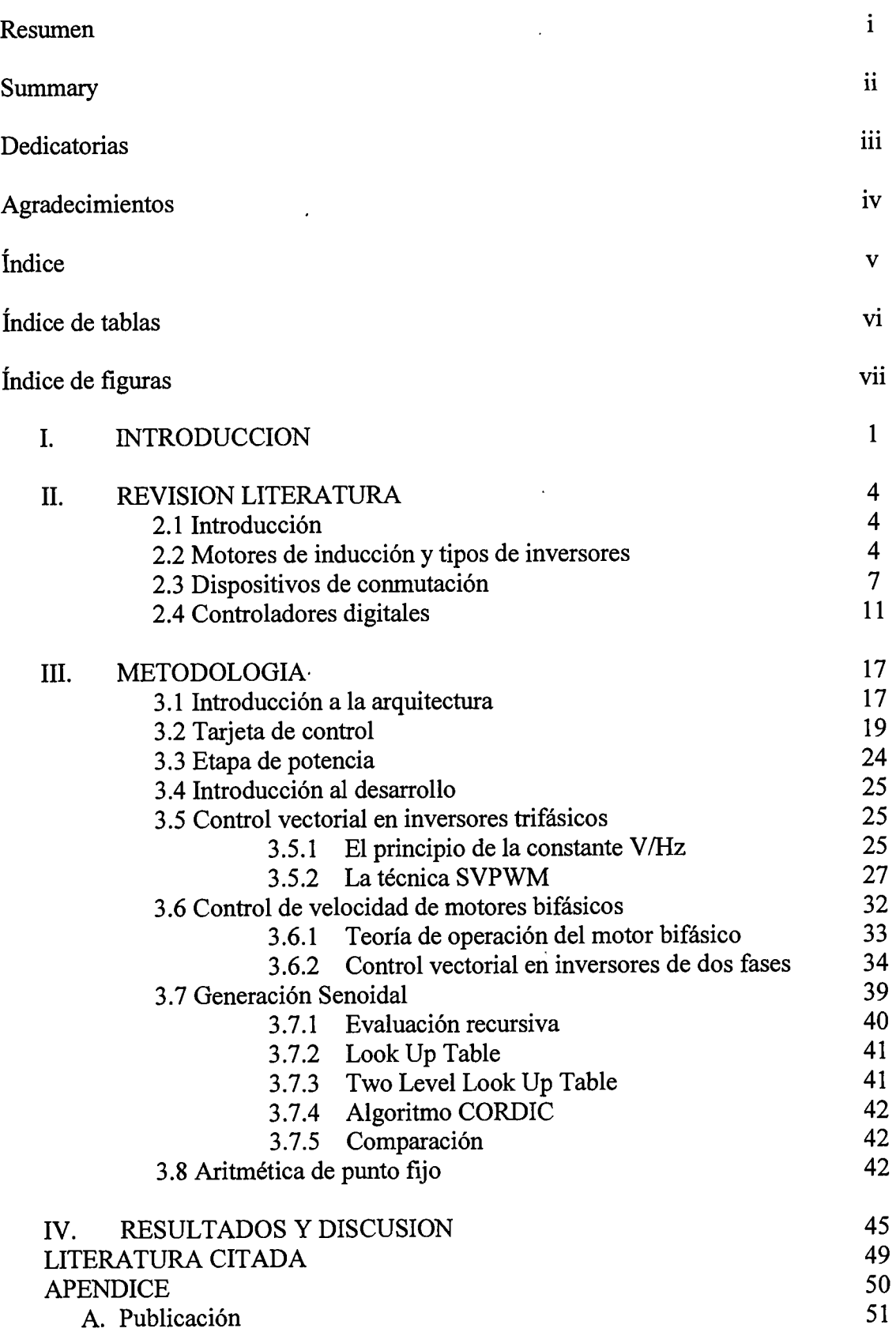

# **ÍNDICE DE FIGURAS**

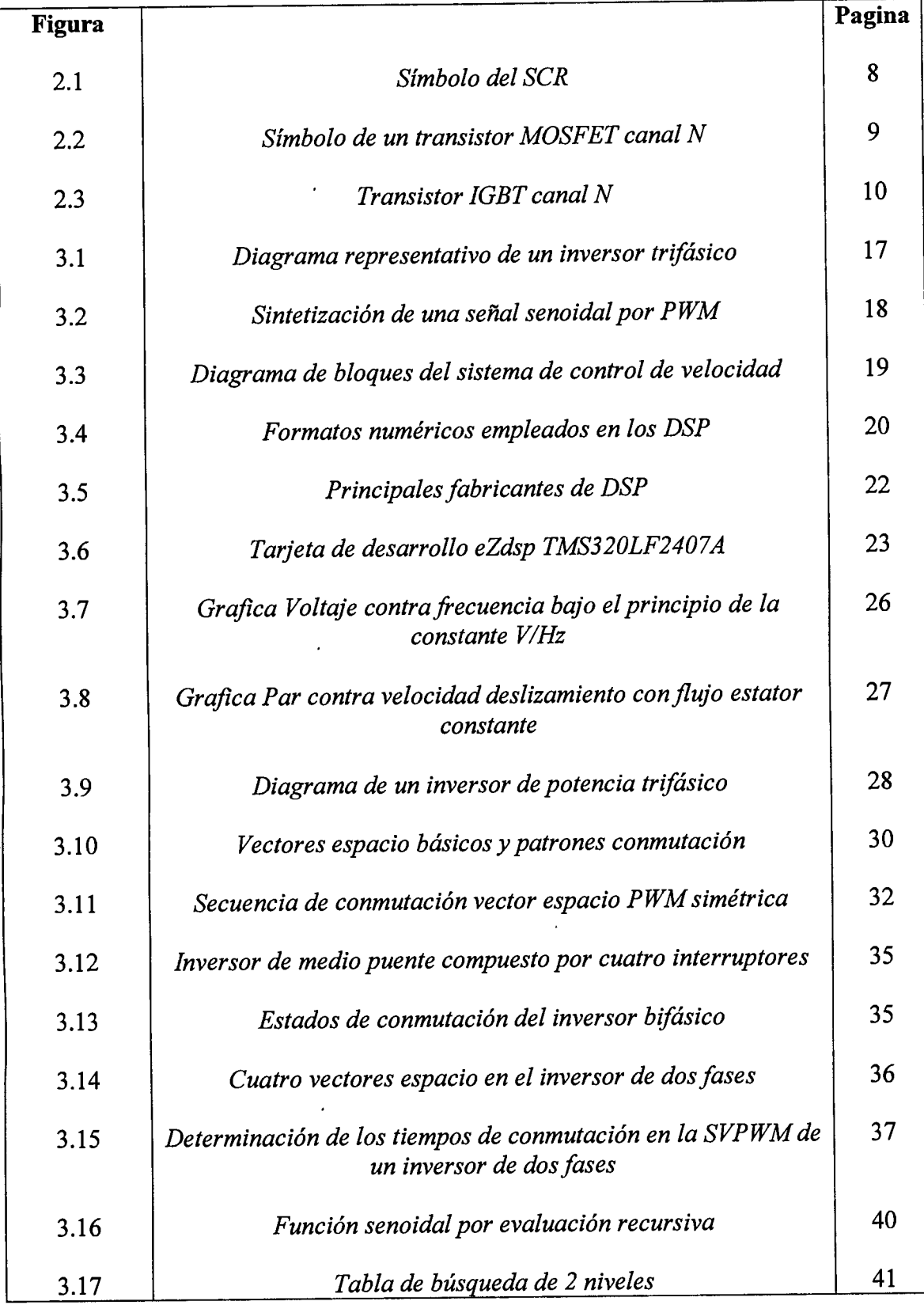

l.

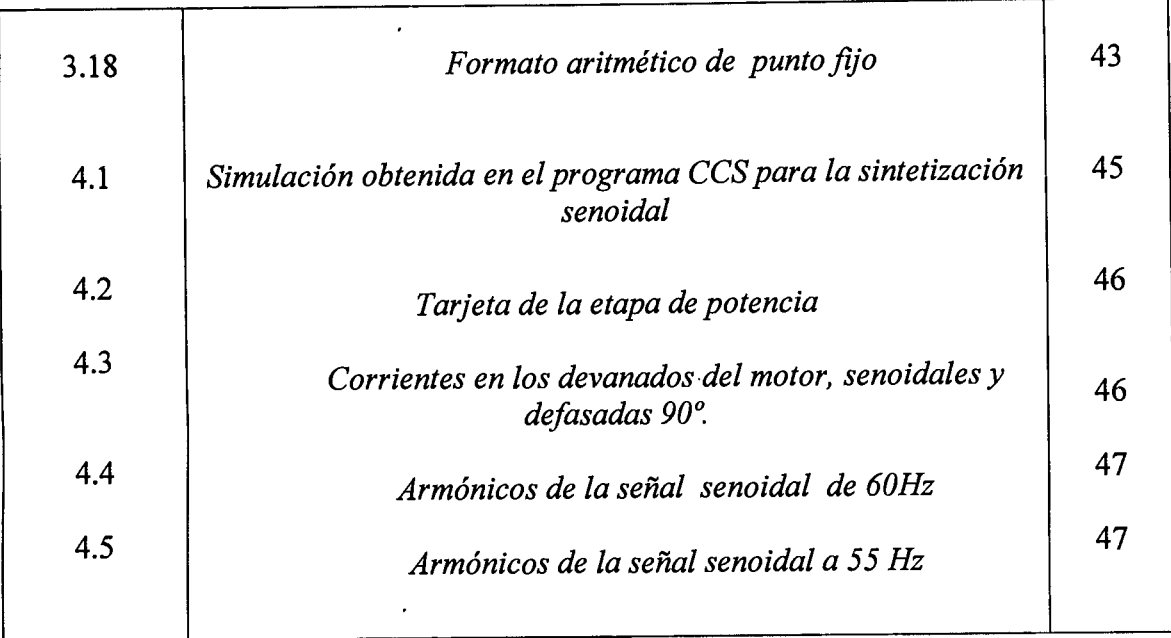

 $\ddot{\phantom{a}}$ 

 $\cdot$ 

 $\overline{\phantom{a}}$ 

#### **l. INTRODUCCIÓN**

El grado de desarrollo de las sociedades humanas puede establecerse a partir de sus niveles y patrones de consumo de energía. Del uso de la fuerza humana como fuente primordial de energía, hasta el aprovechamiento de fuentes como los combustibles fósiles o nucleares y formas de energía como la eléctrica, la humanidad ha recorrido un largo camino caracterizado por una evolución constante, tanto en los niveles absolutos de consumo energético, como en la disponibilidad de fuentes y formas.

Esta evolución se· confirma cuando se comparan los niveles de consumo energético del hombre primitivo, equivalentes a sólo 2 mil *kilocalorías* diarias en promedio, provenientes de sus alimentos, con los de un habitante de una gran urbe contemporánea los cuáles pueden alcanzar más de 100 veces el nivel de consumo de sus ancestros, resultado del consumo energético inherente a sus patrones actuales de alimentación, transporte, iluminación, climatización o esparcimiento.

La generación de energía eléctrica en México se realiza por medio de todas las tecnologías disponibles en la actualidad, desde las tradicionales centrales hidroeléctricas y termoeléctricas hasta las modernas plantas de energía solar, eólica y nuclear. México es uno de los países del área iberoamericana con mayor intensidad en el uso de la energía, superado tan sólo por Venezuela, nación que también dispone de recursos petroleros abundantes.

La oferta mundial de energía primaria, basada fundamentalmente en los combustibles fósiles, está confrontando un escenario de contracción derivada de un cierto agotamiento de las reservas probadas de hidrocarburos; de la volatilidad e inestabilidad de los mercados internacionales del petróleo o del gas natural y, más recientemente, se integran a este escenario las externalidades negativas concomitantes a todas las diversas etapas implicadas en el aprovechamiento de estos combustibles tales como la explotación, producción, transporte, transformación, consumo, e inclusive su disposición final.

La estructura del consumo nacional distingue dos destinos de las fuentes energéticas: por una parte, el sector productor de energía y, por otra, el consumo final, que se clasifica en consumo no energético y en consumo energético. Éste último absorbe la mayor parte de la demanda total y es donde se encuentra el mayor potencial para consolidar el ahorro y el uso más eficiente de los recursos. Dentro de este destino destacan cuatro sectores, que por orden de importancia, son los siguientes: transporte; industria y minería; residencial, comercial y público; y agrícola.

Dentro el sector de consumo residencial podemos encontrar aparatos de aplicaciones domesticas tales como refrigeradores, lavadoras y sistemas de aire acondicionado. Algunos de estos aparatos es necesario que se mantengan funcionando las 24 horas o durante largos periodos al día. El componente principal de estos aparatos son los motores eléctricos, gran parte de la energía total consumida es empleada por el motor. Controlando la velocidad del motor se puede directamente e indirectamente reducir el consumo de energía (Murray, 2000).

El tipo de motores más ampliamente usados son los motores de inducción de jaula de ardilla debido a su robustez, baja inercia, mejor relación potencia/peso, buen desempeño a altas velocidades y no requieren mantenimiento.

En la industria está muy extendido el uso de motores de inducción trifásicos en aplicaciones de automatización, robótica, bandas transportadoras y en diversas máquinas que requieren transmisión de movimiento. Sin embargo, muy a menudo las aplicaciones requieren energía mecánica a velocidades variables, donde el sistema de control de velocidad de estos dispositivos no es una tarea trivial debido a su complejidad visto desde el punto de vista matemático (multivariable y no lineal) (Lyshevski, 2000).

Las excelentes características de los motores de inducción han llevado a numerosas investigaciones para buscar los elementos y técnicas para el control eficiente de la velocidad y posición de este tipo de motores. En el tema de las estrategias de control nos encontramos con el control escalar, control vectorial, control directo del par y aplicaciones basadas en redes neuronales y lógica difusa. Cada uno de estos métodos ofrece distintas características de funcionalidad y complejidad.

Haciendo breve comparación de estos métodos podemos decir que el control escalar es el más sencillo en su implementación pero menos preciso y de lenta respuesta, el control vectorial ofrece mejor tiempo de respuesta y precisión pero su implementación es más compleja. El control directo del par y el control basado en redes neuronales y lógica difusa han estado ganando terreno como estrategia para el control de motores de inducción. Se puede decir que el control vectorial de motores de inducción está ampliamente difundido y es el más empleado.

Sin embargo las técnicas de control vectorial hasta ahora sólo han sido desarrolladas para el caso qe motores de inducción trifásicos y no contemplan el caso de los motores de inducción monofasicos que emplean los aparatos de aplicaciones domesticas donde se carece de una red de suministro trifásico.

Por eso es necesario el estudio y análisis de técnicas de control vectorial para motores de inducción monofasicos que puedan emplearse en el control de velocidad para aplicaciones domesticas e industriales de baja o mediana potencia donde sólo se disponga de un suministro de energía monofasico.

El objetivo es diseñar e implementar un sistema de control de velocidad ajustable de bajo costo que nos permita regular la velocidad en aparatos electrodomésticos tales como refrigeradores, lavadoras y sistemas de aire acondicionado en un punto de operación en el que se mantengan funcionando adecuadamente, consumiendo un mínimo de energía eléctrica.

#### **11. REVISIÓN DE LITERATURA**

#### **2.1 Introducción**

En este capitulo se desarroÍla el estado del arte en tres temas que están relacionados directamente con el trabajo de la tesis, los temas son:

- **1.-** Estado del arte relacionado con el motor de inducción y los tipos de inversores.
- 2.- Estado del arte de los dispositivos electrónicos de conmutación.
- 3.- Estado del arte de los controladores digitales.

#### **2.2 Motores de Inducción y tipos de inversores.**

La historia de los motores eléctricos se remonta al año 1820, cuando Hans Christian Oesterd descubrió el efecto magnético de una corriente eléctrica. Un año después Michael Faraday descubrió la rotación electromagnética y construyo el primer motor de corriente directa (CD). primitivo. Aun cuando Faraday descubrió la inducción electromagnética en 1831, no fue sino hasta el año 1833 que Nicola Tesla invento el motor asíncrono de corriente alterna (CA) también conocido como motor de inducción.

Actualmente los principales tipos de motores son los mismos, CD, CA sincronos y asíncronos, todos ellos basados en las teorías de Oesterd, Faraday y Tesla descubiertas y desarrolladas hace mas de un siglo.

Desde su invencióq, el motor asíncrono de CA, ha llegado a ser el motor más usado hasta el día de hoy. Las ventajas de los motores de inducción es que no requieren conmutadores mecánicos (escobillas), por lo cual no requieren mantenimiento. Los motores de inducción también tienen una mejor relación potencia/peso, baja inercia y una alta capacidad de sobrecarga. Por lo tanto son más baratos y robustos, y tienen menos probabilidad de fallar a altas velocidades. Más aun, estos motores pueden trabajar en ambientes explosivos debido a que no producen chispas.

Tomando en cuenta todas estas ventajas, los motores de inducción deben considerarse el convertidor perfecto de energía eléctrica a mecánica. Sin embargo, muy a menudo las aplicaciones requieren energía mecánica a velocidades variables, donde el sistema de control de velocidad de estos dispositivos no es una tarea trivial.

El único medio efectivo de producir un controlador de velocidad variable para un motor de inducción es alimentar las fases del motor a voltajes de frecuencias y amplitud variables. Se requiere una frecuencia variable debido a que la velocidad del rotor depende de la velocidad del campo magnético rotativo proporcionado por el estator. El voltaje variable es necesario porque la impedancia del motor se reduce a bajas frecuencias y consecuentemente la corriente tiene que limitarse por medio de una reducción de los voltajes de alimentación.

Antes de los días de la electrónica de potencia, se lograba un control limitado de la velocidad de un motor de inducción trifásico mediante la conmutación de las bobinas del estator de la conexión en delta a la conexión en estrella, permitiendo la reducción de los voltajes en las bobinas del motor. Los motores de inducción también están disponibles con más de tres bobinas en el estator para permitir un cambio en el número de pares de polos. Sin embargo un motor con varias bobinas es muy caro porque se necesitan más de tres conexiones al motor y solo hay ciertas velocidades discretas disponibles.

Actualmente con los enormes avances logrados en la tecnología de semiconductores durante los últimos 20 años, se han definido las condiciones requeridas para desarrollar un controlador apropiado para un motor de inducción. Estas condiciones pueden dividirse en dos grupos principales:

- El abaratamiento y mejora en el desempeño en los dispositivos de conmutación de potencia electrónica.
- La posibilidad de implementar algoritmos complejos en los nuevos  $\ddot{\phantom{a}}$ microprocesadores.

Sin embargo, tenía que hacerse una precondición, la cual fue el desarrollo de métodos de control convenientes para controlar la velocidad de los motores de inducción, porque en contraste con su simplicidad mecánica su complejidad, mirando su estructura matemática (multivariable y no lineal), no es un problema trivial.

Podemos agrupar en 4 .grupos los métodos empleados para el control de velocidad de un motor de inducción:

- Sistemas clásicos de control
- Sistemas de flujo orientado  $\sim$
- Control directo del par (DTC por sus siglas en ingles)  $\sim$
- Aplicación de inteligencia artificial (redes neuronales y lógica difusa) a las técnicas de flujo orientado y control directo del par.
- *Sistemas clásicos de control (control escalar):* El sistema de control de velocidad más sencillo es el control escalar, emplea una variación simultanea de frecuencia y voltaje cumpliendo la relación V/f = constante. La estructura es muy simple y normalmente es empleada sin retroalimentación. Sin embargo, este controlador no alcanza una buena exactitud en la respuesta de la velocidad y par. Esto es debido principalmente al hecho de que el flujo de estator y el par no están directamente controlados. Aunque si los parámetros de la planta son identificados, la exactitud en la velocidad puede ser del 2% (excepto a baja velocidad), y la respuesta dinámica puede ser de aproximadamente 50ms.
- *Sistemas de flujo orientado (o control vectorial):* En este tipo de controladores, hay lazos de control para controlar el par y el flujo del estator. Los controladores más extensamente usados son aquellos que usan transformaciones vectoriales tal como las de Park ·o Ku. Su exactitud alcanza valores tales como 0.5% en velocidad y del 5% en par. La principal desventaja es la alta capacidad computacional requerida.
- *Control directo del par:* Esta técnica ha emergido en la ultima década para llegar a ser una posible alternativa al control vectorial de máquinas de inducción. Su principal característica es su buen desempeño, obteniendo resultados tan buenos como el control vectorial pero con varias ventajas basadas en su estructura y diagrama de control más simple. Este método también presenta algunas desventajas como: posibles problemas durante el arranque, requiere estimaciones del par y flujo de estator, implicando la consecuente identificación de los parámetros.
- *Control con inteligencia artificial:* Las redes neuronales y la lógica difusa abren expectativas muy prometedoras para su aplicación en el campo de la electrónica de potencia y en los sistemas de control de posicionamiento. Estas expectativas son las que han llevado a reemplazar algunas partes de los sistemas normales del control vectorial y DTC, por un sistema de control basado en redes neuronales artificiales.

## 2.3 **Dispositivos de conmutación.**

Existen numerosas operaciones industriales que requieren la entrega de una cantidad variable y controlada de energía eléctrica. Cuatro de las más comunes de estas operaciones son alumbrado, control de velocidad de motores, soldadura eléctrica y calentamiento eléctrico. Siempre es posible controlar la cantidad de energía eléctrica suministrada a una carga usando transformadores variables para crear un voltaje de salida de secundario variable. Sin embargo, cuando se requieren altos niveles de energía, los transformadores variables son voluminosos y caros, y requieren mantenimiento frecuente (Maloney, 1997).

Otro método de controlar la energía eléctrica de una carga es la inserción de un reóstato en serie con la carga para limitar y controlar la corriente. De nuevo, cuando se requieren altos niveles de energía, los reóstatos resultan grandes, caros, requieren mantenimiento, y desperdician cantidades enormes de energía.

Desde 1960 ha estado disponible un dispositivo electrónico que no tiene ninguna de las fallas mencionadas antes. El SCR (rectificador controlado de silicio) es pequeño y relativamente barato, no requiere mantenimiento, y casi no desperdicia energía. Algunos SCR modernos pueden controlar corrientes de varios cientos de amperes en circuitos que operan a voltajes mayores de 1000 V. Por estas razones, los SCR son muy importantes en el campo del control industrial moderno.

Los SCR son dispositivos de tres terminales usado para controlar altas corrientes, el símbolo de este dispositivo se muestra en la figura 2.1. Un SCR actúa a semejanza de un interruptor. Cuando está encendido, hay una trayectoria de flujo de corriente de baja resistencia del ánodo a cátodo, actúa entonces como un interruptor cerrado. Como lo dice su nombre, el SCR es un rectificador, por lo que pasa corriente cuando en un semiciclo positivo de una onda de CA, es decir cuando las terminales de ánodo y cátodo están polarizadas directamente. Cuando el SCR está apagado, no puede haber flujo de corriente del ánodo al cátodo. Por tanto actúa como un interruptor abierto. Dado que es un dispositivo de estado sólido, la acción de conmutación del SCR es muy rápida.

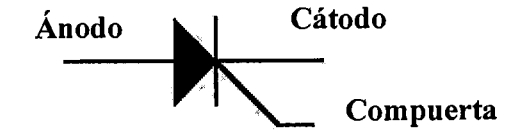

*Figura 2.1 Símbolo del SCR* 

Los SCR son miembros de la familia de los llamados *tiristores,* otro miembro de la familia son los TRIAC los cuales se comportan como los SCR pero los primeros pueden conducir corriente en ambas direcciones.

Los transistores MOSFET *(metal-oxide-semiconductor field efect transistor)* son el dispositivo activo más empleado comúnmente en los circuitos de muy alta escala de integración (VLSI) La figura 2.2 muestra el símbolo esquemático y apariencia para un MOSFET de canal N. El diseño den MOSFET está basado en el original transistor de efecto de campo y, desde su invención en 1970 ha ido a través de varios pasos evolutivos.

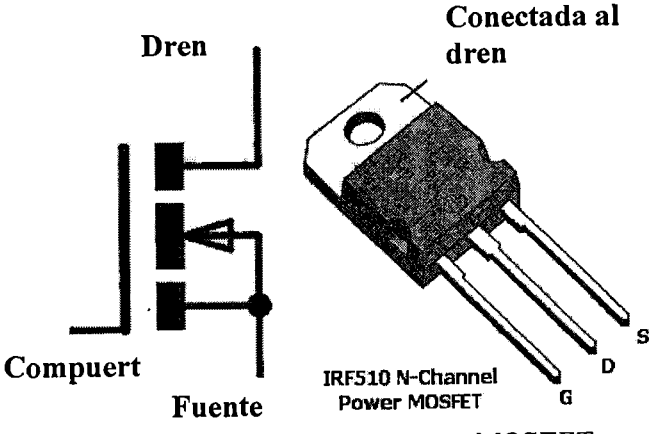

*Figura 2.2 Simbolo de un transistor MOSFET canal N.* 

La invención del MOSFET de potencia fue en parte debida a las limitaciones del transistor de potencia bipolar el cual, hasta la actualidad, fue el dispositivo de preferencia en aplicaciones de electrónica de potencia. Los transistores bipolares son dispositivos controlados por corriente y es necesaria una corriente tan alta como la quinta parte de la corriente que se desea controlar para mantener el transistor en estado de encendido. Y también se requiere una corriente inversa de base más alta para obtener un apagado rápido. A pesar del estado muy avanzado en la fabricación y bajo costo del transistor de potencia bipolar, estas limitaciones han hecho el diseño del circuito de manejo de la corriente de base más complicado y por tanto más caro.

Los transistores MOSFET por otro lado, son dispositivos de portadores mayoritarios sin inyección de portadores minoritarios. Son superiores a los BJTs en aplicaciones de alta frecuencia donde las perdidas de potencia por conmutación son importantes y pueden aguantar simultáneamente altos voltajes y altas corrientes sin sufrir fallas destructivas debido a una segunda avería (lrwin, 1997).

Aunque los transistores BJT (Bipolar Junction Transistor) tienen baja resistencia de encendido, son dispositivos controlados por corriente lo cual resulta en perdidas significantes en la circuiteria de control. Por otro lado los transistores MOSFET involucran circuitos de manejo relativamente sencillos, pero tienen pérdidas significativas durante conducción directa a voltajes de bloqueo más altos.

Recientemente, se han hecho esfuerzos para incorporar un control de compuerta MOS con las características de conducción de un transistor bipolar. Esto ha conducido a la invención de varias estructuras híbridas. Entre los dispositivos nuevos más usados están el transistor bipolar de compuerta aislada (IGBT por sus siglas en ingles) y los tiristores controlados MOS (MCT). Otro tipo de dispositivo que está siendo desarrollado es el tiristor de emisor conmutado (EST) (Irwin, 1997).

Un medio novel de combinar las mejores cualidades de un transistor BJT y un MOSFET es formar un par Darlington monolítico en el cual el MOSFET es usado para suministrar corriente a la base de un BJT. El dispositivo así formado es denominado transistor bipolar de compuerta aislada (IGBT). También conocido como COMFET (FET de conductividad modulada), IGT (Transistor de compuerta aislada) y MOSFET de modo bipolar. El símbolo para un transistor IGBT de canal N se muestra en la figura 2.3.

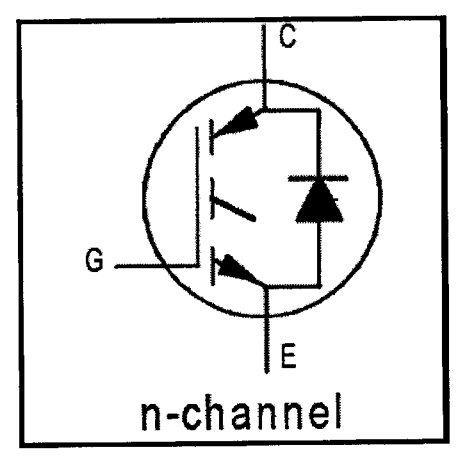

*Figura 2.3 Transistor JGBT canal N.* 

Durante la década de los 90's y en el presente siglo el interés y uso de estos dispositivos continua incrementándose rápidamente, debido a la necesidad de convertir, controlar y conservar la energía eléctrica. Los IGBT y su primo cercano el MOSFET de potencia representan uno de los segmentos de todos los semiconductores de crecimiento más rápido, incluyendo a los circuitos integrados y memorias. Este crecimiento está alimentado en parte por las aplicaciones en las cuales no pueden ser económicamente factibles sin IGBTs.

Adicionalmente el crecimiento proviene del hecho de que los IGBT están reemplazando a los transistores BJT, MOSFET y a los SCR en las aplicaciones existentes. La figura 2.4 muestra una comparación de las distintas tecnologías de conmutación.

Las aplicaciones más comunes de los IGBTs son control de velocidad de motores y conversión de energía. Los IGBTs pueden encontrarse en controles de motores de CA y de CD en sistemas de aire acondicionado, refrigeración, sistemas de transporte, elevadores, robótica, lavadoras, fuentes de alimentación ininterrumpida, corrección del factor de potencia entre otras.

#### **2.4 Controladores Digitales**

El control de una máquina de inducción requiere el uso de un controlador digital capaz de realizar las operaciones aritméticas y lógicas requeridas para la toma de decisión de las señales que actuaran directamente sobre el motor para llegar a una velocidad deseada.

Un controlador digital tiene como parte fundamental un circuito VLSI *(Very*  Large Scale Integration), tal como, microprocesadores, microcontroladores, dispositivos lógicos programables complejos (CPLD), arreglos de compuertas programables en campo (FPGA). Los dispositivos anteriormente apuntados comparten una característica en común que es la base de los controladores digitales, y es su programabilidad.

Mientras a los microprocesadores y microcontroladores puede indicárseles directamente por medio de instrucciones en lenguaje ensamblador, paso a paso, lo que se desea hacer; en los dispositivos de lógica programable (CPLD's, FPGA's y ASIC) es necesario desarrollar las ecuaciones lógicas y máquinas de estado que integran el funcionamiento completo del sistema que se pretende crear con el consecuente incremento de la complejidad y tiempo de desarrollo.

La era del microprocesador comenzó cuando en 1971 la compañía Intel anuncio la aparición del microprocesador denominado 4040 (Uruñuela, 1987). Era un microprocesador de 4 bits, implementado con tecnología PMOS, tenia 45 instrucciones y ejecutaba 60,000 operaciones por segundo. Otras compañías, particularmente Texas Instruments (TMS-1000) también produjeron microprocesadores de 4 bits. Los microprocesadores de 4 bits aun sobreviven en aplicaciones poco exigentes como hornos de microondas y pequeños sistemas de control (Brey, 2001).

Al siguiente año, la misma compañía introdujo el 8008 que fue el primer microprocesador de 8 bits, también estaba implementado con tecnología PMOS. El 8008, además de tener una longitud de palabra mayor, contaba con 48 instrucciones, podía ejecutar 300,000 operaciones por segundo y direccionala 16 KBytes de memoria.

A vanees posteriores en la tecnología de circuitos integrados permitieron que a principios de 1974 Intel anunciara el 8080, un microprocesador de 8 bits más poderoso. El 8080 tenia 78 instrucciones, además su velocidad de operación era 10 veces mayor que la del 8008 y podía direccional hasta 64 KB de memoria.

En respuesta al éxito del 8080, la compañía Motorota introdujo también en 1974 un microprocesador de 8 bits con 72 instrucciones, el 6800. En 1975, la compañía Mos Technology anuncio 2 microprocesadores, el 6501 que era compatible pata a pata con el 6800 y el 6502, cuyo circuito integrado incluía, además de un 6501, toda la circuitería para generar la señal de reloj. En 1976 la compañía Zilog introdujo el Z-80, un microprocesador NMOS de 8 bits basado en el 8080 pero apreciablemente mejorado tanto en hardware como en software. Con el auge logrado por los microprocesadores 8080 y el 6800 comenzó la era de los microprocesadores.

En 1978, Intel libero el microprocesador 8086 y aproximadamente un año después, el 8088. Ambos dispositivos son microprocesadores de 16 bits, que ejecutaban instrucciones en tan solo 200 ns. Además podían direccionar hasta 1 MB de memoria. La popularidad de los microprocesadores de la familia Intel se consolido en 1981, cuando IBM decidió usar el microprocesador 8088 en su computadora personal.

Al principio los microprocesadores 8088 y 8086 evolucionaron debido a la necesidad de sistemas de mayor memoria. Pronto las aplicaciones empezaron a requerir mayores velocidades del microprocesador, más memoria y rutas de datos más anchas. Esto condujo a Intel Corp. a crear el 80386 en 1986.

Desde entonces los microprocesadores han evolucionado a pasos agigantados hasta lograr una longitud de palabra de 64 bits y alcanzar velocidades de reloj del orden de los GHz. Sin embargo estos dispositivos están diseñados para cubrir un amplio intervalo de funciones y normalmente trabajan con grandes bloques de programas.

En general los microprocesadores no están pensados para generar cálculos en tiempo real, además cuentan con la libertad de escoger el orden de la secuencia de procesamiento y el instante para realizarlos lo que resulta conveniente en un proceso de control (Motorola, 2000). Sin embargo su elevado consumo de energía, tamaño y en especial los requerimientos de *hardware* los hace inapropiados en esta aplicación.

Se puede observar que para el control de velocidad de un motor de inducción los procesadores de 16 bits más veloces como el 80286 de Intel (L. Zhang, et. al., 1994) o Motorola (K. Jezernik, et. al., 1993) pueden emplearse aplicando estrategias adecuadas. Trabajos en los cuales es evidente la gran cantidad de hardware necesario: RAM, ROM, PIA externas que incrementan los costos y espacio ocupado.

Una alternativa para reducir el espacio de hardware en un sistema de microprocesador es emplear un microcontrolador. Los microcontroladores son circuitos integrados que incorporan toda la circuitería necesaria para que un microprocesador trabaje en un mismo encapsulado. Las limitaciones de los microcontroladores respecto a los microprocesadores se reflejan en la capacidad de memoria de programa y de datos que pueden manejar, siendo una cifra mucho menor en el caso de los microcontroladores.

Otras diferencias notables entre los microprocesadores y microcontroladores son su arquitectura interna, mientras los microprocesadores emplean la arquitectura Von-Neumann, la mayoría de los microcontroladores emplean la arquitectura Harvard en la

cual la memoria de datos y de programa se accede a través de distintos buses de direcciones siendo posible decodificar una instrucción y realizar movimientos de datos simultáneamente con el consecuente incremento de la velocidad de ejecución de las operaciones.

Adicionalmente los microcontroladores incorporan un conjunto reducido de instrucciones (RISC por sus siglas en ingles), con lo cual el usuario debe aprender a lo sumo 50 instrucciones por poner un ejemplo. Mientras en el caso de los microprocesadores el número de instrucciones posibles es de varios cientos.

Una desventaja que podría atribuírseles a los microcontroladores es que no incorporan unidades de procesamiento matemático, esto es, las operaciones matemáticas en punto flotante deben implementarse mediante software y resultan relativamente lentas para determinadas operaciones en tiempo real.

Aun con estas desventajas, es posible implementar un control de velocidad en un microcontrolador, esto se puede ver en las notas de aplicación de los fabricantes de microcontroladores.

- AN1612 Bi-Phase Asynchronous motor with voltage and frequency control using ST52X420, ST 2003.
- AN889 VF Control of 3-Phase Induction Motors Using PIC16F7x7 microcontrollers, Microchip 2002.
- AN843 Speed Control of 3-Phase Induction Motor using PIC18 Microcontrollers, Microchip 2002.

El resultado es un sistema de bajo costo y de reducido tamaño, sin embargo debido a limitaciones en la capacidad de procesamiento la mayoría de estos sistemas están basados en la técnica de control escalar, que como se ha observado anteriormente es el método más simple y de menor exactitud.

En 1982 la compañía Texas Instruments introdujo el primer DSP el TMS32010, diseñado con tecnología TTL. Posteriormente se incorpora la tecnología CMOS al proceso de fabricación y se complica el diseño del chip.

Los DSP son similares a otros microprocesadores y microcontroladores que se encuentran en el mercado con la salvedad de que su circuitería interna ha sido optimizada para la realización de funciones tales como el filtrado, la correlación, el análisis espectral, etc., de una señal de entrada al sistema. Esto es, están diseñados para realizar cálculos matemáticos intensos en el menor tiempo posible, es común encontrar DSP que realicen multiplicaciones en un solo ciclo de instrucción, lo cual los convierte en una herramienta poderosa para la implementación de algoritmos de control complejos incluso en tiempo real.

Inicialmente, los DSP disponían de un mercado reducido (sólo se empleaban en sistemas que requerían una elevada potencia de cálculo, como ocurre en instrumentación electrónica de precisión, osciloscopios digitales, etc.) aunque, con la revolución y expansión relacionada con las telecomunicaciones, esta tendencia ha cambiado claramente (raro es el teléfono móvil o el modem que no dispone de un DSP en su interior y rara es la familia que hoy en día no dispone de alguno de estos dispositivos electrónicos).

Debido al elevado costo que inicialmente suponían, su uso quedó relegado a aplicaciones en grandes sistemas. A partir de 1988, el costo decreció sustancialmente y varios fabricantes japoneses comenzaron una producción masiva de productos que incorporaban DSP's, especjalmente los teléfonos móviles y módems.

En conclusión, podemos decir que un DSP es un microprocesador orientado al procesamiento de señales digitales y a la realización de cálculos a alta velocidad. Estos microprocesadores se caracterizan por tener arquitecturas especiales, orientadas a la realización hardware de los cálculos que otro tipo de microprocesadores implementan por software, mediante la ejecución secuencial de varias instrucciones.

El hardware de la CPU este tipo de sistemas digitales es por ello, generalmente, mucho más complejo que el de microprocesadores o microcontroladores. El área de silicio es mucho mayor y, por tanto, coste del producto aumenta respecto a los microprocesadores y microcontroladores.

Las aplicaciones basadas en DSPs son cada día mayores en número. Actualmente cubren prácticamente todos los campos de la industria (telecomunicaciones, control, instrumentación, análisis de imagen y voz, automóvil, medicina). Esto hace que los fabricantes investiguen nuevas arquitecturas, y sobre todo, compiladores más inteligentes y mejores herramientas de desarrollo y depuración.

Encontramos que precisamente, una de las posibles aplicaciones de los DSP's es en el campo de los variadores de velocidad para máquinas de corriente alterna. Con la capacidad de calculo de los DSP's es posible implementar observadores de estado para la estimación de los parámetros del motor, corrección de velocidad con control PI (Proporcional Integral) o neurodifuso.

La principal desventaja de los DSP's se presenta entonces en el relativo alto costo de los DSP's respecto a los microcontroladores o microprocesadores, sin embargo la tecnología de los DSP's ha evolucionado debido a su creciente popularidad con lo cual se observa un abaratamiento en el costo de los DSP.

# **111. METODOLOGÍA**

# **3.1 Introducción a la arquitectura**

La velocidad anguiar de los motores de inducción es regulada cambiando la magnitud y frecuencia de los voltajes de fase aplicadas a las bobinas del estator. Los componentes básicos de un convertidor de frecuencia variable son el rectificador, el filtro y el inversor.

El rectificador mas sencillo es el rectificador monofasico de media onda y onda completa. Para motores de mediana y alta potencia se emplean rectificadores polifásicos. Los rectificadores polifásicos contienen varias fuentes de CA, y los voltajes son sumados en la salida. El voltaje así rectificado entonces es filtrado para reducir el contenido armónico del voltaje de salida rectificado.

Los inversores son circuitos eléctricos que convierten voltajes o corrientes de CD en voltajes o corrientes de AC. El diagrama de un inversor trifásico que se alimenta con un voltaje no regulado se muestra en la figura 3.1.

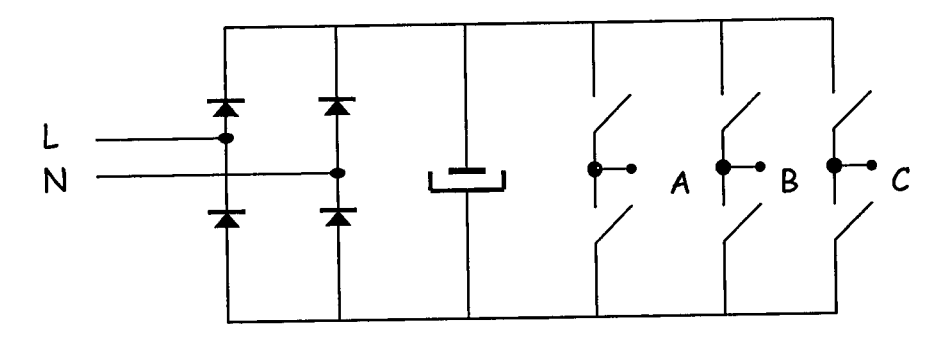

*Figura 3.1 Diagrama representativo de un inversor trifásico.* 

Los interruptores son representativos pudiéndose utilizar tiristores (SCR o TRIAC's) sin embargo se obtiene un mejor rendimiento utilizando MOSFET o IGBT, los cuales presentan mejores características.

La modulación por anchura de pulso (PWM por sus siglas en ingles) es una estrategia muy empleada en la electrónica de potencia para sintetizar voltajes analógicos mediante señales digitales. Las señales PWM son trenes de pulsos de magnitud y frecuencia fija y duración de pulso variable.

Hay un pulso de magnitud fija en cada periodo PWM. Sin embargo el ancho de los pulsos cambia de periodo a periodo de acuerdo a la señal de modulación. La frecuencia de una señal PWM debe ser mucho más alta que la señal de modulación, tal que la energía entregada al motor y su carga depende mayormente de la señal de modulación. La figura 3.2 ilustra la manera en que se puede sintetizar una señal senoidal empleando la modulación por anchura de pulso.

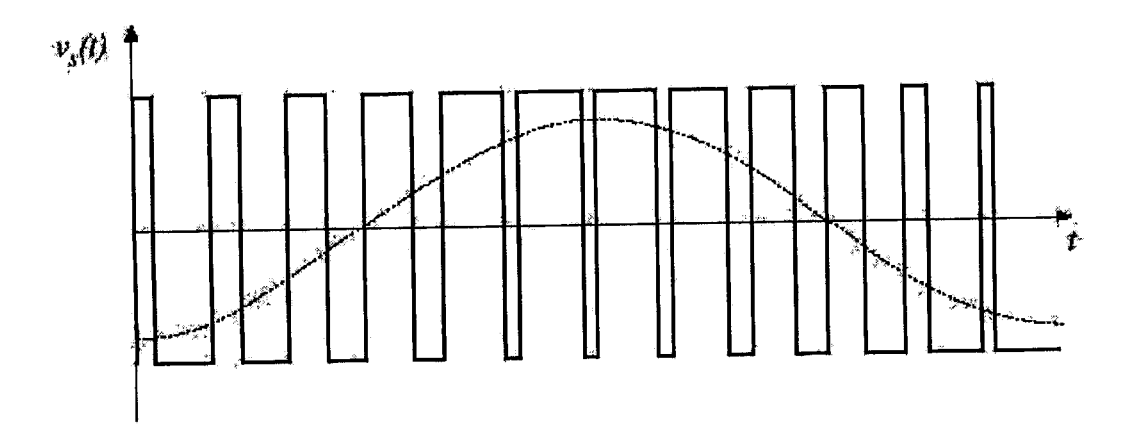

*Figura 3.2 Sintetización de una señal senoidal por PWM* 

Se sabe que se puede sintetizar una onda senoidal por medios digitales empleando PWM siendo únicamente necesario controlar la anchura de pulso a partir de cálculos para obtener la amplitud y fase deseadas. La unidad de control es la encargada de realizar los cálculos necesarios para determinar la anchura de los pulsos en cada periodo de tiempo de acuerdo a la ley de control empleada. La unidad de control dependiendo del tipo de control a emplear y el desempeño esperado, puede ser un microcontrolador de propósito general o bien un DSP.

El diagrama de bloques propuesto para el sistema de control es el siguiente:

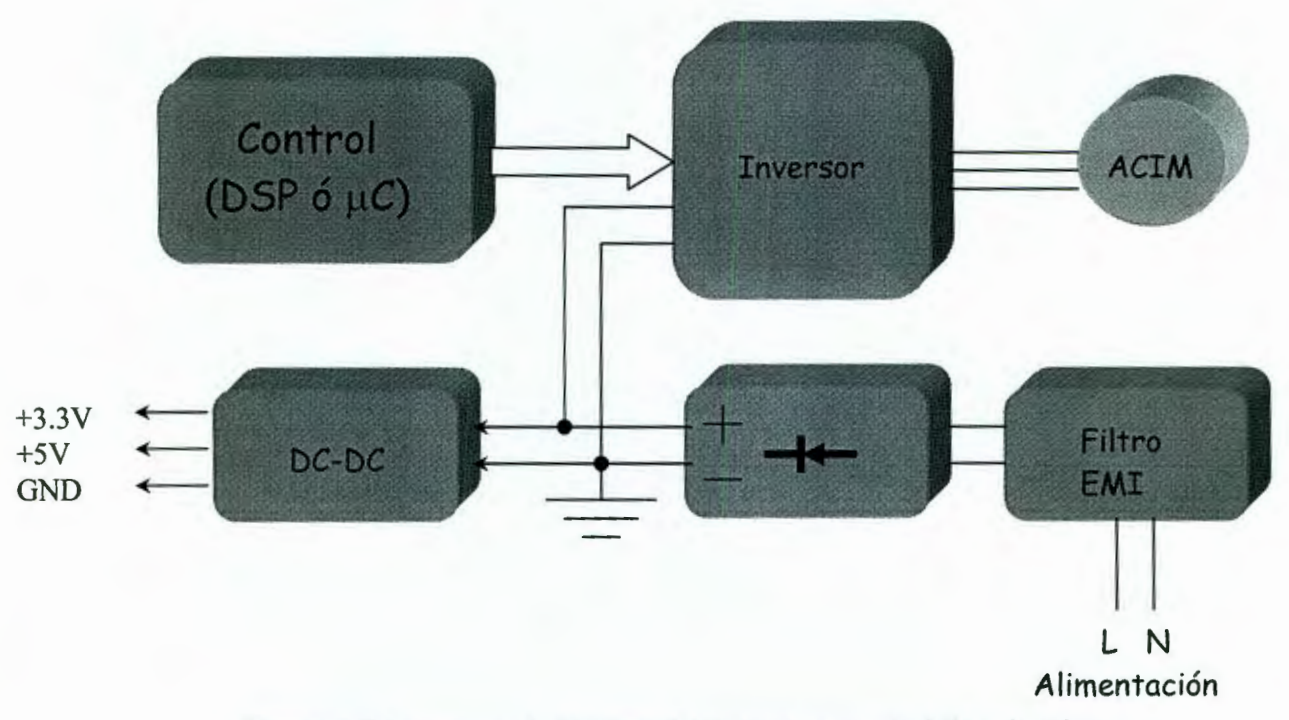

*Figura 3.3 Diagrama de bloques del sistema de control de velocidad.* 

## **3.2 Tarjeta de Control.**

La tarjeta de control contiene todo el hardware necesario para dar soporte al circuito empleado como unidad de control. En la selección de la unidad de control para la aplicación se establecieron los siguientes requisitos a cumplir:

- Mínimo 3 módulos PWM integrados.  $\ddot{\phantom{a}}$
- Multiplicación en un solo ciclo de instrucción. i.
- Suficiente espacio de memoria para la implementación de tablas de búsqueda  $\overline{a}$ *(lookup tables).*
- Cantidad de memoria RAM  $\tilde{\phantom{a}}$
- Puerto serie de comunicaciones.  $\overline{a}$
- Conjunto de instrucciones reducido *(RISC).*  $\blacksquare$

Aun cuando actualmente se encuentran en el mercado microcontroladores de propósito general con los periféricos necesarios para el control de motores, la capacidad de los mismos y su rapidez de calculo los limita a aplicaciones donde se emplea el control escalar.

Por esta razón, el empleo de un DSP se planteo como una mejor alternativa sobre los microcontroladores. Un DSP es un microprocesador con una arquitectura especial para acelerar los cálculos matemáticos intensos implicados en la mayoría de los sistemas de procesado de señal en tiempo real. Además la mayoría de los DSP incluyen en el propio chip periféricos especiales e interfaces de entrada-salida que permiten que el procesador se comunique eficientemente con el resto de los componentes del sistema.

Actualmente son variados los usos de los DSP. Estos encuentran su aplicación en el campo de las comunicaciones, telefonía celular, discos duros, tarjetas de sonido y en control de procesos.

Una de las diferencias más notables dentro de los DSP es el formato aritmético que utilizan, siendo los más empleadas la notación de punto fijo y punto flotante. La figura 3.4 ilustra las categorías de DSP de acuerdo al formato numérico empleado en las operaciones aritméticas.

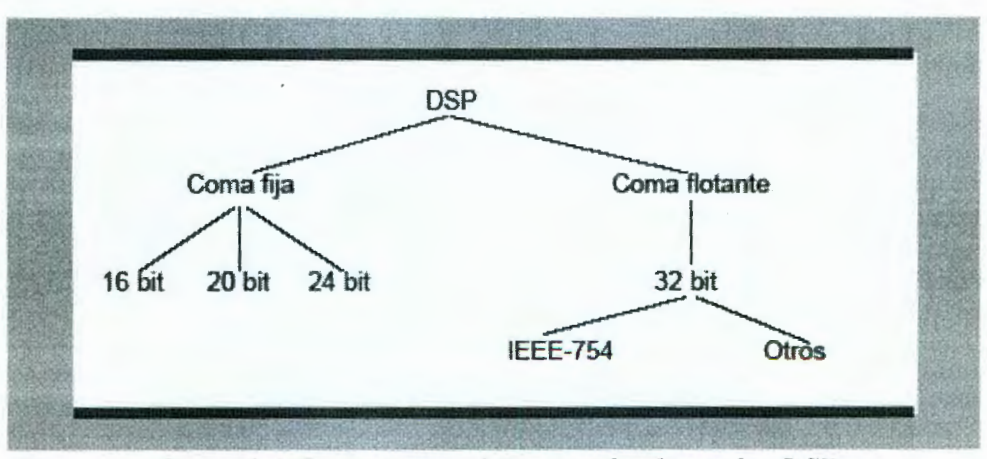

*Figura 3.4 Formatos numéricos empleados en los DSP* 

Para un mismo tamaño en número de bits, el formato de punto fijo proporciona una mejor resolución que el formato de punto flotante. Sin embargo, es este último quien posee un margen dinámico superior. La aritmética de punto flotante es más flexible que la de punto fijo. Con punto flotante, se puede pasar directamente un programa desarrollado en lenguaje de alto nivel como C++ o Pascal, al DSP. En consecuencia los DSP de punto flotante son más fáciles de programar que los de punto fijo, pero son usualmente mas costosos. El mayor costo es el resultado del requisito de una mayor complejidad circuital que se traduce un mayor tamaño de chip. Sin embargo el mayor margen dinámico facilita su programación pues el programador no debe preocuparse por el margen dinámico ni por la precisión.

Por el contrario, en los DSP de punto fijo el programador a menudo debe escalar señales en sus programas para asegurar una adecuada precisión numérica con el limitado margen dinámico del DSP de punto fijo.

Por lo general, las aplicaciones con un gran volumen de unidades y/o bajo consumo utilizan los DSP de punto fijo al ser la prioridad en este tipo de aplicaciones de bajo costo. Los programadores determinan el margen dinámico y la precisión necesarias de la aplicación, ya sea analíticamente o a través de simulaciones, y entonces aplican operaciones de escalado dentro del código de la aplicación en los puntos donde sea necesario.

En aplicaciones donde el costo no sea un requisito critico o que demanden un gran margen dinámico y precisión elevadas, o donde la facilidad de desarrollo sea vital, los DSP de punto flotante poseen ventaja.

Mediante rutinas de software es posible emular el comportamiento de un dispositivo de punto flotante con uno de punto fijo. Sin embargo tales rutinas resultan generalmente caras en términos de ciclos de procesador. En consecuencia, raramente se suele emular la aritmética de punto flotante.

En la actualidad, los cuatro grandes fabricantes de DSP son de Texas Instruments, con la serie TMS320; Motorola con las series DSP56000, DSP56100, DSP56300, DSP56600 y DSP96000; Lucent Technologies, con las series DSP1600 y DSP3200; y Analog Devices, con las series ADSP2100 y ADSP21000.

cual la memoria de datos y de programa se accede a través de distintos buses de direcciones siendo posible decodificar una instrucción y realizar movimientos de datos simultáneamente con el consecuente incremento de la velocidad de ejecución de las operaciones.

Adicionalmente los microcontroladores incorporan un conjunto reducido de instrucciones (RISC por sus siglas en ingles), con lo cual el usuario debe aprender a lo sumo 50 instrucciones por poner un ejemplo. Mientras en el caso de los microprocesadores el número de instrucciones posibles es de varios cientos.

Una desventaja que podría atribuírseles a los microcontroladores es que no incorporan unidades de procesamiento matemático, esto es, las operaciones matemáticas en punto flotante deben implementarse mediante software y resultan relativamente lentas para determinadas operaciones en tiempo real.

Aun con estas desventajas, es posible implementar un control de velocidad en un microcontrolador, esto se puede ver en las notas de aplicación de los fabricante s de microcontroladores.

- AN 1612 Bi-Phase Asynchronous motor with voltage and frequency control using ST52X420, ST 2003.
- AN889 VF Control of 3-Phase Induction Motors Using PIC16F7x7 microcontrollers, Microchip 2002.
- AN843 Speed Control of 3-Phase Induction Motor using PIC18 Microcontrollers, Microchip 2002.

El resultado es un sistema de bajo costo y de reducido tamaño, sin embargo debido a limitaciones en la capacidad de procesamiento la mayoría de estos sistemas están basados en la técnica de control escalar, que como se ha observado anteriormente es el método más simple y de menor exactitud.

En 1982 la compañía Texas Instruments introdujo el primer DSP el TMS32010, diseñado con tecnología TTL. Posteriormente se incorpora la tecnología CMOS al proceso de fabricación y se complica el diseño del chip.

Los DSP son similares a otros microprocesadores y microcontroladores que se encuentran en el mercado con la salvedad de que su circuitería interna ha sido optimizada para la realización de funciones tales como el filtrado, la correlación, el análisis espectral, etc., de una señal de entrada al sistema. Esto es, están diseñados para realizar cálculos matemáticos intensos en el menor tiempo posible, es común encontrar DSP que realicen multiplicaciones en un solo ciclo de instrucción, lo cual los convierte en una herramienta poderosa para la implementación de algoritmos de control complejos incluso en tiempo real.

Inicialmente, los DSP disponían de un mercado reducido (sólo se empleaban en sistemas que requerían una elevada potencia de cálculo, como ocurre en instrumentación electrónica de precisión, osciloscopios digitales, etc.) aunque, con la revolución y expansión relacionada con las telecomunicaciones, esta tendencia ha cambiado claramente (raro es el teléfono móvil o el modem que no dispone de un DSP en su interior y rara es la familia que hoy en día no dispone de alguno de estos dispositivos electrónicos).

Debido al elevado costo que inicialmente suponían, su uso quedó relegado a aplicaciones en grandes sistemas. A partir de 1988, el costo decreció sustancialmente y varios fabricantes japoneses comenzaron una producción masiva de productos que incorporaban DSP's, especialmente los teléfonos móviles y módems.

En conclusión, podemos decir que un DSP es un microprocesador orientado al procesamiento de señales digitales y a la realización de cálculos a alta velocidad. Estos microprocesadores se caracterizan por tener arquitecturas especiales, orientadas a la realización hardware de los cálculos que otro tipo de microprocesadores implementan por software, mediante la ejecución secuencial de varias instrucciones.

El hardware de la CPU este tipo de sistemas digitales es por ello, generalmente, mucho más complejo que el de microprocesadores o microcontroladores. El área de

silicio es mucho mayor y, por tanto, coste del producto aumenta respecto a los microprocesadores y microcontroladores.

Las aplicaciones basadas en DSPs son cada día mayores en número. Actualmente cubren prácticamente todos los campos de la industria (telecomunicaciones, control, instrumentación, análisis de imagen y voz, automóvil, medicina). Esto hace que los fabricantes investiguen nuevas arquitecturas, y sobre todo, compiladores más inteligentes y mejores herramientas de desarrollo y depuración.

Encontramos que precisamente, una de las posibles aplicaciones de los DSP's es en el campo de los variadores de velocidad para máquinas de corriente alterna. Con la capacidad de calculo de los DSP's es posible implementar observadores de estado para la estimación de los parámetros del motor, corrección de velocidad con control PI (Proporcional Integral) o neurodifuso.

La principal desventaja de los DSP's se presenta entonces en el relativo alto costo de los DSP's respecto a los microcontroladores o microprocesadores, sin embargo la tecnología de los DSP's ha evolucionado debido a su creciente popularidad con lo cual se observa un abaratamiento en el costo de los DSP.

#### **111. METODOLOGÍA**

# **3.1 Introducción a la arquitectura**

La velocidad angular de los motores de inducción es regulada cambiando la magnitud y frecuencia de los voltajes de fase aplicadas a las bobinas del estator. Los componentes básicos de un convertidor de frecuencia variable son el rectificador, el filtro y el inversor.

El rectificador mas sencillo es el rectificador monofasico de media onda y onda completa. Para motores de mediana y alta potencia se emplean rectificadores polifásicos. Los rectificadores polifásicos contienen varias fuentes de CA, y los voltajes son sumados en la salida. El voltaje así rectificado entonces es filtrado para reducir el contenido armónico del voltaje de salida rectificado.

Los inversores son circuitos eléctricos que convierten voltajes o corrientes de CD en voltajes o corrientes de AC. El diagrama de un inversor trifásico que se alimenta con un voltaje no regulado se muestra en la figura 3.1.

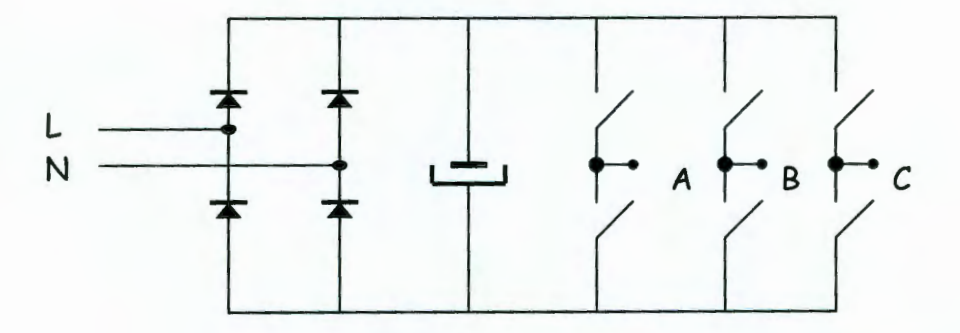

*Figura 3.1 Diagrama representativo de un inversor trifásico.* 

Los interruptores son representativos pudiéndose utilizar tiristores (SCR o TRIAC's) sin embargo se obtiene un mejor rendimiento utilizando MOSFET o IGBT, los cuales presentan mejores características.

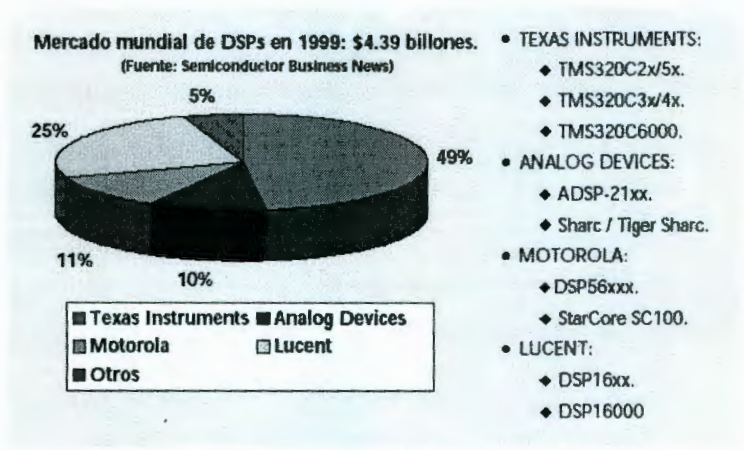

*Figura 3.5 Principales fabricantes de DSP* 

Dentro de los fabricantes Texas lnstruments y Analog Devices encontramos DSP para aplicaciones de control de motores, con módulos ADC, PWM con ajuste de tiempo muerto y entradas para encoder incremental. Por el lado de Texas Instruments están los DSP TMS320F/C24X y los TMS320C28x de aparición más reciente, mientras que Analog Devices cuenta con la serie ADSP-21xx.

La siguiente tabla 3.1 presenta algunas de las características más destacadas de algunos DSP ideales para ser empleados para el control de motores, según las especificaciones de los fabricantes.

| Característica                          | ADSP-21992                     | <b>TMS320LF2407A</b>                  | TMS320F2812                              |
|-----------------------------------------|--------------------------------|---------------------------------------|------------------------------------------|
| Frecuencia de reloj(MHz)                | 160                            | 40                                    | 150                                      |
| Memoria de programa Interna<br>(Kwords) | 32                             | 32                                    | 128                                      |
| Memoria de datos (Kwords)               | 16                             | 2.5                                   | 18                                       |
| Timers                                  | 3 de 32 bits                   | 4 de 16 bits                          | 3 de 32 bits                             |
| <b>ADC</b>                              | 8 Canales, 16<br>bits, 20 MSPS | 16 Canales, 10 bits, 2<br><b>MSPS</b> | 16 canales, 12 bits,<br><b>12.5 MSPS</b> |
| <b>PWM</b>                              | 16 canales                     | 16 canales                            | 16 canales                               |
| Interfaces                              | SPI, CAN,<br><b>SPORT</b>      | CAN, SCI, SPI                         | CAN, SCI, SPI,<br><b>McBSP</b>           |
| Notación aritmética                     | Punto fijo de 16<br>bits       | Punto fijo de 16 bits                 | Punto fijo de 32<br>bits                 |

*Tabla 3.1 Comparacion DSP 's de punto fijo de distintos fabricantes* 

Todos los DSP anteriores comparten periféricos necesarios en aplicaciones de control, siendo la diferencia la capacidad de procesamiento de los mismos. A partir de la tabla se concluye que el TMS320F2812 tiene mayor espacio de memoria de programa y

datos, periféricos ligeramente menores que los del ADSP-21992 pero tiene una longitud de palabra mayor de 32 bits, con lo cual se asegura un rango dinámico mucho mayor a los otros dos. Sin embargo para minimizar el costo, se comprobó que el TMS320LF2407 dispone de suficiente capacidad para poder llevar a cabo los cálculos requeridos para la aplicación que se pretende crear. Debido a que los DSP son circuitos altamente dedicados es necesario adquirir herramientas y software de programación a precios difícilmente accesibles. Aun cuando se podría programar directamente el DSP a través de un Bootloader por la interfaz SCI, esta herramienta no permite opciones de emulación con lo cual el tiempo de desarrollo se llevaría un esfuerzo considerable.

Tomando estos factores en cuenta, una alternativa para realizar las pruebas del algoritmo de control que se desea implementar; es emplear una tarjeta de desarrollo la cual tiene un emulador y viene con una versión limitada del software necesario para su programación.

Entonces la plataforma de control seleccionada fue el modulo de desarrollo basado en el DSP, TMS320LF2407A del fabricante Texas Instruments, eZdsp™TMS320LF2407A fabricada por Spectrum Digital. Este modulo de 131 mm de largo por 76 mm de ancho, contiene todo el hardware necesario para que el DSP funcione, 64 K words de memoria RAM externa y además dispone de un emulador para comunicarse con una computadora personal por medio del puerto paralelo.

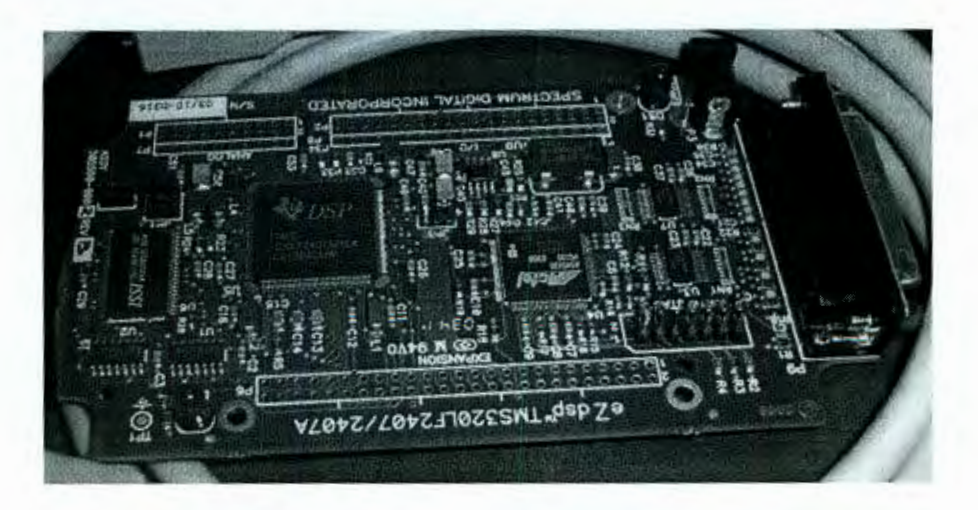

*Figura 3.6 Tarjeta de desarrollo eZdsp TMS320LF2407A*
# 3.3 **Etapa de potencia**

En esta sección se discuten las consideraciones para llevar a cabo la elaboración de la etapa de potencia para el controlador. La etapa de potencia debe ser capaz de suministrar la corriente requerida a los embobinados del motor y proporcionar protección contra fallas a la tarjeta controladora.

Para aislar la tarjeta controladora de la etapa de potencia se selecciono el optoacoplador de alta velocidad con salida a transistor TLP65 I, este aislamiento es importante para proteger la tarjeta controladora contra sobrevoltaje que pudieran dañarla. Para la etapa de pruebas el uso de estos optoacopladores es indispensable, sin embargo en el diseño final se pueden descartar para reducir espacio ocupado y costos.

Los dispositivos de conmutación seleccionados son transistores IGBT del popular fabricante Internacional Rectifier® IRG4BC20KD, estos transistores tienen un diodo ultrarrápido conectado en antiparalelo para usarse en configuración tipo puente, soportan voltajes tan altos como 600 V, corrientes continuas del orden de los 16 A.

El circuito manejador para los transistores IGBT es el driver IR21064 del mismo fabricante, entre las características más importantes tenemos protección contra bajo voltaje, encendido y apagado suave.

Los detalles del diagrama esquemático y de circuito impreso se pueden consultar en el anexo.

# **3.4 Introducción al desarrollo.**

Una vez que se ha definido el hardware necesario para poner en marcha el motor, el siguiente paso es implementar el algoritmo de control para obtener la señal de modulación del PWM. En los párrafos posteriores se presentara una estrategia para el control vectorial de un motor de inducción monofasico, pero antes, con la finalidad de comprender las ventajas y funcionamiento del control vectorial y su dificultad en su aplicación a un motor monofasico; analizaremos la teoría de un inversor de control vectorial para un motor trifásico.

#### **3.5 Control Vectorial en inversores trifásicos**

En esta sección se hace una reseña del principio de la constante V /Hz para un motor de inducción y la teoría del control vectorial PWM (el termino en ingles es Space Vector Pulse Width Modulation o SVPWM).

# **3.5.1 El principio de la constante V/Hz en el motor de inducción de** CA.

Asumiendo que el voltaje aplicado a un motor de inducción trifásico es senoidal y despreciando la caída de voltaje en la resistencia del estator. Entonces tenemos, en estado estacionario,

$$
\hat{V} \approx j\omega\hat{\Lambda} \tag{3.1}
$$

por ejemplo

$$
V \approx \omega \Lambda \tag{3.2}
$$

donde *V* y A son los fasores del voltaje de estator y del flujo del estator, y *Vy* A son sus magnitudes, respectivamente.

Así, tenemos:

$$
\Lambda = \frac{V}{\varpi} = \frac{1}{2\pi} \frac{V}{f}
$$
\n(3.3)

de la ecuación anterior se observa que si la razón *V/* f permanece constante con el cambio de f, entonces A también se mantiene constante y el par es independiente de la frecuencia.

Para fines prácticos, la razón entre la magnitud y frecuencia de los voltajes del estator usualmente se basa en los valores de especificaciones del motor. Sin embargo, cuando la frecuencia y por tanto el voltaje son muy bajos, la caída de voltaje a través de la resistencia del estator no puede despreciarse y debe compensarse.

A frecuencias superiores que las catalogadas, debe violarse el principio de la constante V/Hz porque, para evitar romper el aislamiento, el voltaje del estator no debe exceder su voltaje de placa. Este principio se ilustra en la figura 3.7

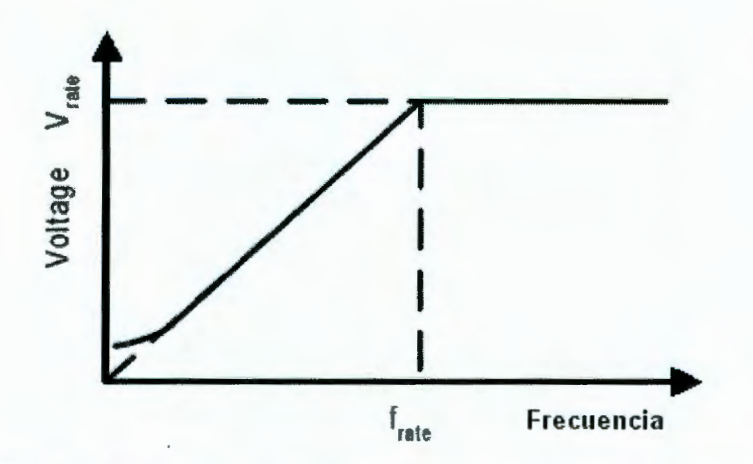

*Figura 3.* 7 *Grafica Voltaje contra.frecuencia bajo el principio de la constante V/Hz* 

Ya que el flujo del estator se mantiene constante, independientemente de los cambios en la frecuencia de alimentación, el par desarrollado solo depende de la velocidad de deslizamiento, la cual se muestra en la figura 3.8. Entonces regulando la velocidad de deslizamiento, el par y la velocidad de un motor de inducción se puede controlar con el principio de la constante V/Hz.

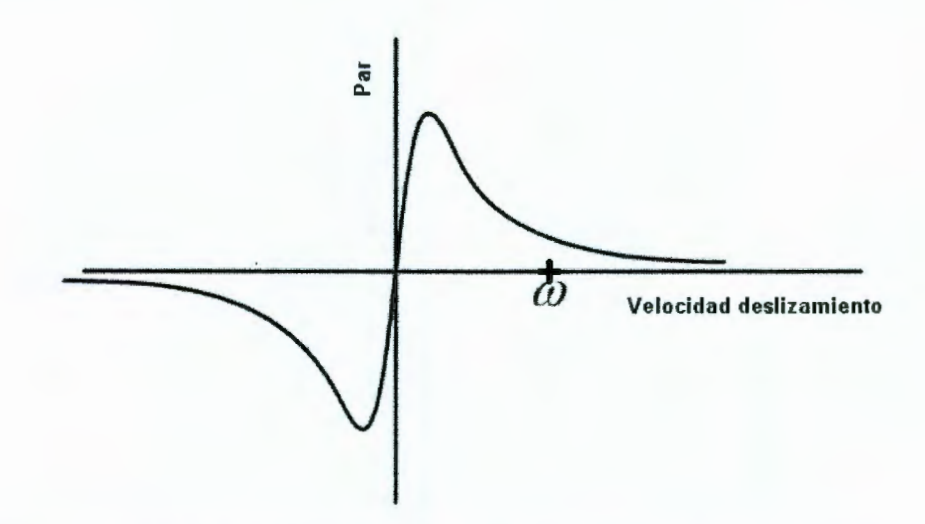

*Figura 3.8 Grafica Par contra velocidad deslizamiento con flujo estator constante* 

Se puede implementar el control de un motor de inducción en lazo abierto o cerrado basado en el principio de la constante V /Hz. El control de velocidad de lazo abierto se usa cuando la exactitud en la respuesta de la velocidad no es una preocupación tal como en aplicaciones de aire acondicionado, ventiladores o refrigeradores.

En este caso, la frecuencia de alimentación se determina basada en la velocidad deseada y la asunción de que el motor seguirá su velocidad sincronía aproximadamente. El error en la velocidad resultante del deslizamiento del motor es considerado aceptable en estos casos.

## **3.5.2 La técnica SVPWM**

La estructura de un de un inversor trifásico se muestra en la figura 4.3. Va, Vb y Ve son los voltajes de salida aplicados a las bobinas del motor. Q1 a Q6 son los seis transistores de potencia que forman la salida, los cuales están controlados por a, a', b, b', e y e'.

Para el control de un motor de inducción de ca, cuando un transistor superior conmuta a su posición de encendido, por ejemplo, cuando a, b o e están a 1, el transistor inferior correspondiente a', b' o c' son 0. Los estados de encendido y apagado de los transistores superiores Q1, Q3 y Q5, o equivalentemente, el estado de a, b y c, son suficientes para evaluar el voltaje de salida.

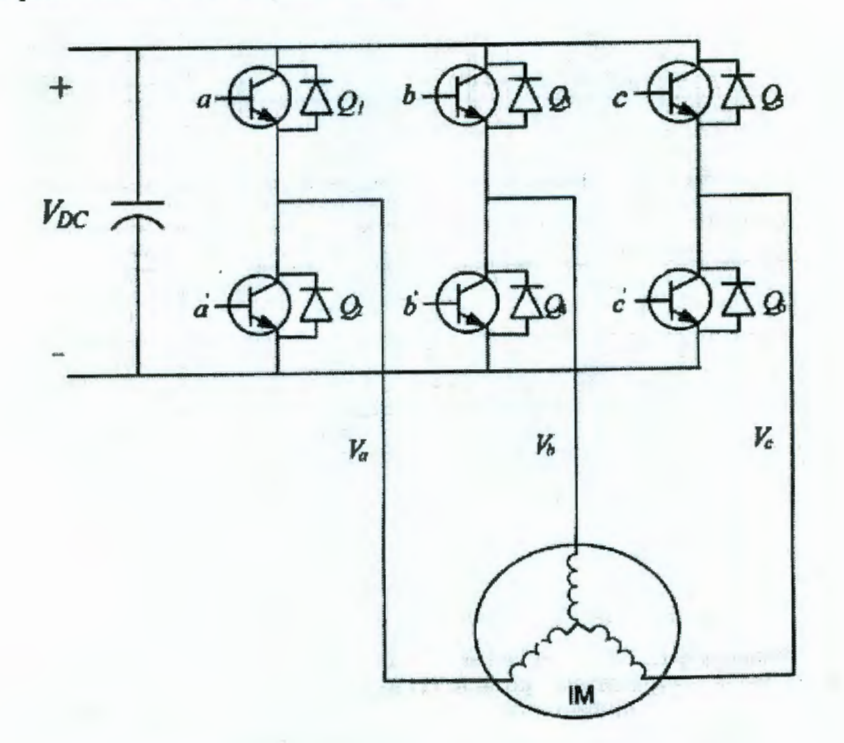

*Figura 3.9 Diagrama de un inversor de potencia trifásico.* 

La relación entre el vector de variables de interruptores  $[a b c]^t$  y el vector de los voltajes de línea a línea  $[V_{ab} V_{bc} V_{ca}]^t$  esta dado por (3.4) :

$$
\begin{bmatrix} V_{ab} \\ V_{bc} \\ V_{ac} \end{bmatrix} = V_{dc} \begin{bmatrix} 1 & -1 & 0 \\ 0 & 1 & -1 \\ -1 & 0 & 1 \end{bmatrix} \begin{bmatrix} a \\ b \\ c \end{bmatrix}
$$
 (3.4)

de la cual uno puede llegar a la ecuación (3 .5) como se muestra a continuación la cual determina el vector de voltajes de fase [V<sub>a</sub> V<sub>b</sub> V<sub>c</sub>]<sup>t</sup>, donde V<sub>de</sub> es el voltaje de alimentación de CD, o voltaje del bus.

$$
\begin{bmatrix} V_a \\ V_b \\ V_c \end{bmatrix} = \frac{1}{3} V_{dc} \begin{bmatrix} 2 & -1 & -1 \\ -1 & 2 & -1 \\ -1 & -1 & 2 \end{bmatrix} \begin{bmatrix} a \\ b \\ c \end{bmatrix}
$$
 (3.5)

De la figura 3.9 se observa que hay ocho posibles combinaciones de patrones de encendido y apagado para los tres transistores superiores que alimentan el inversor de potencia trifásico.

Hay que notar que los estados de encendido y apagado de los transistores inferiores son opuestos a los superiores y entonces están completamente determinados una vez que los estados de los transistores superiores son conocidos.

La tabla 3.2 muestra las ocho combinaciones y los voltajes de línea a línea y de fase derivados de acuerdo a las ecuaciones (3.4) y (3.5).

| a            | b        | c            | $V_{\rm a}$ | $\mathbf{V}_\mathbf{b}$ | $\mathbf{V}_{\mathbf{c}}$ | $\mathbf{V}_{\mathbf{a}\mathbf{b}}$ | $V_{bc}$     | $V_{ca}$     |
|--------------|----------|--------------|-------------|-------------------------|---------------------------|-------------------------------------|--------------|--------------|
| $\bf{0}$     | $\bf{0}$ | $\mathbf{0}$ | $\bf{0}$    | $\bf{0}$                | $\bf{0}$                  | $\bf{0}$                            | $\mathbf{0}$ | $\bf{0}$     |
| $\bf{0}$     | $\bf{0}$ |              | 2/3         | $-1/3$                  | $-1/3$                    |                                     | $\bf{0}$     | -1           |
| $\mathbf{0}$ |          | $\bf{0}$     | 1/3         | 1/3                     | $-2/3$                    | $\bf{0}$                            |              | $-1$         |
| $\bf{0}$     |          |              | $-1/3$      | 2/3                     | $-1/3$                    | $-1$                                |              | $\bf{0}$     |
|              | $\bf{0}$ | $\bf{0}$     | $-2/3$      | 1/3                     | 1/3                       | $-1$                                | $\bf{0}$     |              |
|              | $\bf{0}$ |              | $-1/3$      | $-1/3$                  | 2/3                       | $\bf{0}$                            | $-1$         |              |
|              |          | $\mathbf{0}$ | 1/3         | $-2/3$                  | 1/3                       |                                     | $-1$         | $\bf{0}$     |
|              |          |              | $\Omega$    | $\mathbf{0}$            | $\mathbf{0}$              | $\Omega$                            | $\Omega$     | $\mathbf{0}$ |

*Tabla 3.2 Patrones de conmutación* y *voltajes de salida.* 

La técnica SVPWM *(Space Vector Pulse Width Modulation)* se refiere a una secuencia de conmutación especial de los tres transistores superiores de un inversor de potencia trifásico.

Se ha demostrado que genera menos distorsión armónica en los voltajes y/o corrientes de salida aplicados a las fases de un motor de CA y proporciona un uso de la fuente de alimentación en comparación con la técnica de modulación senoidal directa.

Asumiendo que d y q son los ejes horizontal y vertical del marco coordenado del estator, entonces la transformación d-q dada en la ecuación (3.6) puede transformar un vector de tres voltajes de fase en un vector en el marco coordenado d-q el cual representa el vector espacio suma de los tres voltajes de fase.

Los voltajes de fase correspondientes a las ocho combinaciones de patrones de conmutación pueden mapearse en el plano d-q como se muestra en la figura 3.10 mediante la misma transformación d-q.

$$
T_{abc-dq} = \sqrt{\frac{2}{3}} \begin{bmatrix} 1 & -\frac{1}{2} & -\frac{1}{2} \\ 0 & \frac{\sqrt{3}}{2} & -\frac{\sqrt{3}}{2} \end{bmatrix}
$$
 (3.6)

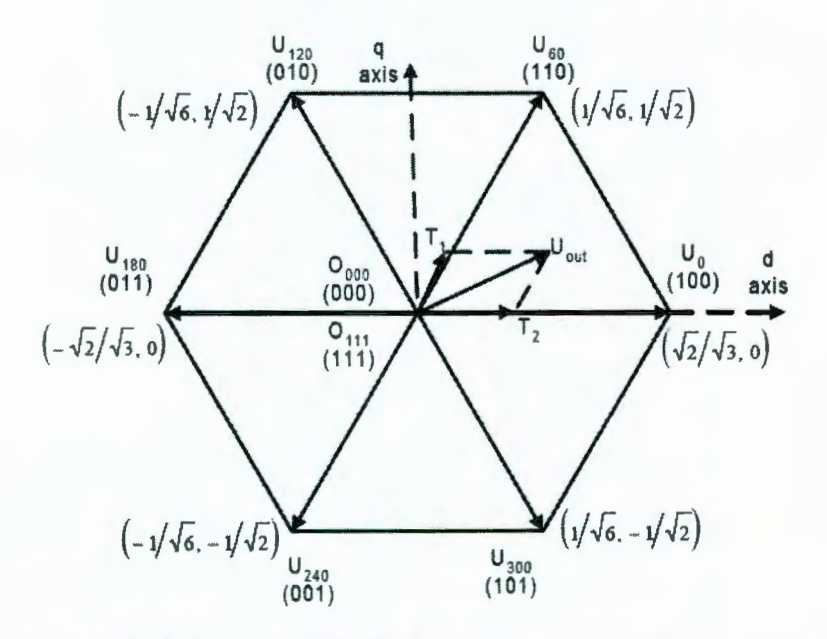

*Figura 3.1 O Vectores espacio básicos* y *patrones conmutación.* 

Esta transformación es equivalente a una proyección ortogonal de [a b c]<sup>t</sup> en el plano bidimensional perpendicular al vector  $[1\ 1\ 1]^t$  (el plano d-q equivalente) en un sistema coordenado tridimensional, de la cual resultan seis vectores distintos de cero y dos vectores iguales cero. Los vectores distintos de cero forman los ejes de un hexágono como se muestra en la figura (3.10). El ángulo entre dos vectores adyacentes distintos de cero es de 60 grados. Los vectores iguales a cero están en el origen y aplican O voltios al motor. Los ocho vectores son llamados los vectores espacio básicos y son denotados por  $U_0$ ,  $U_{60}$ ,  $U_{120}$ ,  $U_{180}$ ,  $U_{240}$ ,  $U_{300}$ ,  $U_{000}$  y  $U_{111}$ .

El objetivo de la técnica de control vectorial SVPWM es aproximar un vector de voltaje de referencia U<sub>out</sub> por una combinación de los ocho patrones de conmutación. Un medio simple de aproximación requiere que la salida promedio del inversor (en un pequeño periodo,  $T$ ) sea el mismo que el promedio de  $U_{out}$  en el mismo periodo.

Esto se muestra en la ecuación (3.7), donde  $T_1$  y  $T_2$  son las duraciones respectivas en tiempo durante los cuales son aplicados los patrones de conmutación  $U_x$ y  $U_{x\pm 60}$  dentro de un período T, y  $U_x$  y  $U_{x\pm 60}$  forman el sector que contiene  $U_{\text{out}}$ . Asumiendo que el periodo PWM,  $T_{\text{PWM}}$ , es pequeño, y los cambios en  $U_{\text{out}}$  son relativamente lentos, de la ecuación (3.7) obtenemos la ecuación (3.8).

$$
\frac{1}{T} \int_{nT}^{(n+1)T} U_{out} = \frac{1}{T} (T_1 U_x + T_2 U_{x \pm 60}) \quad n = 0, 1, 2, ..., T_1 + T_2 \le T \tag{3.7}
$$

$$
\int_{nT_{PWM}}^{(n+1)T_{PWM}} U_{out} = (T_1 U_x + T_2 U_{x\pm 60}) \quad n = 0, 1, 2, ..., T_1 + T_2 \le T_{PWM}
$$
 (3.8)

La ecuación (3 .8) significa que para cada periodo PWM, el voltaje de referencia deseado U<sub>out</sub> puede aproximarse teniendo al inversor de potencia conmutando los patrones  $U_x$  y  $U_{x\pm 60}$  de duración  $T_1$  y  $T_2$  respectivamente.

Ya que la suma de  $T_1$  y  $T_2$  es menor o igual a  $T_{\text{PWM}}$ , el inversor de potencia necesita tener insertado un patrón de cero  $(000 \delta 111)$  por el resto del periodo. Por lo tanto de la ecuación 8 en lo consiguiente se usara la ecuación 9, donde  $T_1 + T_2 + T_0 = T_P w_M$ .

$$
T_{\scriptscriptstyle PWM}U_{\scriptscriptstyle out}=T_1U_x+T_2U_{x\pm 60}+T_0(O_{000}\ \dot{\partial}\ O_{111})\tag{3.9}
$$

Hay que notar que el tercer término del lado derecho de la ecuación de arriba no afecta la suma vectorial en lado izquierdo de la ecuación, esto es debido a que el aporte de voltaje de los vectores  $O_{000}$  y  $O_{111}$  es de cero.

El vector de referencia  $U_{\text{out}}$  se obtiene mapeando los tres voltajes de fase deseados al plano d-q a través de la misma transformación d-q. Cuando los voltajes de salida deseados son voltajes senoidales trifásicos con un desplazamiento angular de 120 grados Uout llega a ser un vector rotante alrededor del origen del plano d-q con una frecuencia correspondiente a la de los tres voltajes de fase deseados.

Un ejemplo de una forma de onda de un vector espacio PWM simétrica se muestra en la figura 3.11 donde se asume que el voltaje de referencia U<sub>out</sub> esta en el sector formado por los vectores  $U_0$  y  $U_{60}$ .

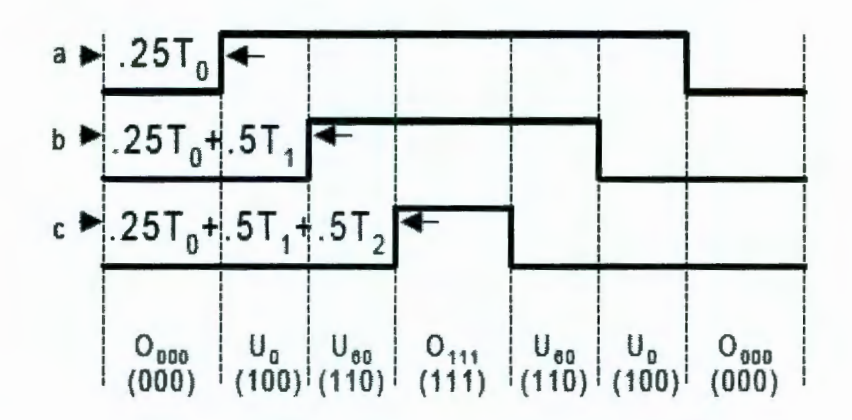

*Figura 3.11 Secuencia de conmutación vector espacio PWM simétrica.* 

#### **3.6 Control de velocidad de motores bifásicos.**

A continuación se explica la teoría de funcionamiento de los motores de inducción de dos fases, lo cuales no son tan conocidos como los motores trifásicos. Se estudiara la problemática de la implementación del control vectorial en este tipo de motores en comparación con los motores trifásicos y finalmente se propone una estrategia de para aplicar el control vectorial a un motor de inducción de dos fases.

# **3.6.1 Teoría de operación del motor bifasico**

Los motores de inducción llamados monofasicos son en realidad motores bifásicos. El término de motor monofasico en realidad se refiere a la fuente de excitación empleada para alimentar el motor. Estos motores bifásicos tienen dos fases con igual número de bobinas y desplazadas 90 grados eléctricos.

En los motores de dos fases la creación de un campo magnético giratorio es posible solo gracias al desfasamiento eléctrico de 90° entre las fuentes de CA que alimentan cada una de las fases, junto al espaciamiento mecánico de 90° entre los devanados del motor.

Tener dos fuentes de voltaje de CA desfasadas 90º es la manera ideal de manejar un motor de inducción de dos fases, pero no es absolutamente necesario. Si se puede disponer simplemente que las *corrientes* a través de los dos devanados estén desfasadas entre ellas, eso creara un campo giratorio del estator. Después de todo, los campos magnéticos se originan con la corriente.

Una manera sencilla de conseguir algún desfasamiento entre las corrientes de los devanados es colocando un capacitor en serie con uno de los devanados de fase. Hecho esto el motor se llama *motor de fase dividida.* 

Un hecho importante de los motores de inducción que inicialmente puede parecer extraño: el motor no necesariamente necesita de una segunda fase para continuar operando una vez que ha alcanzado su velocidad de operación.

Para poder arrancar del reposo, el motor definitivamente necesita dos fases funcionales, pero una vez que el rotor esta girando a una velocidad cercana a la velocidad sincrónica del eje giratorio, una de las fases puede desconectarse. De ahí en adelante, la simple inversión de la polaridad magnética de una sola fase significa una imitación suficiente de una rotación de campo de 180°.

Aprovechando este hecho con frecuencia se instala un interruptor centrífugo en el eje del motor. Cuando el eje se acelera aproximadamente 50% a 70% de la velocidad sincronía, la acción centrifuga abre el interruptor normalmente cerrado. Esto interrumpe la corriente en el devanado de fase conectado al capacitor que se llama *devanado de arranque,* pero la onda senoidal de CA continua fluyendo por el otro devanado, llamado *devanado de operación.* 

#### 3.6.2 Control Vectorial en inversores de dos fases.

El motor de inducción bifásico está compuesto por dos bobinas simétricas. Esto es, el enumero de bobinas de la fase A es el mismo que las bobinas de la fase B, y desplazadas 90 grados eléctricos entre las 2 bobinas. Si alimentamos un motor de inducción de dos fases simétricas con una fuente de voltaje balanceada sin armónicos, el motor operara sin par negativo.

Un conjunto de voltajes de salida  $V_a y V_b$  sin armónicos se expresa por las ecuaciones:

$$
V_A = \frac{V_{dc}}{2} m \cdot \sin wt = V_o \cdot \sin wt
$$
  

$$
V_B = V_o \cdot \sin(wt - 90^\circ)
$$

donde

#### $0 \le m \le 1$

donde *V0* es la amplitud de voltaje máxima, la cual esta determinada por *"m* ".

La figura 3.12 muestra un inversor de medio puente de dos fases para el motor de inducción de dos fases, el cual consiste de 4 interruptores, cuatro diodos y una fuente de voltaje con derivación central. La fuente de voltaje de CD puede suministrarse a partir de una fuente de CA monofasica insertando un diodo rectificador, el cual necesita dos capacitores electrolíticos para mantener la referencia a tierra y reducir el rizo.

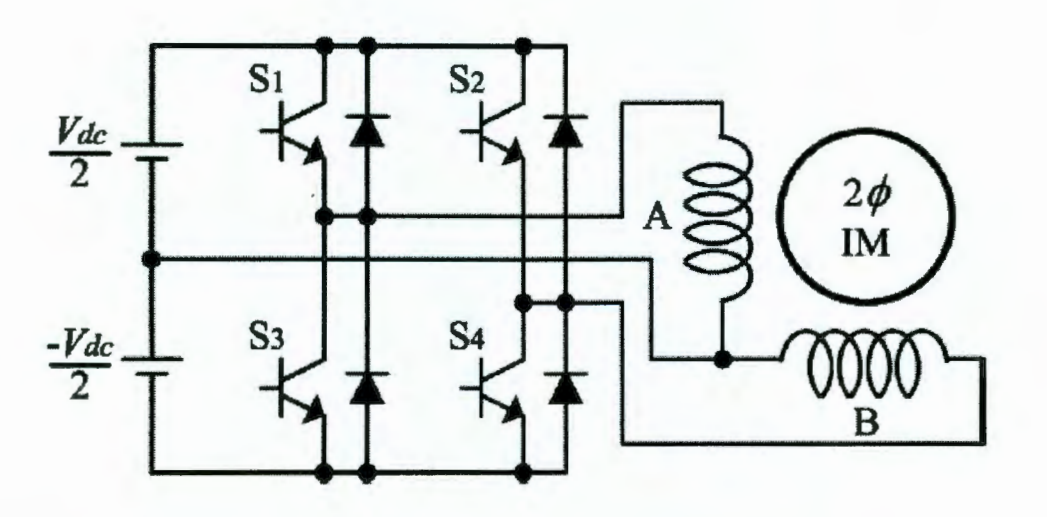

*Figura 3.12 Inversor de medio puente compuesto por cuatro interruptores.* 

La figura 3.13 muestra los cuatro estados de conmutación formados por el inversor de dos fases. Basándose en las cuatro posibles combinaciones de los cuatro interruptores individuales determinadas por los estados de conmutación etiquetados como  $[S_1, S_2]$ , se originan los cuatro vectores espaciales de voltaje.

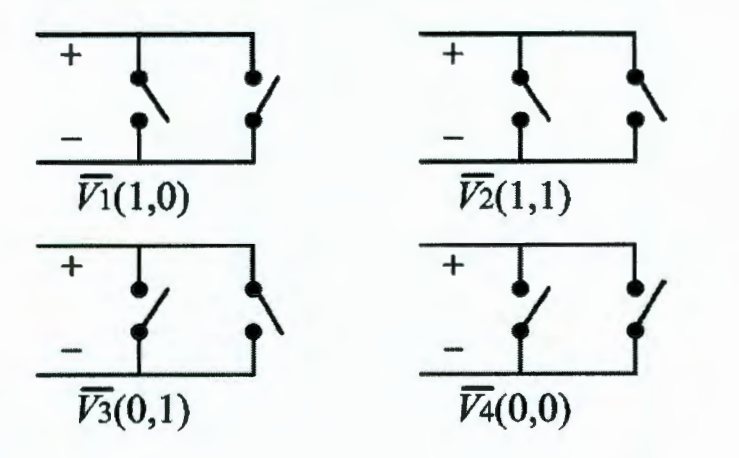

*Figura 3.13 Estados de conmutación del inversor bifásico.* 

La figura 3.14 muestra los cuatro vectores espacio del inversor bifásico, donde se observa que no hay vectores de cero involucrados. Los cuatro vectores espacio están siempre distribuidos a intervalos de 90° con longitudes de  $V_{dc}$  / $\sqrt{2}$  y forman un cuadrado perfecto.

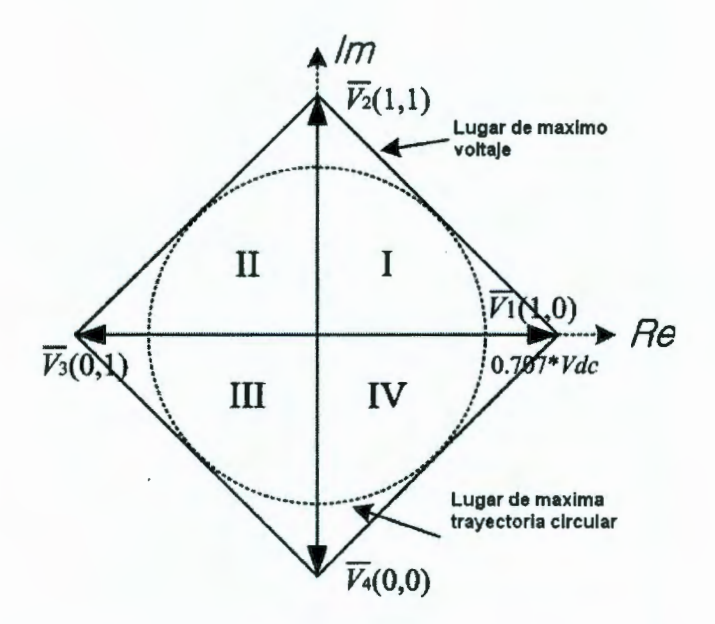

*Figura 3.14 Cuatro vectores espacio en el inversor de dos fases.* 

Se pueden representar los cuatro vectores de voltaje por medio de la siguiente expresión vectorial compleja:

$$
\vec{V}_k = \frac{1}{\sqrt{2}} V_{dc} \exp\ j(k-1)\pi/2, \quad k = 1, 2, 3, 4. \tag{3.10}
$$

Es difícil realizar la técnica de SVPWM para un inversor de dos fases, debido a que no hay vectores de cero, mientras que los inversores trifásicos utilizan los vectores de cero durante el proceso de realización de la SVPWM.

A continuación analizaremos un método para implementar la SVPWM para el inversor de potencia de dos fases, para el desarrollo del procedimiento nos basaremos en la figura 3.15. En la figura  $V^*$  es el vector de referencia que debemos aproximar por medio de una combinación de los cuatro vectores espaciales de voltaje.

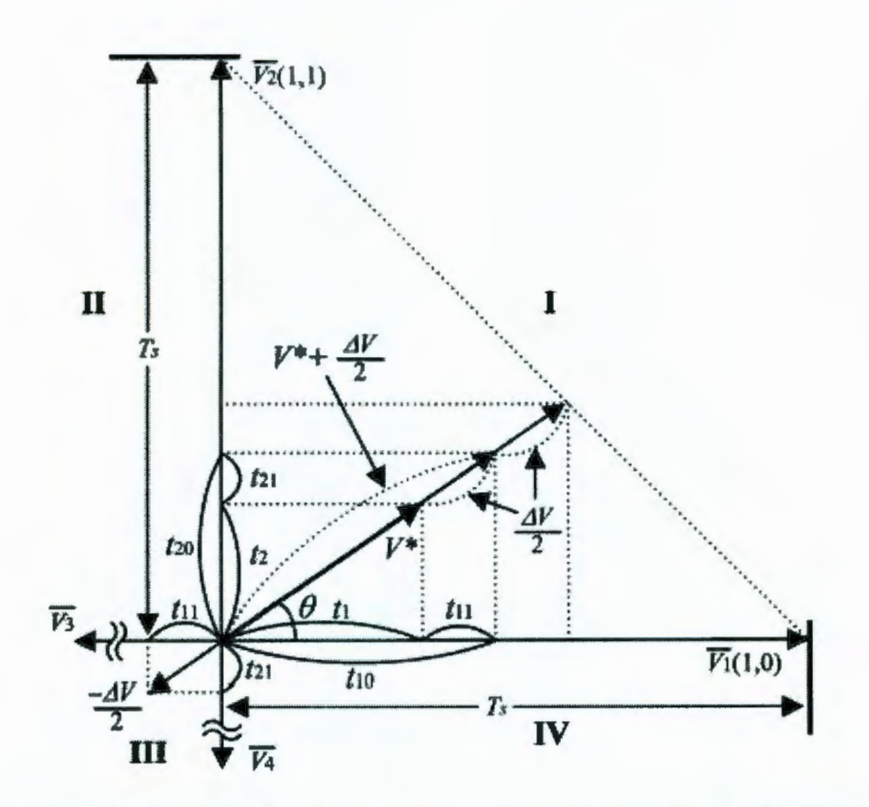

*Figura 3.15 Determinación de los tiempos de conmutación en la SVPWM de un inversor de dos fases.* 

El vector de referencia  $V^*$  ubicado en el sector I, se divide en dos vectores espacio de voltaje  $V_1$  y  $V_2$  los cuales son adyacentes a  $V^*$ . En la figura,  $t_1$  y  $t_2$ representan la duración del tiempo invertido en  $V_I$  y  $V_2$ , respectivamente. Sin embargo, las aportaciones de  $t_1$  y  $t_2$  no satisfacen la constante de intervalo de muestreo a menos que el vector de referencia  $V^*$  alcance el lugar de máximo voltaje.

Por consiguiente, el tiempo sobrante del periodo de muestreo debe invertirse en el sector principal (sector 1) y el sector diagonal (sector llI) debido a la ausencia de vectores de cero. En la figura,  $\Delta V$  representa el vector de diferencia entre  $V^*$  y el lugar de máximo voltaje.

Cuando se le suma la mitad del valor del vector  $\Delta V$  ( $\Delta V/2$ ) al vector  $V^*$ , se forma un nuevo vector de referencia  $(V^* + \Delta V/2)$  ubicado en el sector principal. Llamaremos al vector ( $V^+$ +  $\Delta V/2$ ) el "vector de referencia modificado". Inevitablemente se debe insertar un vector  $(-\Delta V/2)$  en el sector diagonal para refrenar el vector de referencia modificado.

El vector  $(-\frac{\Delta V}{2})$  ubicado en el sector diagonal se llamara "vector de refreno", su dirección es la opuesta al vector  $V^*$  y su valor absoluto es igual al valor de incremento del vector de referencia modificado del sector principal.

La cantidad de duración de tiempo invertida en el vector de referencia modificado y el vector de refreno es igual al tiempo de muestreo, como se muestra en la figura 3.15.

$$
T_S = (t_1 + t_{11}) + (t_2 + t_{21}) + t_{11} + t_{21}
$$
  
=  $t_{10} + t_{20} + t_{11} + t_{21}$   
*See a*  $t_{10} = t_1 + t_{11}, t_{20} = t_2 + t_{21}$  (3.11)

 $t_{10}$  y  $t_{20}$  son la duración del tiempo invertido en los vectores  $V_I$  y  $V_2$  en el sector principal, respectivamente, y también t<sub>11</sub> y t<sub>21</sub> son los tiempos invertidos en  $V_3$  y  $V_4$  en el sector diagonal.

El valor absoluto de el máximo vector espacio a el lugar de cuadratura a  $\omega t = \theta$ 

$$
\left|\vec{V}_{\text{max}}\right| = \left|\vec{V}^* + \Delta\vec{V}\right| = \frac{V_{dc}}{\sqrt{2}} \cdot \frac{1}{\sin\theta + \cos\theta} \tag{3.12}
$$

donde  $\theta$  (0° <  $\theta \le 90^{\circ}$ ) representa el ángulo de fase en el sentido contrario a las manecillas del reloj del vector espacio  $V_I$  al vector de referencia  $V^*$ . De la ecuación (4.12), el valor absoluto del vector de diferencia  $\Delta V$ esta dado por:

$$
\left|\Delta \vec{V}\right| = \frac{V_{dc}}{\sqrt{2}} \cdot \frac{1}{\sin \theta + \cos \theta} - \left|\vec{V}\right| \tag{3.13}
$$

El valor absoluto del vector de referencia modificado ( $V^+ + \Delta V/2$ ) en el sector principal esta dado por:

$$
\left|\vec{V}^* + \frac{\Delta \vec{V}}{2}\right| = \frac{V_{dc}}{2\sqrt{2}} \cdot \frac{1}{\sin\theta + \cos\theta} + \left|\frac{\vec{V}^*}{2}\right| \tag{3.14}
$$

El valor absoluto del vector de refreno  $(-\Delta V/2)$  en el sector diagonal esta dado por:

$$
\left| -\frac{\Delta \vec{V}}{2} \right| = \frac{V_{dc}}{2\sqrt{2}} \cdot \frac{1}{\sin \theta + \cos \theta} - \left| \frac{\vec{V}^*}{2} \right| \tag{3.15}
$$

De la figura (), la duración de los tiempos  $t_{10}$ ,  $t_{20}$  y el vector de referencia modificado están relacionados por:

$$
Ts: t_{10} = \frac{V_{dc}}{\sqrt{2}}: \left| V^* + \frac{\Delta V}{2} \right| \cos \theta
$$
  
\n
$$
Ts: t_{20} = \frac{V_{dc}}{\sqrt{2}}: \left| V^* + \frac{\Delta V}{2} \right| \sin \theta
$$
\n(4.6) y (4.7)

Sustituyendo () en (), los tiempos  $t_{10}$  y  $t_{20}$  se resuelven como sigue:

$$
t_{10} = \frac{\sqrt{2}T_s}{V_{dc}} \left[ \frac{V_{dc}}{2\sqrt{2}} \cdot \frac{1}{\sin\theta + \cos\theta} + \left| \frac{\vec{V}^*}{2} \right| \right] \cdot \cos\theta
$$
  

$$
t_{20} = \frac{\sqrt{2}T_s}{V_{dc}} \left[ \frac{V_{dc}}{2\sqrt{2}} \cdot \frac{1}{\sin\theta + \cos\theta} + \left| \frac{\vec{V}^*}{2} \right| \right] \cdot \sin\theta
$$

# **3. 7 Generación seno ida l.**

Para poder generar una forma de onda senoidal por medio de técnicas de troceado como se ha discutido anteriormente es necesario implementar en el sistema controlador las funciones trigonometricas de seno y coseno. Existen varios métodos para implementar las funciones seno y coseno mediante circuitos digitales cada uno con distintos rangos de complejidad, rapidez y precisión de cálculo. El análisis de estos métodos se hace necesario para seleccionar el más adecuado a nuestras necesidades.

Vamos a considerar 4 métodos:

- Evaluación recursiva.
- Tablas de búsqueda directa *(direct look up table).*  $\overline{\phantom{0}}$
- Tablas de búsqueda de dos niveles *(two leve! look up table).*   $\overline{a}$
- Algoritmo CORDIC.  $\blacksquare$

#### **3. 7.1 Evaluación recursiva.**

La idea básica es poner un par de polos en el círculo unitario del plano z, como se muestra en la siguiente figura:

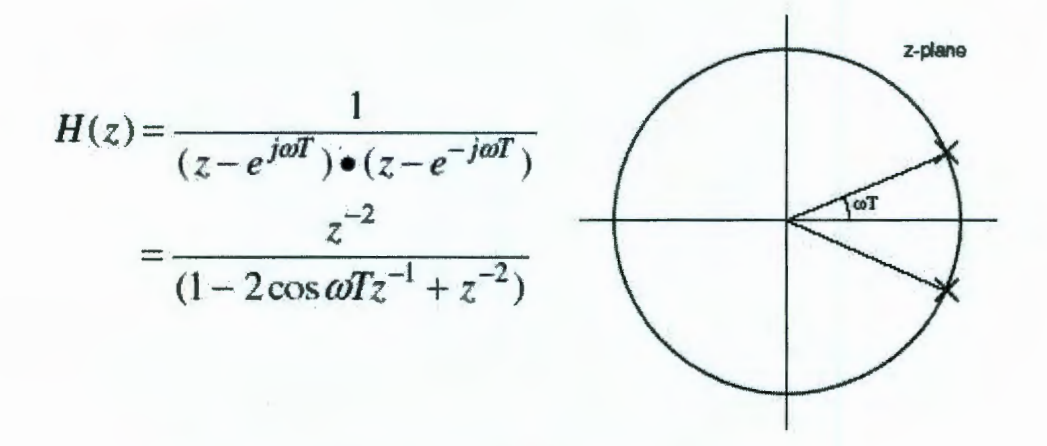

*Figura 3.16 Función seno ida! por evaluación recursiva.* 

La ecuación anterior puede escribirse en forma de ecuación de diferencias como:

$$
y(n) = 2\cos\omega T \bullet y(n-1) - y(n-2) + x(n-2)
$$

Las limitaciones de este método son:

- Solo sirve para obtener los valores a frecuencias fijas.  $\overline{\phantom{a}}$
- La amplitud puede subir o decaer sensiblemente de acuerdo al ruido de cuantización.
- No aplica a señales en cuadratura (i.e. obtener las funciones seno y coseno juntas) .  $\blacksquare$

# **3.7.2 Tabla de búsqueda (Look up Table).**

Este método se basa en el almacenamiento de los valores de la función seno para un ciclo almacenando los valores en una memoria de sólo lectura ROM a la cual puede acceder el controlador. Al generar la forma de onda senoidal podemos variar Ja frecuencia de Ja misma consultando Ja tabla de búsqueda a distintas frecuencias de reloj, quedando limitada la frecuencia máxima por el tiempo de acceso a la memoria ROM, otra ventaja es que aprovechando las propiedades de simetría de las señales senoidales, basta con definir una tabla senoidal para un solo cuadrante (i.e. de O a 90º).

La única desventaja es que la resolución queda limitada por la capacidad de memoria de la ROM, esto es, si deseamos incrementos angulares finos necesitaremos una tabla de búsqueda muy larga.

## **3.7.3 Tabla de busqueda de dos niveles (Two level look up table).**

Para resolver la desventaja del método anterior podemos definir dos tablas de búsqueda una para incrementos angulares gruesos y la otra con incrementos finos, los valores almacenados en cada tabla van de acuerdo a las siguientes relaciones:

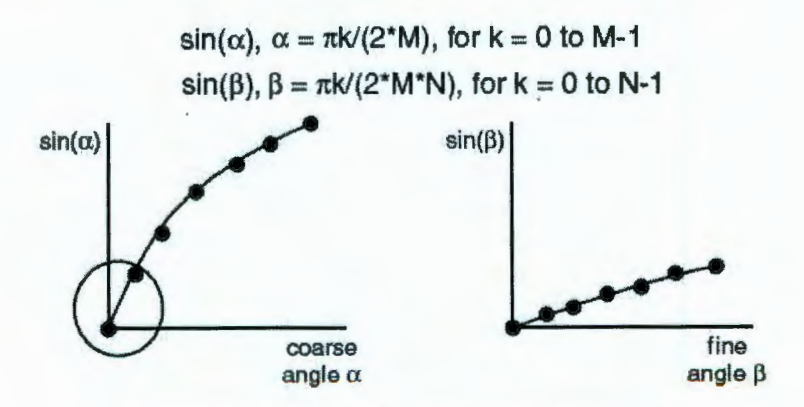

*Figura 3.17 Tabla de búsqueda de 2 niveles.* 

De este modo calculamos el seno de un ángulo dado por la relación:

 $\sin(\alpha+\beta) = \sin \alpha \cos \beta + \cos \alpha \sin \beta$ 

# **3. 7.4 Algoritmo CORDIC**

Las siglas correspondientes al algoritmo son COordinate DIgital Computer, este método fue inventado en 1959 por Jack E. Volder, está basado en la observación de que al rotar un vector unitario en un ángulo z, el nuevo vector se ubicara en las coordenadas *(cos z, sin* z). Este método es usado en virtualmente todas las calculadoras científica para calcular las funciones trigonometricas.

# **3.7.5 Comparación.**

Aunque el método CORDIC es el más empleado en las computadoras digitales debido a su exactitud y precisión es un método que requiere un número relativamente elevado de operaciones por parte del microprocesador o microcontrolador. El método de tablas de búsqueda es efectivo y puede implementarse adecuadamente en un circuito VLSI, por lo tanto será el método que emplearemos como base para la sintetización de una onda senoidal.

#### **3.8 Aritmética de punto fijo**

Como se ha mencionado anteriormente hay dos tipos formatos numéricos para realizar operaciones aritméticas: punto fijo y punto flotante. Ya que el DSP seleccionado para esta aplicación trabaja con la representación aritmética en punto fijo, es conveniente definir los conceptos más importantes involucrados con este tipo de formato numérico.

La forma de especificar una representación en punto fijo se hace indicando el número de bits de la parte entera (mayor a cero) el punto decimal y el número de bits de la parte fraccionaria (Troncoso, 2003).

Dicho de otra manera a un número binario entero, se coloca un punto ficticio que separa la parte entera de la parte fraccionaria, a cada uno de los bits a la derecha del punto se le asignan valores de peso que son potencias positivas de 2 y a los bits a la derecha de este punto se le asignan valores de peso cuyo valor son potencias negativas de 2, esta idea se ilustra en la figura 3 .18

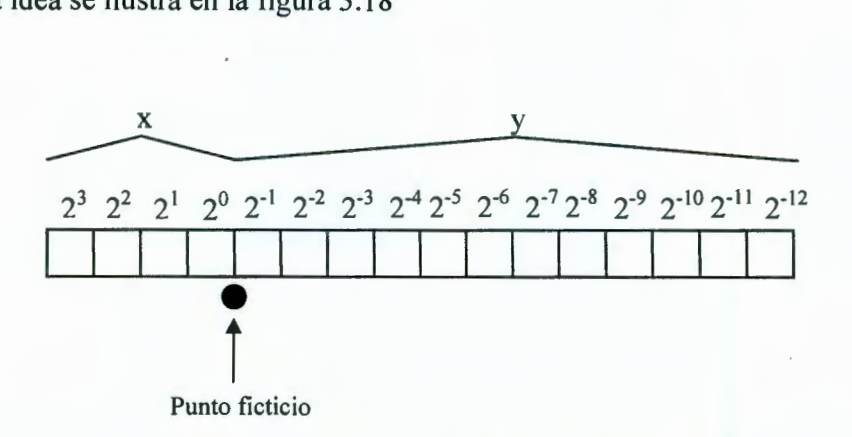

#### *Figura 3.18 Formato aritmético de punto fijo*

En la figura anterior podemos ver el valor de ponderación para cada uno de los bits de una palabra de 16 bits cuando se consideran 4 bits para la parte entera y 12 para la parte fraccionaria. Con estos valores de peso podemos calcular el numero decimal equivalente representado por el número binario, así por ejemplo el dato binario 0111011011001111<sub>2</sub> corresponde al valor  $7.4255_{10}$ .

En un formato de punto fijo general con  $x \, y \, y$  dígitos, para la parte entera y fraccionaria respectivamente, la gama de números que puede ser representada esta dada por:

$$
\left[-\frac{2^{x+y-1}}{2^y} \le N \le \frac{2^{x+y-1}-1}{2^y}\right]
$$

· La relación anterior es muy importante ya que determina el rango dinámico que puede obtenerse con un determinado número de bits y que debe observarse al momento de diseñar un sistema con aritmética de punto fijo, que este rango sea lo bastante amplio y permita obtener una precisión aceptable.

Dentro de la aritmética de punto fijo el formato más usado por los ingenieros es la notación Q, la cual indica el sistema de escalado a usarse en un valor de punto fijo. En la práctica el número total de bits es de 16 o 32 bits. Así por ejemplo el formato Q1.15 indica que se cuentan con 15 bits para la parte fraccionaria y un bit para la parte entera.

Se debe tomar un especial cuidado al realizar operaciones aritméticas con el formato Qx.y. En la suma de dos números en formato Qx.y puede resultar un sobreflujo, por lo que hay que cuidar qüe el resultado no se encuentre fuera del rango.

Al multiplicar dos números de punto fijo con formato  $Qx'$ ,  $y'$  y  $Qx$ ,  $y'$  el resultado resultara en un dato con formato Qx'+x.y'+y. Si se emplea la máxima precisión para un determinado numero de bits, el resultado de una multiplicación mantendrá el mismo formato original. Por ejemplo si multiplicamos 2 números enteros en formato Q15 cuyo rango dinámico es de +0.9999694 a **-1** .O se asegura que el resultado siempre estará dentro del rango  $[+1,-1]$  el cual puede representarse en formato Q15.

#### **Implementación de la SVPWM en un DSP**

En la implementación de la SVPWM hay dos problemas principales. Uno de ellos es como generar o representar el vector de voltaje de referencia rotativo Uout dada una frecuencia de mando y la magnitud del voltaje de referencia. La otra es la determinación del patrón de conmutación basada en este vector de voltaje de referencia.

Las características más importantes de esta implementación es una integración para obtener la fase del vector de referencia, mapeo de cuadrantes para calcular los valores de seno y coseno basados en una tabla de búsqueda (lookup table) y la determinación de la secuencia de conmutación. Un canal ADC es empleado para introducir la velocidad de entrada deseada.

Los pasos involucrados en esta implementación son:

- Integrar la velocidad de mando para obtener la fase, theta, del vector de referencia.
- Determinar el cuadrante en que se encuentra theta, mapear theta al primer cuadrante y almacenar el signo correcto del seno y coseno de theta.
- Usar una tabla de búsqueda para obtener el seno y coseno y los componentes d y q del vector de voltaje.
- Determinar el sector en que se encuentra *s.*
- Usar una tabla de búsqueda de s para encontrar la matriz de descomposición y descomponer el vector de voltaje de referencia.
- Usar una tabla de búsqueda para determinar cual canal PWM conmutara primero, segundo y tercero.

### IV RESULTADOS Y DISCUSIÓN.

Para demostrar el funcionamiento del sistema y comprobar su viabilidad, se decidió realizar experimentos sobre un motor monofasico con voltaje de operación nominal de 120 VCA a 60Hz. El primer punto de la validación del método de control propuesto de SVPWM consiste en la simulación en el programa Code Componer Studio donde se aprecia que efectivamente es posible sintetizar dos señales seniodales de amplitud y frecuencia variable por medios digitales.

La siguiente figura (4.1) ilustra dos graficas de voltaje contra tiempo obtenidas en la simulación.

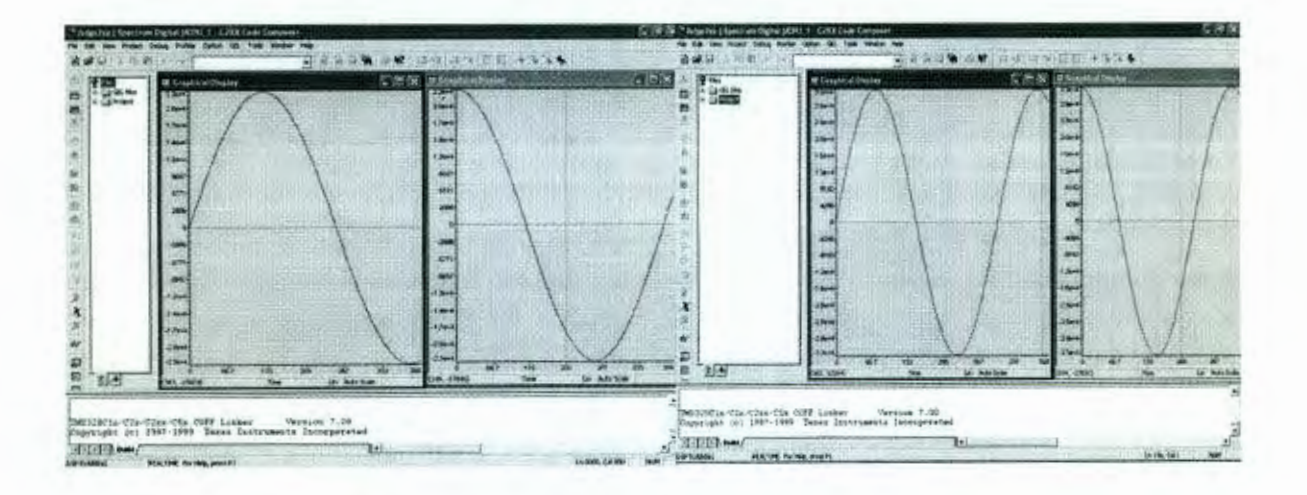

*Figura 4.1 Simulacion obtenida en el programa CCS para la sintetización senoidal* 

El siguiente punto fue interconectar la tarjeta controladora eZdsp TMS320LF2407 A a la etapa de potencia que se encargara de suministrar al motor las altas corrientes requeridas. En la figura ( 4.2) podemos observar la tarjeta de potencia empleada para este fin:

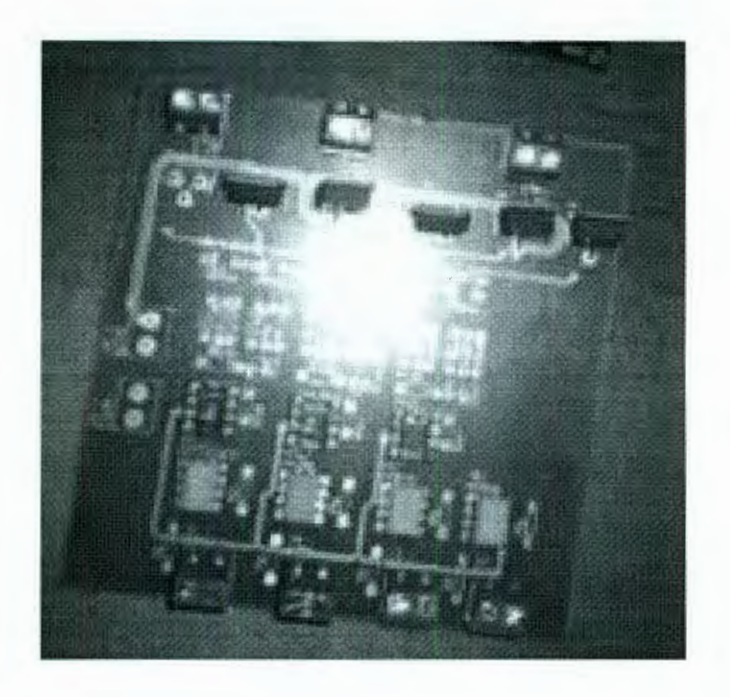

*Figu,ra 4.2 Tarjeta de la etapa de potencia* 

Finalmente se obtuvieron las siguientes graficas de las corrientes en los devanados del motor (Figuras 4.3, 4.4 y 4.5) mediante un osciloscopio digital. Se muestran las graficas de contenido armónico, donde se puede apreciar que las componentes armónicas son muy pocas lo cual garantiza que no inyectara ruido en la red eléctrica en la figura 4.6.

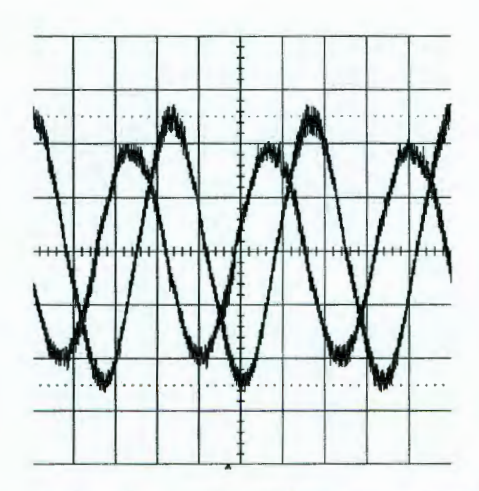

*Figura 4.3 Corrientes en los devanados del motor, senoidales y defasadas 90°.* 

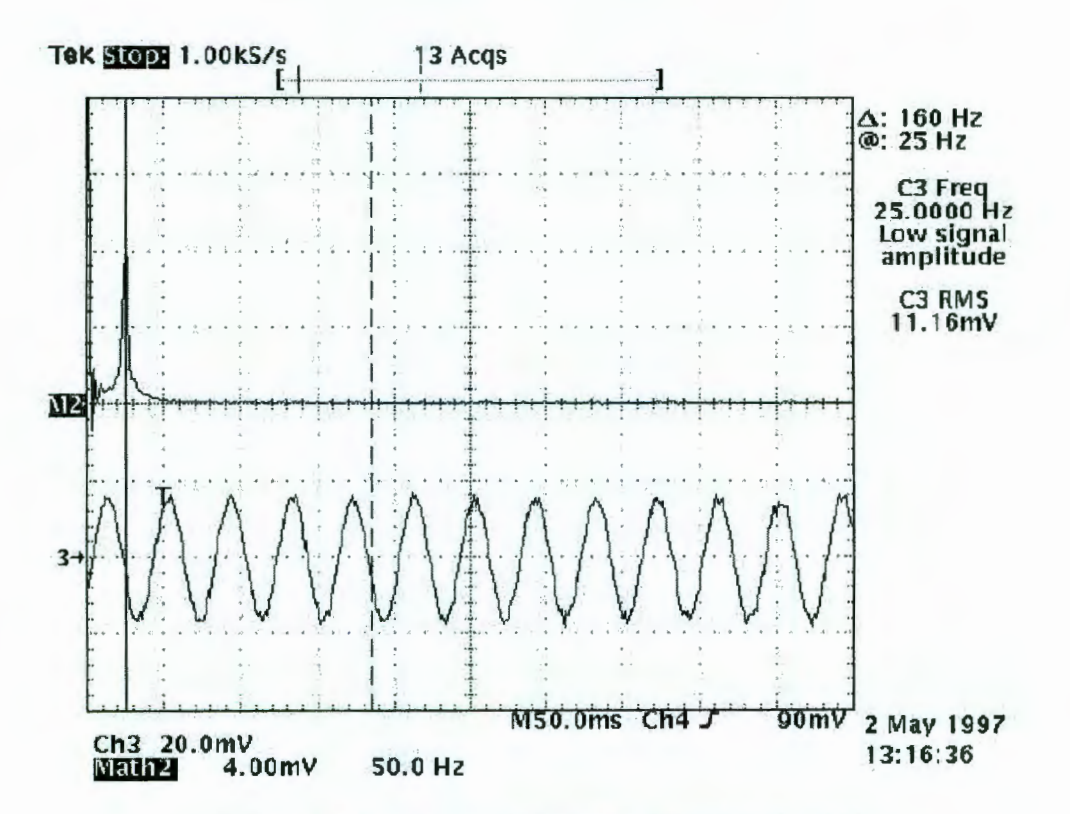

*Figura 4. 4 Armónicos de la señal senoidal de 60Hz.* 

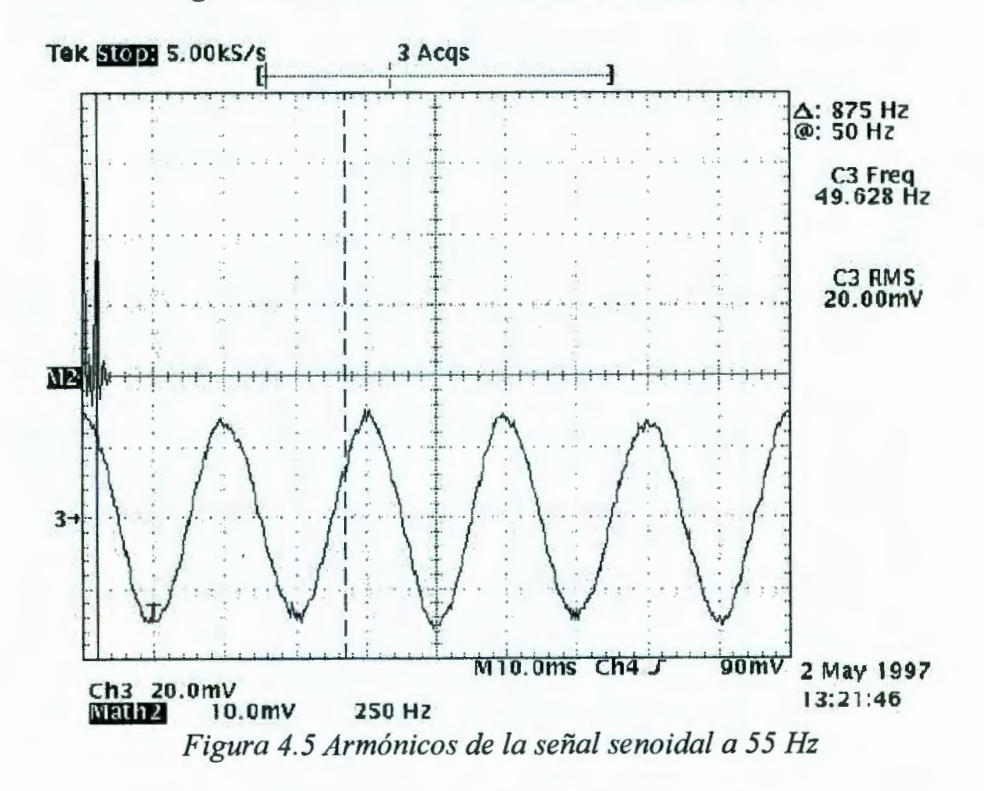

Las graficas anteriores nos revelan 2 cosas, la primera es que fue posible sintetizar las señales senoidales de amplitud y frecuencia variables mediante el método propuesto; Ja segunda es que Jos armónicos de la señal generada fueron bajos lo cual es muy importante pues los armónicos inyectados a la red eléctrica son una de las principales causas por las cuales se averían los aparatos.

Debido al tipo de elementos usados el costo total de una tarjeta de control de velocidad ajustable empleando este método resultarían bajos y la capacidad del procesador empleado abre posibilidades a características adicionales que podrían implementarse tales como frenado y control retroalimentado.

El sistema desarrollado cumplió con los objetivos planteados y como se menciono, abre la posibilidad a nuevas líneas de investigación relacionadas con el control de velocidad de motores de inducción y las posibles aplicaciones de estos dispositivos.

#### **LITERA TURA CITADA**

H. W. van der Broeck, H.C. Skudelny, y G. Stanke "Analysis and Realization of PulseWidth Modulator based on Space Vectors'', IEEE Trans. Ind. Applicat., Vol. 24, pp. 142-150, Jan/Feb 1988.

Dong-Choon Lee y G-Myoung Lee "A Novel Overmodulation Technique for Space Vector PWM Inverters'', IEEE Trans. Ind. Elec., Vol 44 No. 4, pp. 1014-1019, 1997.

Xiaowei Zhang, Yongdong Li, y Wensen Wang "A novel implementation of SVPWM algorithm and its application to three-phase power converter", PIEMC 2000, pp. 1104- 1107.

L. Zhang, C. Wathanasarn, F. Hardan An Efficient Microprocessor- Based Pulse-Width Modulator using Space Vector Modulation Strategy., IECON'94, pp. 91-96, 1994.

McGrath, B.P.; Holmes, D.G.; Lipo, T. "Optimised Space Vector Switching Sequences for Multilevel Inverters'', IEEE Trans. Power E lec., Vol. 18 No. 16, pp. 1293-1301

José Maria Uruñuela, 1987. Microprocesadores, programación e interconexión. McGrawHill.

Barry B. Brey, 2001. El libro de Jos microprocesadores de lntel. McGrawHill

Timothy J. Maloney, 1997. Electrónica Industrial Moderna. Prentice Hall

F. Khorrami, P. Krishnamurthy, **H.** Melkote, Modeling and Adaptive Non Linear Control of Electric Motors, Springer-Verlag.

Manuel Amores Muñoz, "Regulación electrónica de motores asíncronos trifásicos'', Electrónica Industrial, No. 175, pp. 69-75.

Aengus Murray, "DSP Motor Control in Domestic Appliance Applications, ECN Magazine, May2000.

James T. Humphries, Leslie P. Sheets, Electrónica Industrial, Paraninfo

Andrea Bianchi and David Martin, Asymmetric Bi-phase Motor Drive Controller for AC compressors, Magnetek

Finbarr Moynihan, Fundamentals of DSP-Based Control for AC Machines, Embedded Control System Group

Rene de J. Romero Troncoso, "Sistemas digitales con VHDL'', Legaria ediciones, 2003.

# APENDICE

# Control de velocidad ajustable para motores de inducción empleando DSP

Rivas Araiza Edgar Alejandro, Gilberto Herrera Ruiz, Sergio Eduardo Cervantes Pérez,Mario Trejo Perea, Jose Gabriel Rios Moreno. Universidad Autónoma de Querétaro Cerro de las Campanas SIN Centro Universitario C.P. 76010 Querétaro, Qro. México

Correo Electrónico: edgar rivas@hotmail.com, gherrera@uaq.mx, sergio@uaq.mx, mtp@uaq.mx, riosg@uaq.mx

Resumen- En este trabajo, se analiza una técnica para el control vectorial por PWM (SVPWM, por sus siglas en ingles) presentada por [1] para inversores bifásicos y se proponen estrategias para su implementación en un DSP de punto fijo TMS320LF2407A. El inversor bifásico usando la técnica SVPWM propuesta solo puede generar cuatro vectores espacio de voltaje, pero no pueden generar vectores cero.

Palabras clave- Space Vector PWM, two phase inverter, DSP.

Abstract- In this paper, the space vector<br>
pulsewidth modulation (SVPWM) pulsewidth technique for two phase inverter presented by [1] is analyzed and their implementation in a fixed point DSP TMS320LF2407A is proposed. The two phase inverter using the proposed SVPWM can generate only four space voltage vectors, but cannot generate zero vectors.

## **l. Introducción**

El empleo de motores eléctricos está ampliamente extendido en la industria en aplicaciones de automatización, en bandas transportadoras y robots. También son el componente principal en máquinas de aplicaciones domesticas tales como lavadoras, refrigeradores y sistemas de aire acondicionado.

Entre los distintos tipos de motores de CA y de CD existentes, el motor de inducción de jaula de ardilla es uno de los motores más utilizados hoy en día.

Las ventajas de este tipo de motores se atribuyen a su robustez, baja inercia, mejor relación potencia/peso, buen desempeño a altas velocidades y no requieren altas velocidades y no mantenimiento. La única desventaja es que son más dificiles de controlar comparados con los motores de CD.

Los aparatos domésticos, tales como, refrigeradores, lavadoras y sistemas de aire acondicionado han venido a elevar la calidad de vida y el confort de las personas. En estos aparatos gran parte de la energía consumida es requerida por el motor. Actualmente la demanda en el consumo de energía eléctrica sube a un ritmo acelerado amenazando con rebasar la capacidad de suministro.

Controlando la velocidad del motor se puede directamente e indirectamente reducir su consumo de energía [2]. Entonces es necesario llevar al motor a una velocidad de operación tal que realice el trabajo necesario consumiendo un mínimo de energía.

Tradicionalmente el control de velocidad de los motores de inducción se ha obtenido a través del control de voltaje usando TRIAC's, por consiguiente el contenido armónico del voltaje de salida es alto y el rango de frecuencias estrecho.

Los factores que determinan una regulación eficaz son: el comportamiento durante el arranque, la cantidad de

armónicos que genera y la necesidad de mantener el flujo magnético en los niveles previstos por los fabricantes del motor [3].

En los motores de inducción la velocidad sincrona o velocidad del campo giratorio está dado por la formula:

$$
S_{\sin} = \frac{120 \cdot f}{P} \tag{1}
$$

donde *fes* la frecuencia en Hz de la fuente de alimentación de CA y P el numero de polos del motor. Como P es una constante, variando la frecuencia de suministro podemos variar la velocidad del campo giratorio.

La velocidad del rotor *(Sratar)* es siempre menor que la velocidad sincrona, debido a que el rotor no puede girar a la misma velocidad del campo, porque entonces no habría un movimiento relativo entre ellos, y por tanto no habría cambio de flujo con el tiempo. A la diferencia entre la velocidad del rotor y la velocidad sincronía se le conoce como *deslizamiento.* 

$$
deslizamiento = S_{\sin} - S_{rotor} \qquad (2)
$$

Cuando se pretende regular un motor de inducción variando la frecuencia de suministro por cualquier procedimiento, habrá que considerar que el fabricante lo ha diseñado para que funcione en las proximidades del codo de saturación de su característica magnética. Si despreciando las perdidas, admitimos que la tensión aplicada es igual a la f.e.m. inducida [3] entonces:

$$
e = -\frac{d\Phi}{dt} \to |\Phi| = \int e \cdot dt \tag{3}
$$

Este valor deberá mantenerse lo más próximo posible a su valor nominal, para mantener el par motriz o par de saturación.

Como se deduce de la definición de la operación integral, el valor del flujo es proporcional al área encerrada por la curva de f.e.m. y el eje horizontal. Esta área ha de mantenerse sensiblemente constante, cualquiera que sea el periodo (figura 1).

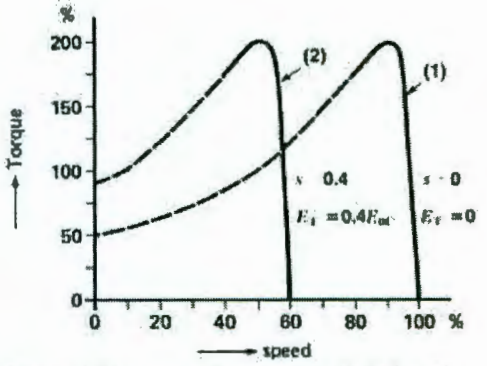

*Figura 1 Par motor de un motor de inducción* 

Basándose en la declaración anterior, una manera de controlar efectivamente la velocidad de un motor de inducción se logra variando la frecuencia y voltaje de alimentación de CA asegurándose que la relación *V/f= cte.* Esta constante está determinada por los valores nominales de operación del motor.

Las señales la modulación por ancho de pulso (pulsewidth modulation o PWM) son trenes de pulsos de magnitud y frecuencia fija con ancho de pulso variable.

Es posible sintetizar una forma de onda seniodal digitalmente empleando señales PWM. A esta estrategia se le conoce como modulación por ancho de pulso senoidal, como se muestra en la figura (2).

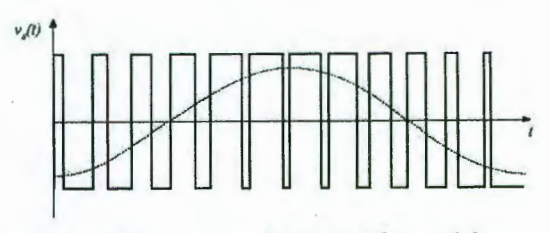

*Figura 2 Sintetizacion de una señal senoidal por PWM* 

La técnica *Vector Espacio PWM (Space Vector PWM o SVPWM)* se refiere a una estrategia para generar Ja secuencia de conmutación de un inversor para la sintetización de una señal analógica empleando señales digitales que sirva para disminuir las perdidas por conmutación y obtener un contenido armónico bajo a la salida.

# 11. Técnica SVPWM para motores de inducción bifásicos

El motor de inducción bifásico está compuesto por dos bobinas simétricas. Esto es, el enumero de bobinas de la fase A es el mismo que las bobinas de la fase B, y desplazadas 90 grados eléctricos entre las 2 bobinas. Si alimentamos un motor de inducción de dos fases simétricas con una fuente de voltaje balanceada sin armónicos, el motor operara sin par negativo.

Un conjunto de voltajes de salida *Va* y *Vi*  sin armónicos se expresa por las ecuaciones:

$$
V_A = \frac{V_{dc}}{2} m \cdot \sin wt = V_o \cdot \sin wt \quad (4)
$$
  

$$
V_B = V_o \cdot \sin(wt - 90^\circ)
$$
 (5)

donde

$$
0\leq m\leq 1
$$

donde *V0* es Ja máxima amplitud de voltaje, Ja cual esta determinada por *"m* ".

La figura (3) muestra un inversor de medio puente de dos fases para el motor de inducción de dos fases, el cual consiste de 4 interruptores, cuatro diodos y una fuente de voltaje con derivación central. La fuente de voltaje de de puede suministrarse a partir de una fuente de ca monofasica insertando un diodo rectificador, el cual necesita dos capacitores electrolíticos para mantener Ja referencia a tierra y reducir el rizado.

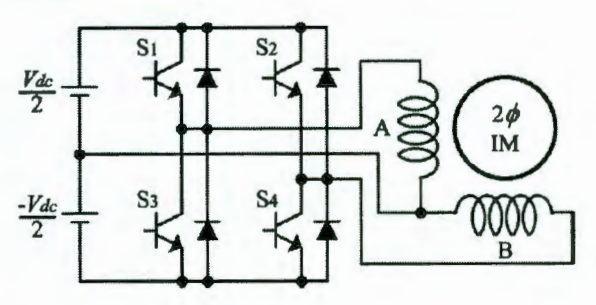

*Figura 3 Inversor de dos fases* 

La figura (4) muestra Jos cuatro estados de conmutación formados por el inversor de dos fases. Basándose en las cuatro posibles combinaciones de los cuatro interruptores individuales determinadas por Jos estados de conmutación etiquetados como *[S1,S2],*  se originan los cuatro vectores espaciales de voltaje.

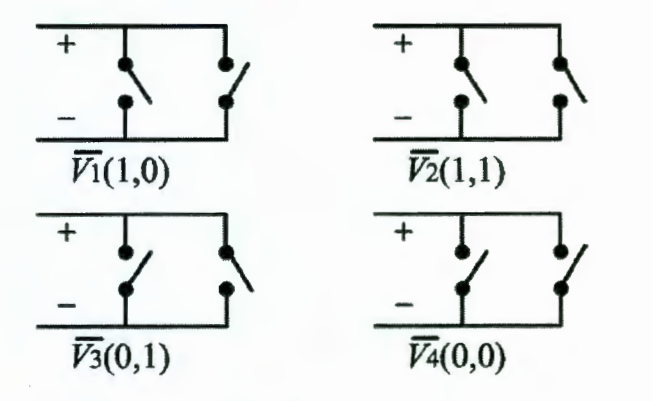

*Figura 4 Estados de conmutación del inversor bifásico.* 

La figura (5) muestra los cuatro vectores espacio del inversor bifásico, donde se observa que no hay vectores de cero involucrados. Los cuatro vectores espacio están siempre distribuidos a intervalos de 90° con longitudes de  $V_{dc}$  / $\sqrt{2}$  y forman un cuadrado perfecto.

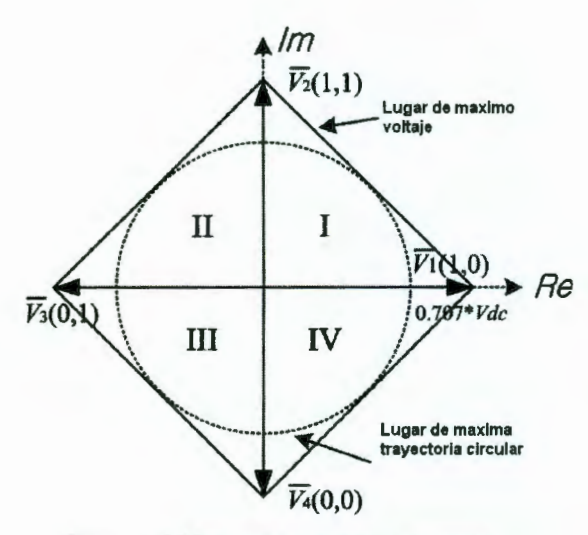

*Figura 5 Vectores espacio inversor bifásico.* 

Se pueden representar los cuatro vectores de voltaje por medio de la siguiente expresión vectorial compleja:

$$
\vec{V}_k = \frac{1}{\sqrt{2}} V_{dc} \exp \, j(k-1)\pi/2, \quad k = 1, 2, 3, 4. \quad (6)
$$

Es dificil realizar la técnica de SVPWM para un inversor de dos fases, debido a que no hay vectores de cero, mientras que los inversores trifásicos utilizan los vectores de cero durante el proceso de realización de la SVPWM.

A continuación analizaremos un método para implementar la SVPWM para el inversor de potencia de dos fases, para el procedimiento nos basaremos en la figura (6).

En la figura (6)  $V^*$  es el vector de referencia que debemos aproximar por medio de una combinación de los cuatro vectores espaciales de voltaje.

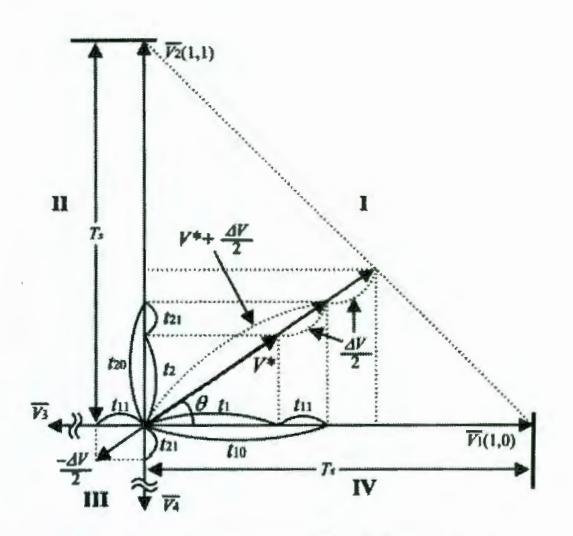

*Figura 6 Aproximación del vector de referencia.* 

El vector de referencia  $V^*$  ubicado en el sector 1, se divide en dos vectores espacio de voltaje  $V_1$  y  $V_2$  los cuales son adyacentes a  $V^*$ . En la figura,  $t_1$  y  $t_2$ representan la duración del tiempo invertido en  $V_1 \vee V_2$ , respectivamente. Sin embargo, las aportaciones de  $t_1$  y  $t_2$  no satisfacen la constante de intervalo de muestreo a menos que el vector de referencia  $V^*$  alcance el lugar de máximo voltaje.

Por consiguiente, el tiempo sobrante del periodo de muestreo debe invertirse en el sector principal (sector I) y el sector diagonal (sector III) debido a la ausencia de vectores de cero. En la figura,  $\Delta V$ representa el vector de diferencia entre  $V^*$ y el lugar de máximo voltaje.

Cuando se le suma la mitad del valor del vector  $\Delta V(\Delta V/2)$  al vector  $V^*$ , se forma un nuevo vector de referencia  $(V^+ + \Delta V/2)$ ubicado en el sector principal. Llamaremos al vector  $(V^+$   $\Delta V/2)$  el "vector de referencia modificado". Inevitablemente se debe insertar un vector  $(-\Delta V/2)$  en el sector diagonal para refrenar el vector de referencia modificado.

El vector  $(-\Delta V/2)$  ubicado en el sector diagonal se llamara "vector de refreno'', su dirección es la opuesta al vector  $V^*$  y su valor absoluto es igual al valor de incremento del vector de referencia modificado del sector principal.

La cantidad de duración de tiempo invertida en el vector de referencia modificado y el vector de refreno es igual al tiempo de muestreo, como se muestra en la figura (6).

$$
T_S = (t_1 + t_{11}) + (t_2 + t_{21}) + t_{11} + t_{21}
$$
  
=  $t_{10} + t_{20} + t_{11} + t_{21}$  (7)  
*Sea*  $t_{10} = t_1 + t_{11}, t_{20} = t_2 + t_{21}$ 

*t*10 y *t*20 son la duración del tiempo invertido en los vectores  $V_I$  y  $V_2$  en el sector principal, respectivamente, y también t<sub>11</sub> y t<sub>21</sub> son los tiempos invertidos en  $V_3$  y  $V_4$  en el sector diagonal.

El valor absoluto de el máximo vector espacio a el lugar de cuadratura a  $\omega t = \theta$ 

$$
\left|\vec{V}_{\text{max}}\right| = \left|\vec{V}^* + \Delta\vec{V}\right| = \frac{V_{dc}}{\sqrt{2}} \cdot \frac{1}{\sin\theta + \cos\theta} \quad (8)
$$

donde  $\theta$  (0° <  $\theta \le 90$ °) representa el ángulo de fase en el sentido contrario a las manecillas del reloj del vector espacio *V¡*  al vector de referencia *V.* De la ecuación (), el valor absoluto del vector de diferencia  $\Delta V$  esta dado por:

$$
\left|\Delta \vec{V}\right| = \frac{V_{dc}}{\sqrt{2}} \cdot \frac{1}{\sin \theta + \cos \theta} - \left|\vec{V}^*\right| \quad (9)
$$

El valor absoluto del vector de referencia modificado  $(V^+ + AV/2)$  en el sector principal esta dado por:

$$
\left|\vec{V}^* + \frac{\Delta \vec{V}}{2}\right| = \frac{V_{dc}}{2\sqrt{2}} \cdot \frac{1}{\sin\theta + \cos\theta} + \left|\frac{\vec{V}^*}{2}\right| \quad (10)
$$

El valor absoluto del vector de refreno (-A V/2) en el sector diagonal esta dado por:

$$
\left|-\frac{\Delta \vec{V}}{2}\right| = \frac{V_{dc}}{2\sqrt{2}} \cdot \frac{1}{\sin\theta + \cos\theta} - \left|\frac{\vec{V}^*}{2}\right| \quad (11)
$$

De la figura (6), la duración de los tiempos  $t_{10}$ ,  $t_{20}$  y el vector de referencia modificado están relacionados por:

$$
Ts: t_{10} = \frac{V_{dc}}{\sqrt{2}}: \left|V^* + \frac{\Delta V}{2}\right| \cos \theta \quad (12)
$$
  

$$
Ts: t_{20} = \frac{V_{dc}}{\sqrt{2}}: \left|V^* + \frac{\Delta V}{2}\right| \sin \theta \quad (13)
$$

Sustituyendo  $(10)$  en  $(11)$  y  $(12)$ , los tiempos  $t_{10}$   $v t_{20}$  se resuelven como sigue:

$$
t_{10} = \frac{\sqrt{2}T_s}{V_{dc}} \left[ \frac{V_{dc}}{2\sqrt{2}} \cdot \frac{1}{\sin\theta + \cos\theta} + \left| \frac{\vec{V}^*}{2} \right| \right] \cdot \cos\theta \text{ (14)}
$$

$$
t_{20} = \frac{\sqrt{2}T_s}{V_{dc}} \left[ \frac{V_{dc}}{2\sqrt{2}} \cdot \frac{1}{\sin\theta + \cos\theta} + \left| \frac{\vec{V}^*}{2} \right| \right] \cdot \sin\theta \text{ (15)}
$$

De la figura (6), la duración de los tiempos  $t_{11}$ ,  $t_{21}$  y el vector de refreno en el sector diagonal están relacionados por:

$$
Ts: t_{11} = \frac{V_{dc}}{\sqrt{2}}: \left| -\frac{\Delta V}{2} \right| \cos \theta \quad (16)
$$
  

$$
Ts: t_{21} = \frac{V_{dc}}{\sqrt{2}}: \left| -\frac{\Delta V}{2} \right| \sin \theta \quad (17)
$$

De las ecuaciones (16) y (17) , la duración de los tiempos  $t_{11}$  y  $t_{21}$  se resuelve como sigue:

signe:  
\n
$$
t_{11} = \frac{\sqrt{2}T_s}{V_{dc}} \left[ \frac{V_{dc}}{2\sqrt{2}} \cdot \frac{1}{\sin\theta + \cos\theta} - \frac{\vec{V}^*}{2} \right] \cdot \cos\theta \quad (18)
$$
\n
$$
t_{21} = \frac{\sqrt{2}T_s}{V_{dc}} \left[ \frac{V_{dc}}{2\sqrt{2}} \cdot \frac{1}{\sin\theta + \cos\theta} - \frac{\vec{V}^*}{2} \right] \cdot \sin\theta \quad (19)
$$

#### Desarrollo

Para demostrar el funcionamiento del sistema y comprobar su viabilidad, se decidió realizar experimentos sobre un motor monofasico con voltaje de operación nominal de 120 VCA a 60Hz.

El algoritmo de control se implementara en una tarjeta eZdspLF2407a mostrada en la figura (7)

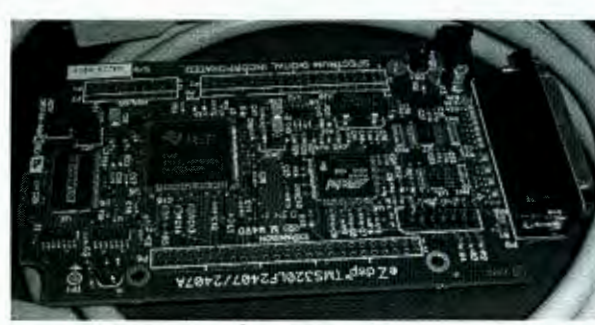

*Figura* 7 *Tarjeta de control eZdspLF2407A* 

El primer punto de la validación del método de control propuesto de SVPWM consiste en la simulación en el programa Code Componer Studio donde se aprecia que efectivamente es posible sintetizar dos<br>señales senoidales de amplitud y señales senoidales de amplitud y frecuencia variable por medios digitales.

La siguiente figura (8) ilustra uno de los resultados obtenidos:

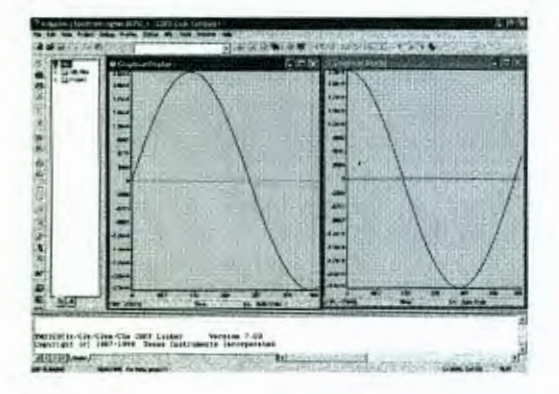

*Figura 8 Simulación en* CCS

El siguiente punto fue interconectar la tarjeta controladora eZdsp TMS320LF2407A a la etapa de potencia que se encargara de suministrar al motor las altas corrientes requeridas. En la figura (9) podemos observar la tarjeta de potencia empleada para este fin:

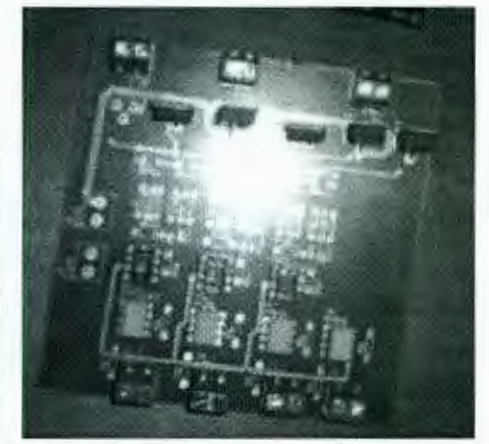

*Figura 9 Tarjeta de potencia* 

Finalmente se muestran las graficas de las corrientes obtenidas con un osciloscopio digital, en los devanados del motor,(figura 10). Con lo cual se demuestra la validación del diseño.

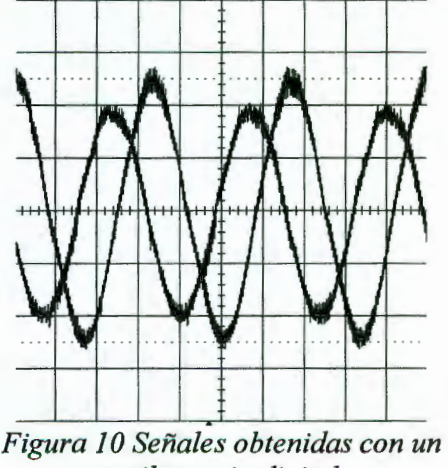

*osciloscopio digital.* 

Los armónicos generados durante el control de velocidad del motor, se muestran en la figura 11:

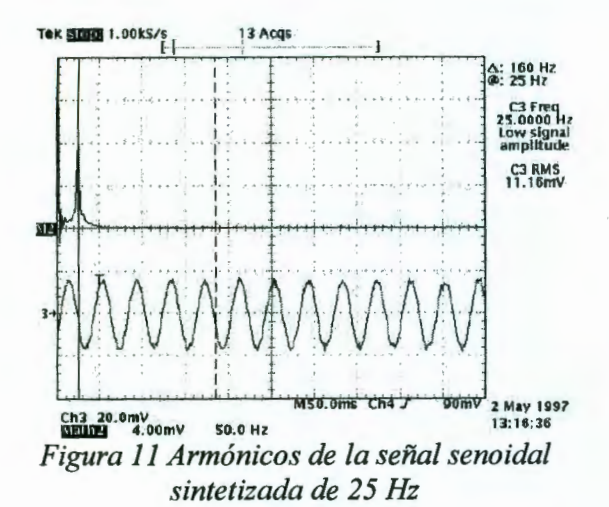

#### **Conclusiones**

Las graficas anteriores nos revelan 2 cosas, la primera es que fue posible sintetizar las<br>señales senoidales de amplitud y senoidales de amplitud y frecuencia variables mediante el método propuesto; la segunda es que los armónicos de la señal generada fueron bajos lo cual es muy importante pues los armónicos inyectados a la red eléctrica son una de las principales causas por las cuales se averían los aparatos.

El empleo de un procesador de punto fijo<br>es una alternativa económica en es una alternativa económica en comparación con los procesadores DSP de punto flotante, sin embargo fue necesario tomar en cuenta varias consideraciones tales como rango dinámico, sobreflujo y aritmética empleada.

Debido al tipo de elementos usados el costo total de una tarjeta de control de velocidad ajustable empleando este método resultarían bajos y la capacidad del procesador empleado abre posibilidades a características adicionales que podrían implementarse tales como frenado y control retroalimentado.

Entre las desventajas se encuentra la necesidad de usar una fuente de alto voltaje simétrica, pero se compensa con su menor complejidad en su implementación

#### Referencias

[1] Do-Hyun Jang and Duck-Yong Yoon, "Space-Vector PWM Technique for Two-Phase Inverter-Fed Two-Phase Induction Motors", IEEE Trans on Ind. Apps., Vol. 39, No. 2, pp. 542-549, March/April 2003.

[2] Aengus Murray, "DSP Motor Control in Domestic Appliance Applications, ECN Magazine, May2000.

[3] Manuel Amores Muñoz, "Regulación asíncronos trifásicos", Electrónica Industrial, No. 175, pp. 69-75.

[4] H. W. van der Broeck, H.C. Skudelny, y G. Stanke "Analysis and Realization of PulseWidth Modulator based on Space Vectors", IEEE Trans. Ind. Applicat., Vol. 24, pp. 142-150, Jan/Feb 1988.

[5] Dong-Choon Lee y G-Myoung Lee "A Novel Overmodulation Technique for Space Vector PWM Inverters", IEEE Trans. Ind. Elec., Vol 44 No. 4, pp. 1014- 1019, 1997.

[6] Xiaowei Zhang, Yongdong Li, y Wensen Wang "A novel implementation of SVPWM algorithm and its application to three-phase power converter", PIEMC 2000, pp. 1104-1107.

[7] L. Zhang, C. Wathanasarn, F. Hardan An Efficient Microprocessor- Based Pulse-Width Modulator using Space Vector Modulation Strategy., IECON'94, pp. 91- 96, 1994.

[8] McGrath, B.P.; Holmes, D.G.; Lipo, T.<br>"Optimised Space Vector Switching Space Vector Switching Sequences for Multilevel Inverters", IEEE Trans. Power Elec., Vol. 18 No. 16, pp. 1293-1301

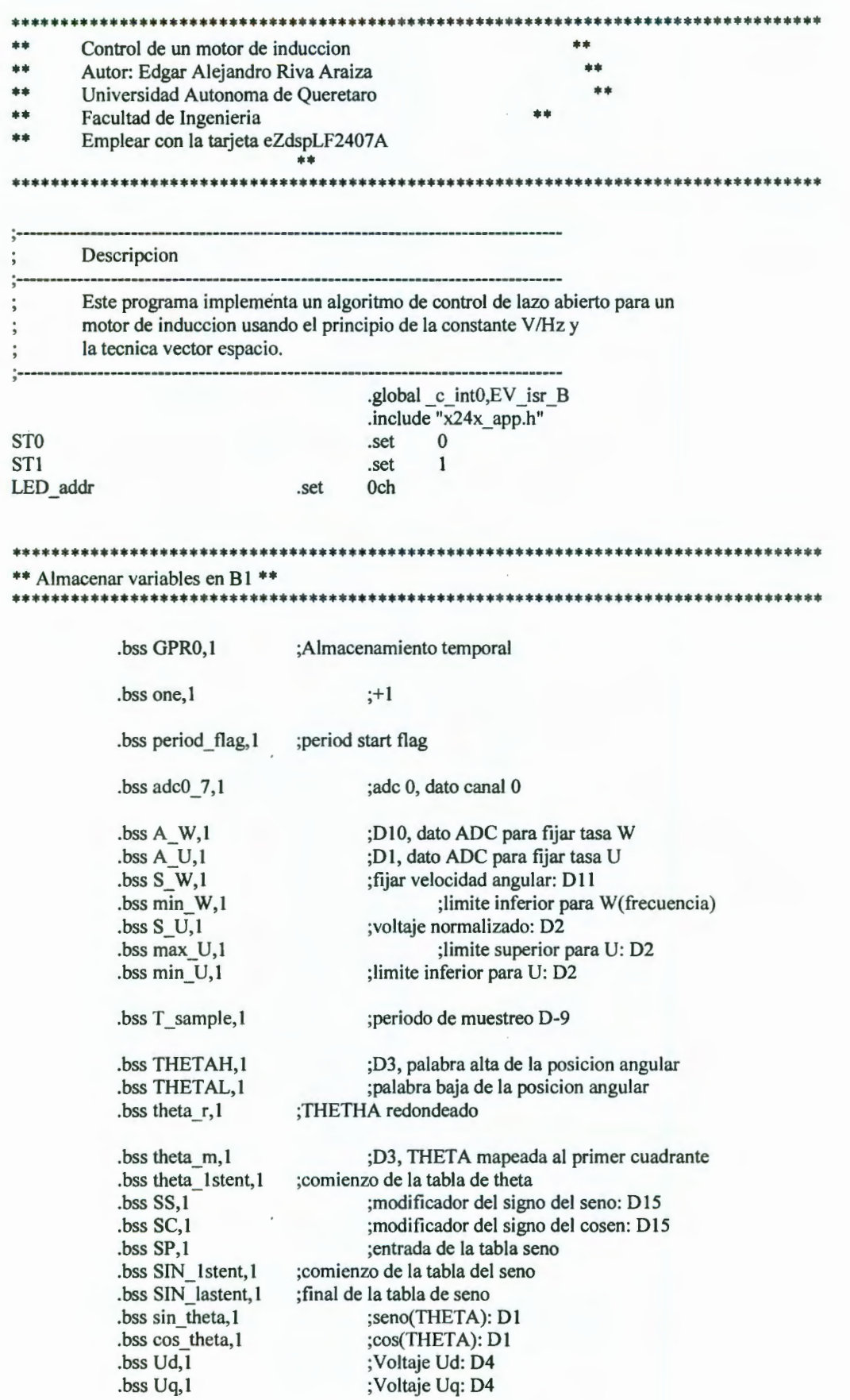

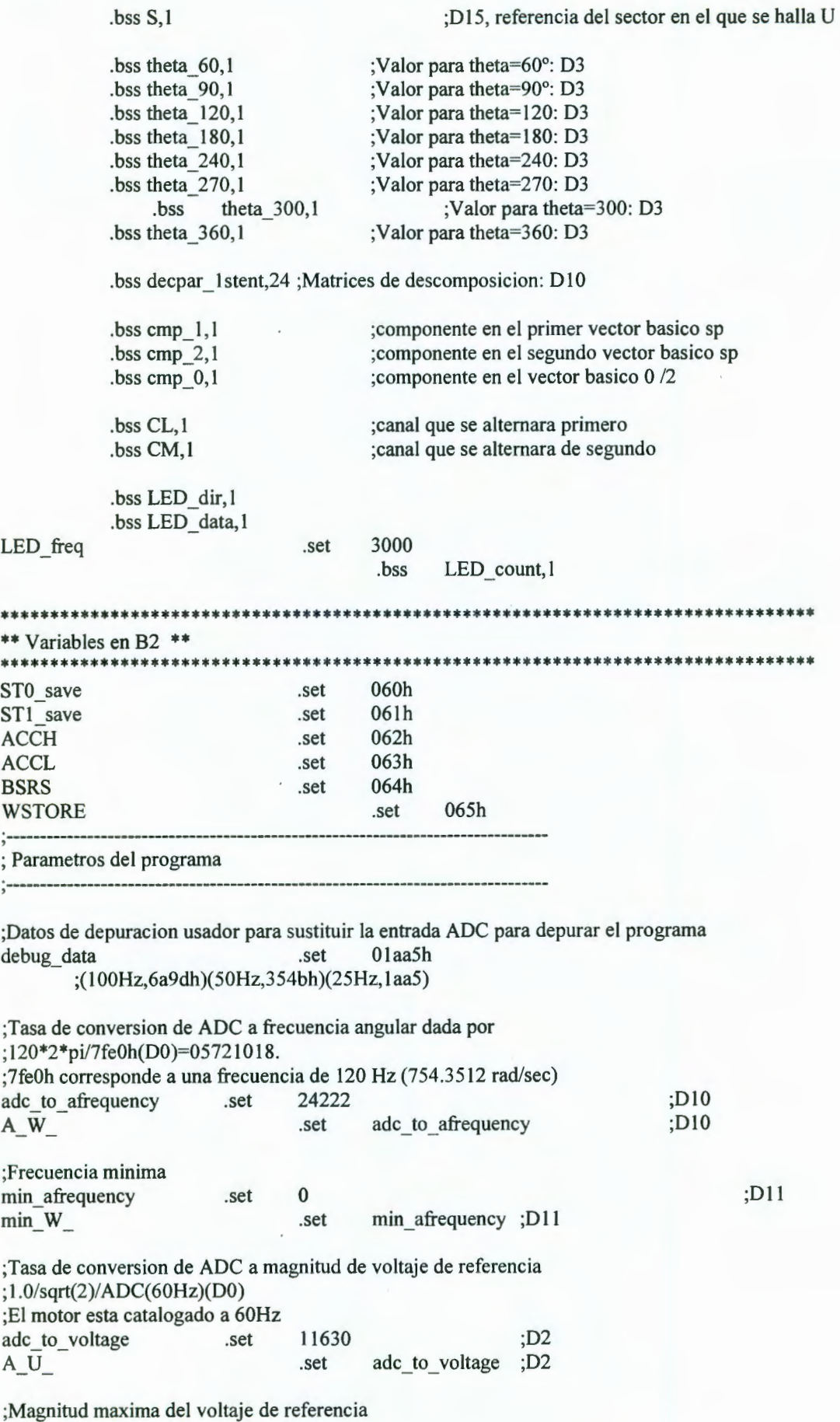

; l .0/sqrt(2)
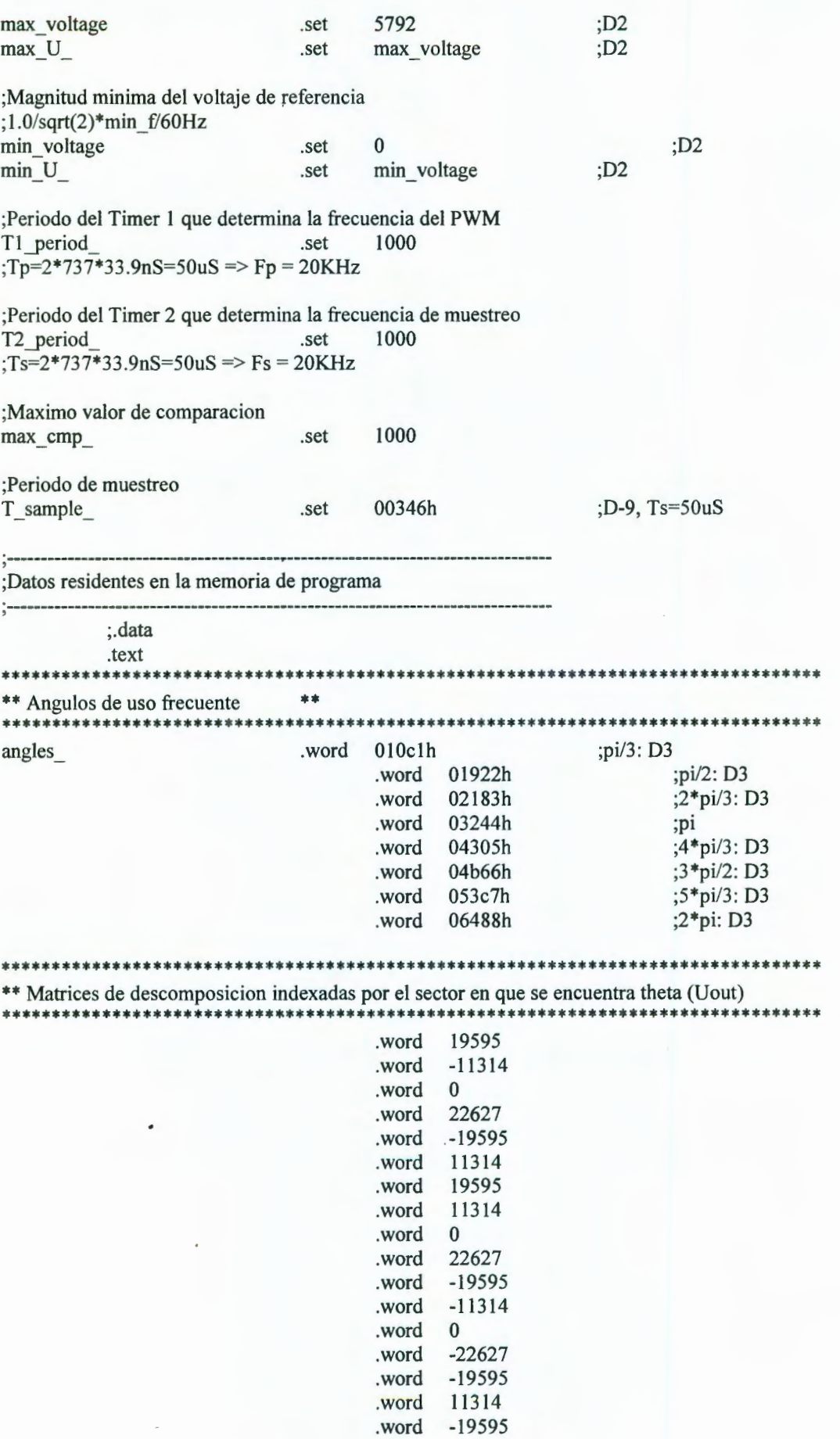

 $-11314$ 

.word

 $\overline{\phantom{a}}$ 

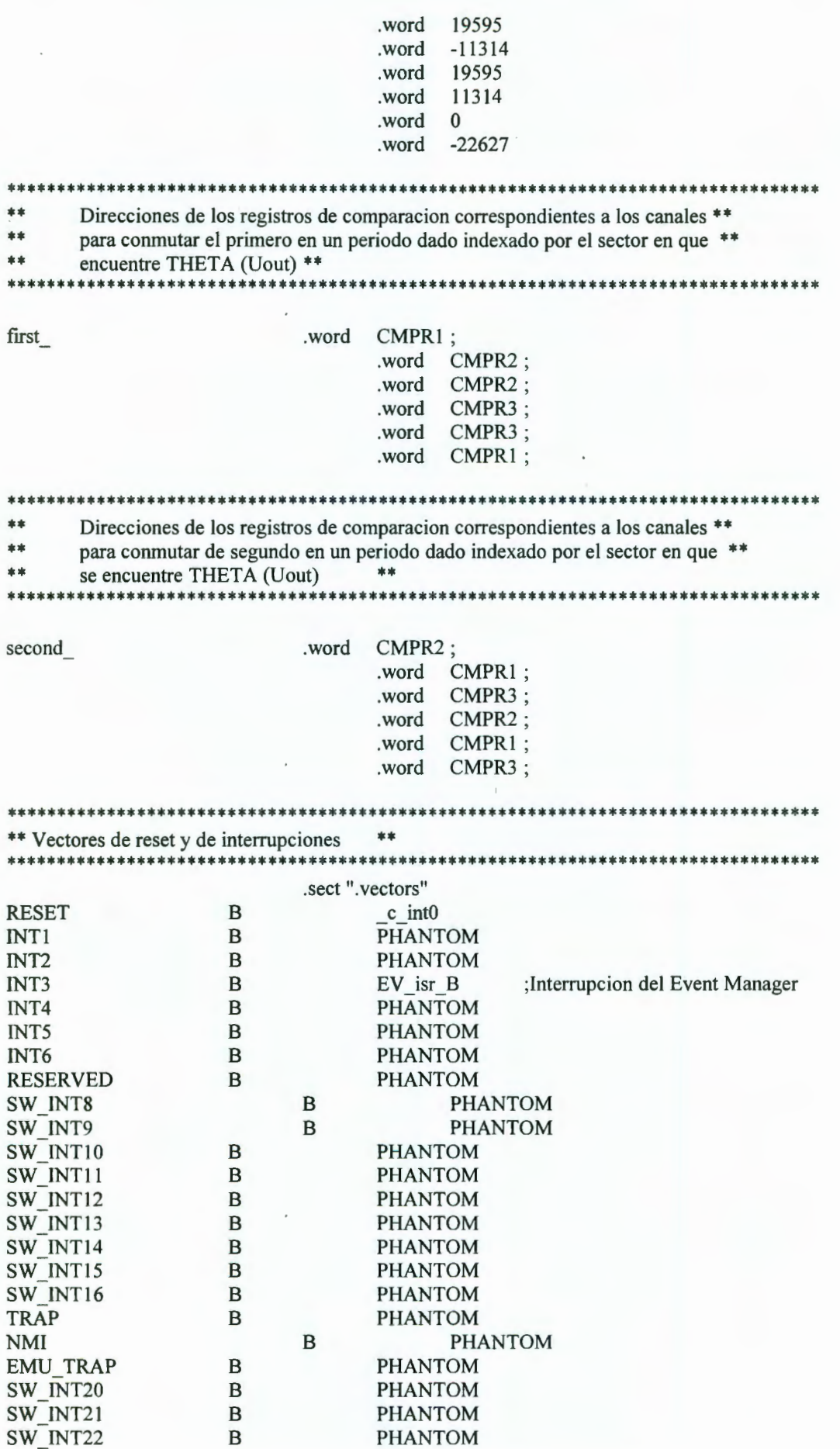

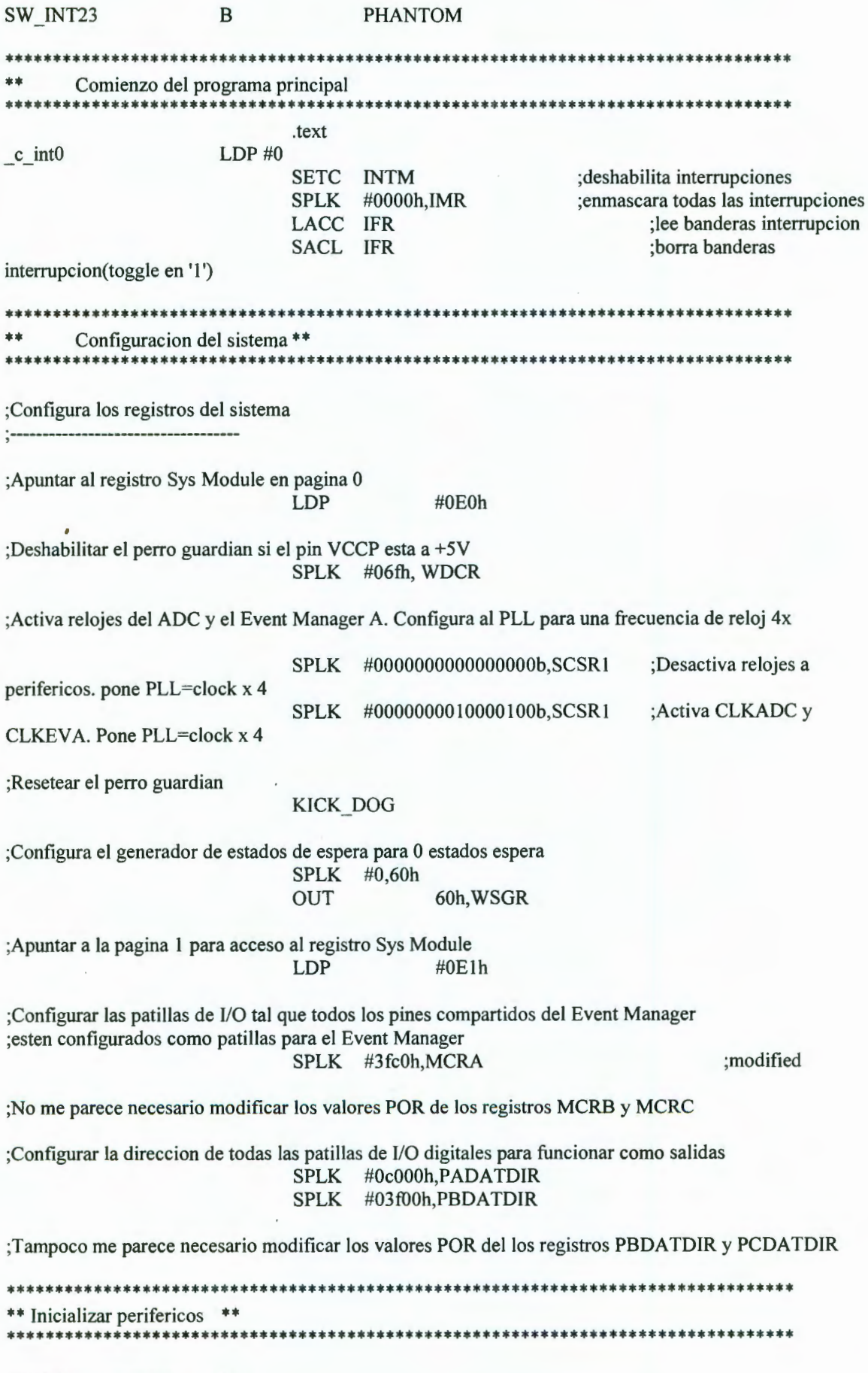

;Inicializar y arrancar el ADC

;Apuntar a la pagina O al registro Sys Mod LDP #OElh ;Configurar el modulo ADC con p/s=l , deshabilitar la conversion extem ;deshabilitar las interrupciones, selecciona canal 15 (ADC 1) y canal 7(ADCO) ;y comienza la conversion ;el ADC es reiniciado cada vez que los resultados de la conversion anterior son leidos.  $SBLK$  #010000000000000000, ADCL CNTL1 ;Reset ADC NOP ; Esperar que salga del reset SPLK #0,MAXCONV SPLK #0,CHSELSEQ1 ;La lectura del dato ADC es por el canal O SPLK #001000000000000000, ADCL CNTL2 ;Comienza conversion ;Apuntar a la pagina del registro Event Manager LDP #Oe8h ;lncializa en Event Manager ;Borrar todos los registros del Event Manager SPLK #0,TICON SPLK #O,T2CON SPLK #0,DBTCON SPLK #0,COMCON SPLK #0,CAPCON SPLK #0,TlCNT SPLK #O,T2CNT ;Iniciar periodo del GP Timer 1 que determinara la frecuencia del PWM SPLK #Tl\_period\_,TlPER ;Iniciar periodo del GP Timer 2 que determina la frecuencia de muestreo SPLK #T2\_period\_,T2PER  $\ddot{\cdot}$ SPLK #Tl\_period\_,CMPRl SPLK #Tl\_period\_,CMPR2 SPLK #Tl\_period\_,CMPR3 ÷, SPLK #200,T1CMP SPLK #200,T2CMP ;Definir la polaridad de la señal de salida PWM SPLK #0000100110011001b,ACTRA \*bits 15  $0:Dir = CCW$  (n/c) \*bits 14-12 000: D2D1D0 = 000 (n/c) \*bits 11-10 10: PWM6/CMP6 active high \*bits 9-801: PWM5/CMP5 active low \*bits 7-610: PWM4/CMP4 active high \*bits 5-401: PWM3/CMP3 active low \*bits 3-210: PWM2/CMP2 active high

\*bits 1-001: PWMl/CMPl active low

;Enmascarar PDPINT para prevenir

## SPLK #0h,EVAIMRA

;Configurar las unidades de comparacion confco SPLK #1000001000000000b,COMCON \*bit 15 1 :Habilita operaciones de comparacion/PWM \*bits 14-13 00: Cargar registros de F. Comp. en subflujo del GPTl \*bits 12 O: Deshabilitar el modo PWM vectorial \*bits 11-10 00: Cargar ACTR en subflujo del GPT1 \*bit 9 1: Habilitar las salidas de comparacion F \*bit 8 1: Habilitar las salidas de comparacion S \*bit 7 O: Selecciona el GP Timer 1 como base de tiempo para las unidades comparacion S \*bits 6-500: Cargar SCMPR en subflujo del Timer GP selecto \*bits 4-300: Cargar SACTR en subflujo del Timer GP selecto \*bit 2 1: Configura unidad 3 en el modo PWM \*bit O 1: Configura unidad l en el modo PWM ;Definir polaridades de las salidas de comparacion del Timer GP SPLK #0000000001000101b,GPTCON ·\*\*\*\*\*\*\*\*\*\*\* ' SPLK # 100010001000001 Ob, T2CON SPLK #1000100000000010b,T1CON ·\*\*\*\*\*\*\*\*\*\*\* ' SPLK #Offffh,EY AIFRA ;Borra banderas interrupcion del EY A grupo A SPLK #Offffh,EV AIFRB ;Borra banderas interrupcion del EVA grupo B SPLK #Offffh,EY AIFRC ;Borra banderas interrupcion del EY A grupo C SPLK #0,EV AIMRA SPLK #0004h,EV AIMRB ;Habilita la interrupcion del GPT2 en underflow SPLK #0,EV AIMRC ;modified ;modified ;modified \*\*\*\*\*\*\*\*\*\*\*\*\*\*\*\*\*\*\*\*\*\*\*\*\*\*\*\*\*\*\*\*\*\*\*\*\*\*\*\*\*\*\*\*\*\*\*\*\*\*\*\*\*\*\*\*\*\*\*\*\*\*\*\*\*\*\*\*\*\*\*\*\*\*\*\*\*\*\*\*\* \*\* Inicializar variables \*\*\*\*\*\*\*\*\*\*\*\*\*\*\*\*\*\*\*\*\*\*\*\*\*\*\*\*\*\*\*\*\*\*\*\*\*\*\*\*\*\*\*\*\*\*\*\*\*\*\*\*\*\*\*\*\*\*\*\*\*\*\*\*\*\*\*\*\*\*\*\*\*\*\*\*\*\*\*\*\* LDP #6 initvar SPLK #1,0ne SPLK #T\_sample\_,T\_sample SPLK #A\_W\_,A\_W SPLK #A\_U\_,A\_U  $SPLK$  #min W ,min W SPLK #max U ,max U SPLK #min\_U\_,min\_U SPLK #0,THETAL SPLK #0,THETAH LAR AR0,#theta\_60 LAR ARl,#(32-1) LACC #angles\_ LARP ARO INITB TBLR  $*+1$ 

ADD one

;Enmascarar PDPINT para prevenir

## SPLK #0h,EVAIMRA

;Configurar las unidades de comparacion confco SPLK #10000010000000000.COMCON \*bit 15 1 :Habilita operaciones de comparacion/PWM 00: Cargar registros de F. Comp. en subflujo del GPT1 \*bits 12 O: Deshabilitar el modo PWM vectorial \*bits 11-10 00: Cargar ACTR en subtlujo del GPTI 1: Habilitar las salidas de comparacion F \*bit 8 1: Habilitar las salidas de comparacion S 0: Selecciona el GP Timer 1 como base de tiempo para las unidades comparacion S \*bits 6-500: Cargar SCMPR en subtlujo del Timer GP selecto \*bits 4-300: Cargar SACTR en subtlujo del Timer GP selecto \*bit 2 1: Configura unidad 3 en el modo PWM 1: Configura unidad 1 en el modo PWM ;Definir polaridades de las salidas de comparacion del Timer GP SPLK #0000000001000101b, GPTCON<br>\*\*\*\*\*\*\*\*\*\*\*\* ·\*\*\*\*\*\*\*\*\*\*\* ' SPLK # 100010001000001 Ob,T2CON ·\*\*\*\*\*\*\*\*\*\*\* ' SPLK # 100010000000001 Ob, TI CON ·\*\*\*\*\*\*\*\*\*\*\* ' SPLK #Offffh,EV AIFRA ;Borra banderas interrupcion del EVA grupo A SPLK #Offffh,EV AIFRB ;Borra banderas interrupcion del EVA grupo B SPLK #Offffh,EV AIFRC ;Borra banderas interrupcion del EVA grupo C SPLK #0,EVAIMRA SPLK #0004h,EV AIMRB ;Habilita la interrupcion del GPT2 en underflow SPLK #0,EV AIMRC ;modified ;modified ;modified \*\*\*\*\*\*\*\*\*\*\*\*\*\*\*\*\*\*\*\*\*\*\*\*\*\*\*\*\*\*\*\*\*\*\*\*\*\*\*\*\*\*\*\*\*\*\*\*\*\*\*\*\*\*\*\*\*\*\*\*\*\*\*\*\*\*\*\*\*\*\*\*\*\*\*\*\*\*\*\*\* \*\* Inicializar variables \*\*\*\*\*\*\*\*\*\*\*\*\*\*\*\*\*\*\*\*\*\*\*\*\*\*\*\*\*\*\*\*\*\*\*\*\*\*\*\*\*\*\*\*\*\*\*\*\*\*\*\*\*\*\*\*\*\*\*\*\*\*\*\*\*\*\*\*\*\*\*\*\*\*\*\*\*\*\*\*\*  $LDP$ initvar SPLK #1,0ne SPLK #T sample ,T sample SPLK #A\_W\_,A\_W SPLK #A\_U\_,A\_U SPLK #min\_W\_,min\_W SPLK #max\_U\_,max\_U<br>SPLK #min\_U\_,min\_U  $#min$  U ,min U SPLK #0,THETAL SPLK #0,THETAH LAR AR0,#theta 60 LAR ARl,#(32-1) LACC #angles LARP ARO INITB TBLR  $*+1$ 

ADD one

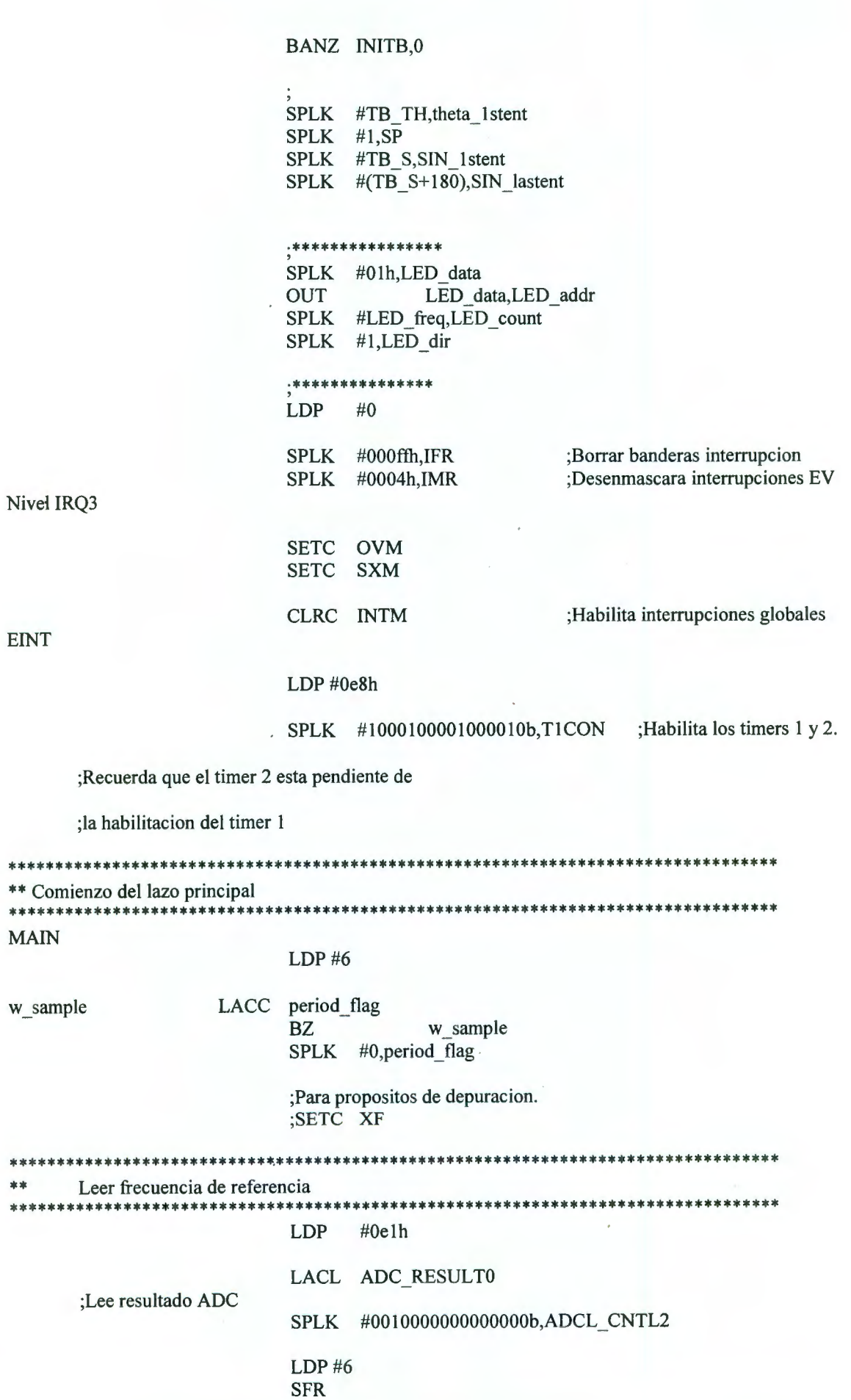

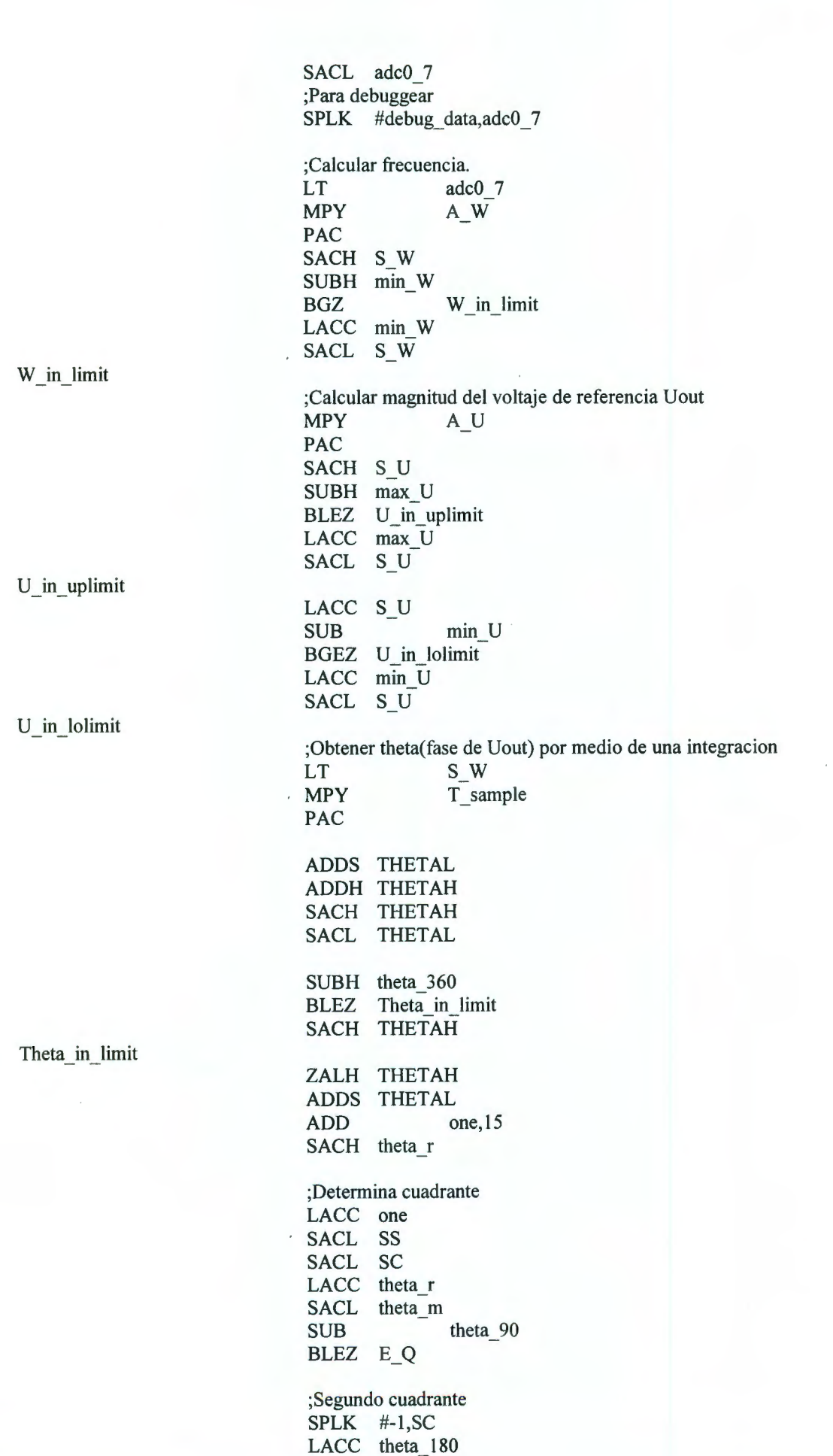

 $\sim$ 

 $\overline{\phantom{a}}$ 

**SUB** theta r SACL theta m BGEZ E Q ;Tercer cuadrante SPLK #-1,SS LACC theta\_r **SUB** theta 180 SACL theta\_m LACC theta 270 theta r **SUB**  $\sim$ BGEZ EQ :Cuarto cuadrante SPLK #1,SC LACC theta\_360 **SUB** theta r SACL theta\_m  $E_Q$ \*\*\*\*\* \*\*\*\*\*\*\*\*\*\*\*\*\*\*\*\* Obtener entrada a la tabla de seno \*\* \*\*\*\*\*\*\*\*\*\*\*\*\*\* LACC theta 1stent ADD SP TBLR GPR0 LACC theta\_m **SUB** GPR<sub>0</sub> **BZ** look end **BGZ** inc SP LACC SP dec SP **SUB** one SACL SP theta 1stent ADD TBLR GPR0 LACC theta m GPR<sub>0</sub> **SUB** dec SP **BLZ** look end  $\bf{B}$ LACC SP inc SP **ADD** one SACL SP theta 1stent ADD TBLR GPR0 LACC theta m GPR<sub>0</sub> **SUB** inc SP **BGZ** 

look end

 $***$  $**$ Tomar el valor seno de la tabla

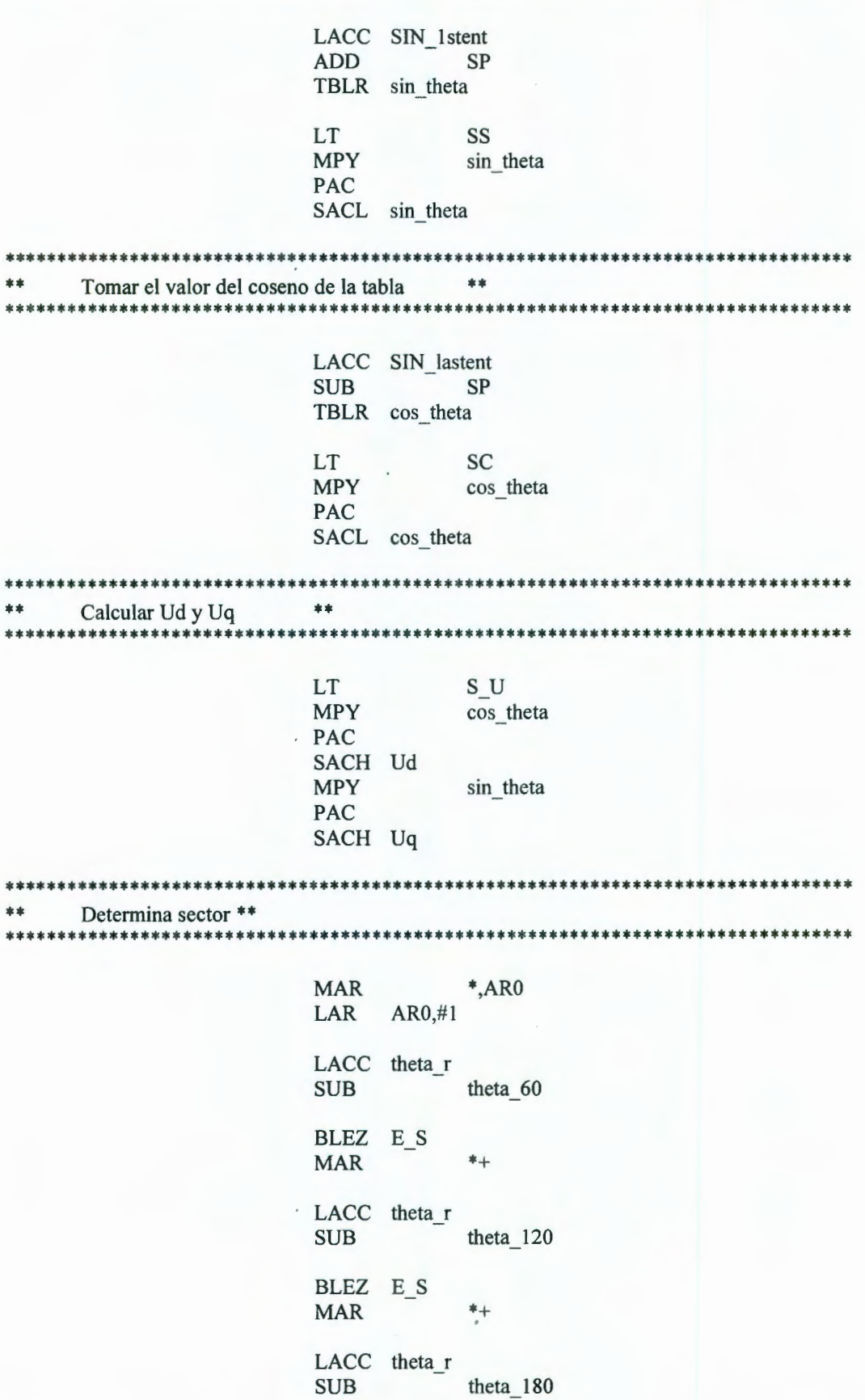

 $\cdot$ 

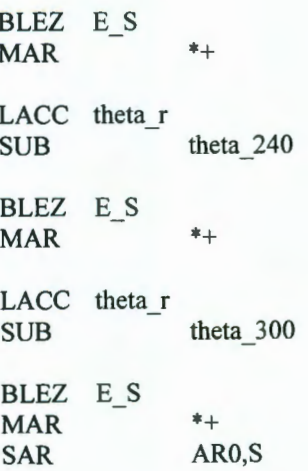

E S

 $***$ Calcular T1 y T2 basado en \*\* \*\* Tpwm Uout =  $V1*T1 + V2*T2$ \*\* \*\*  $\mathbf{o}$  $[T1+T2] = Tpwm [V1 V2]'$  Uout \*\* 全全 未来 \*\*  $[0.5*T1] = Tp$  [V1 V2]' Uout  $=Mdec(S)$  Uout \*\* 含水 \*\* donde \*\*  $***$  $Mdec(S) = Tp[V1 V2]'$ \*\* Uout = Trans([Ud Uq]) \*\* \*\* \*\* Mdec se obtiene a traves de una tabla de busqueda \*\*  $**$ Nota: El periodo del timer es la mitad del periodo PWM  $**$ \*\* i.e.  $Tp = 0.5$  Tpwm \*\* \*\* LACC #(decpar 1stent-4) ver  $S<sub>2</sub>$ **ADD** SACL GPRO AR0, GPR0 LAR Ud **LT MPY**  $*$ + PAC LT Uq  $*$ + **MPY APAC BGEZ** cmp1 big0 ZAC SACH cmp\_1 cmp1\_big0 Ud LT **MPY**  $*$ + **PAC LT** Uq  $*$ + **MPY APAC** BGEZ cmp2 big0 ZAC SACH T2CMP  $:cmp2$ cmp2 big0

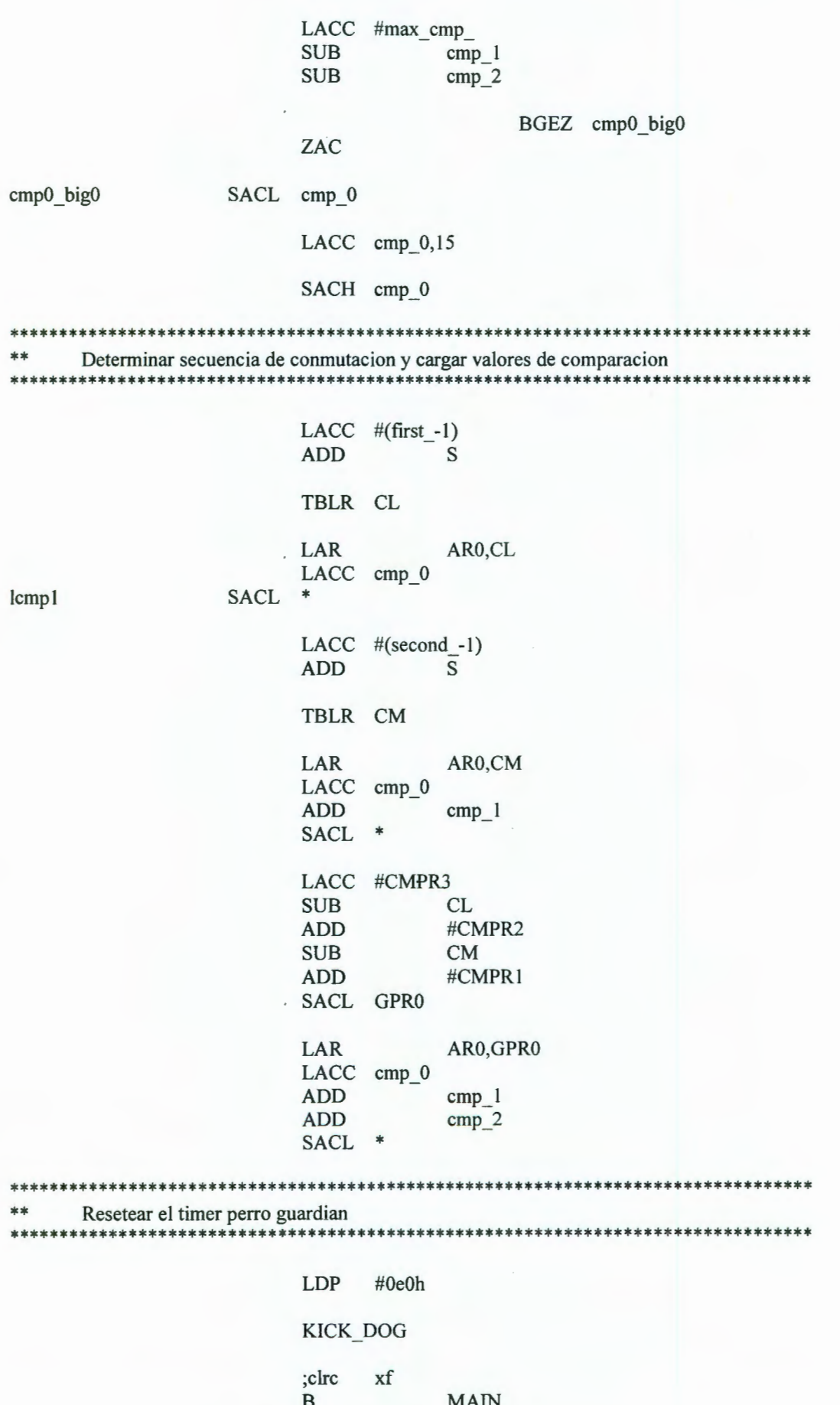

 $EV$ \_isr\_B

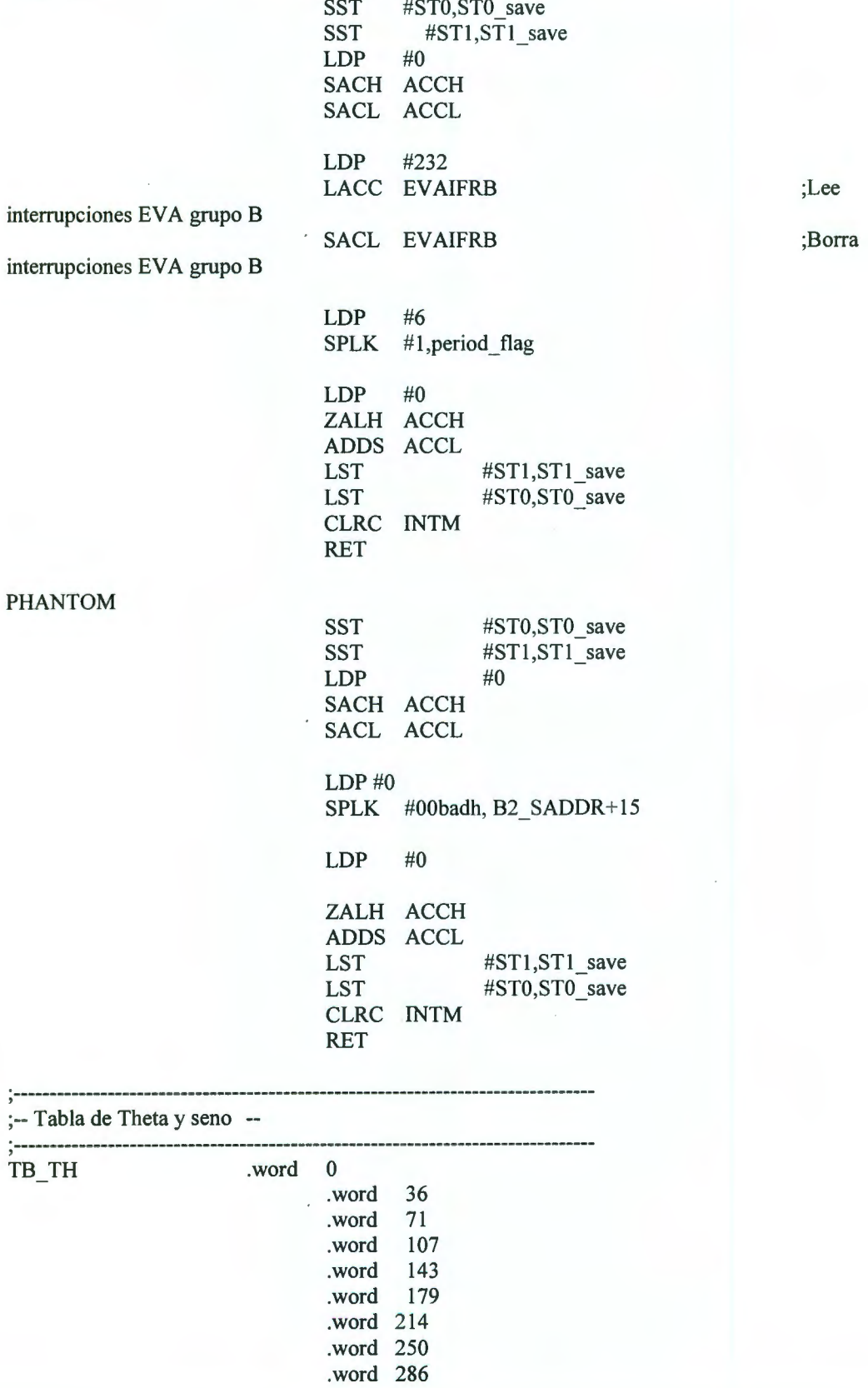

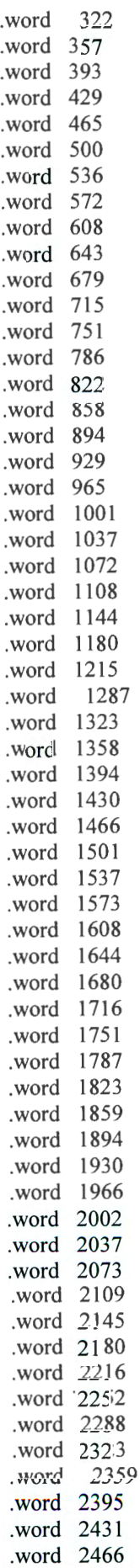

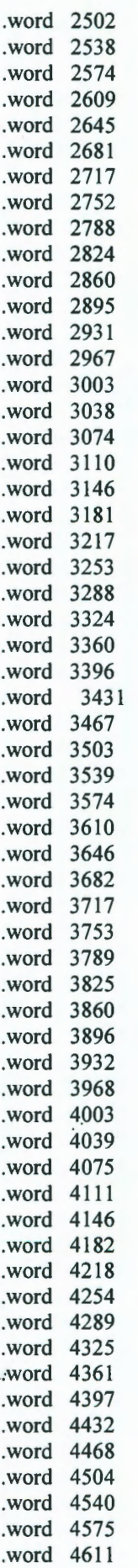

 $\bar{z}$ 

 $\epsilon$ 

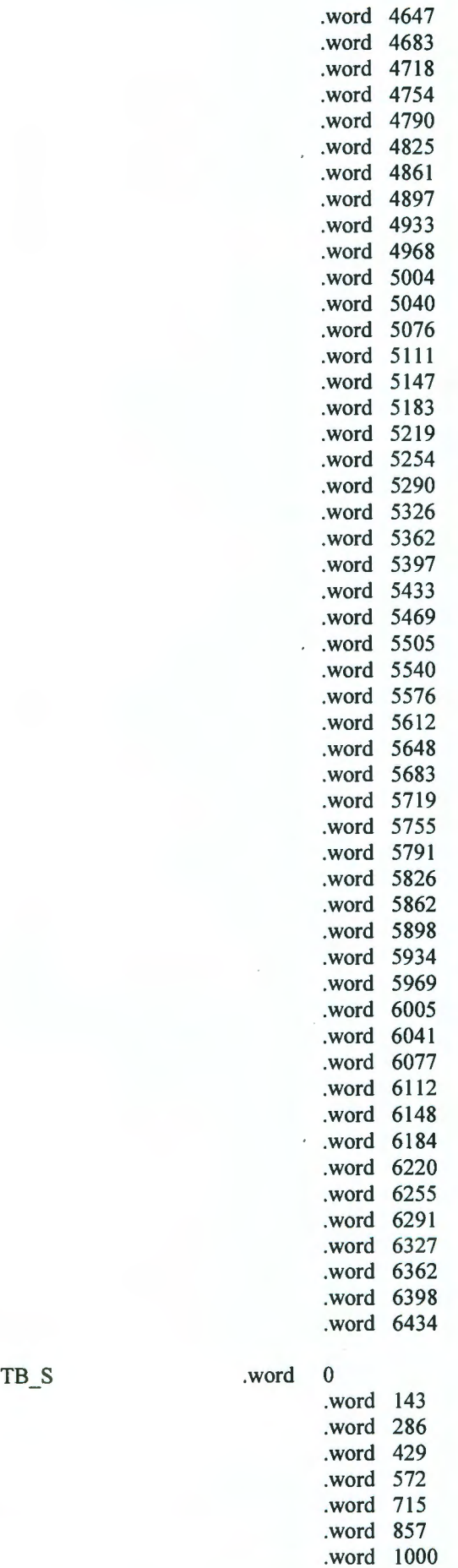

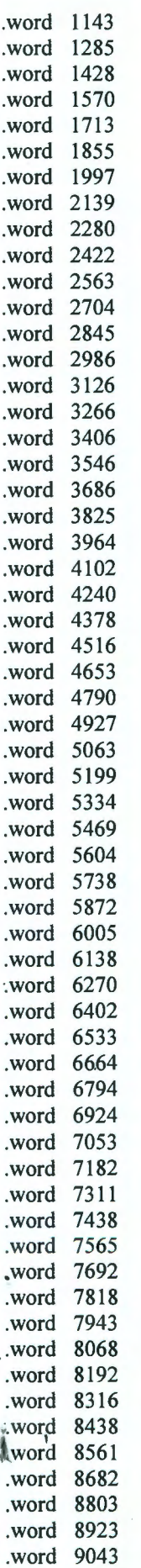

 $\ddot{\phantom{0}}$ 

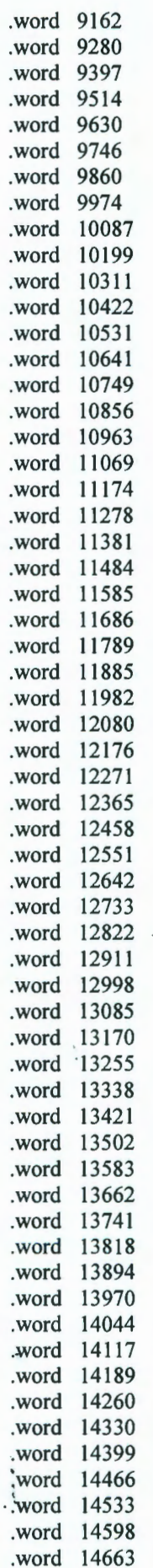

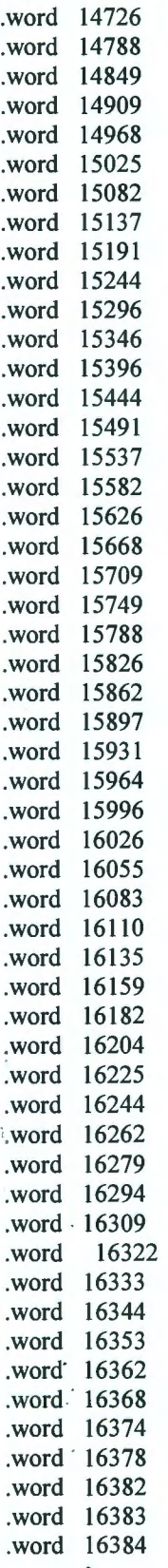

## ; Fin del programa

 $\frac{1}{2}$ 

÷,

.end

Ŷ,

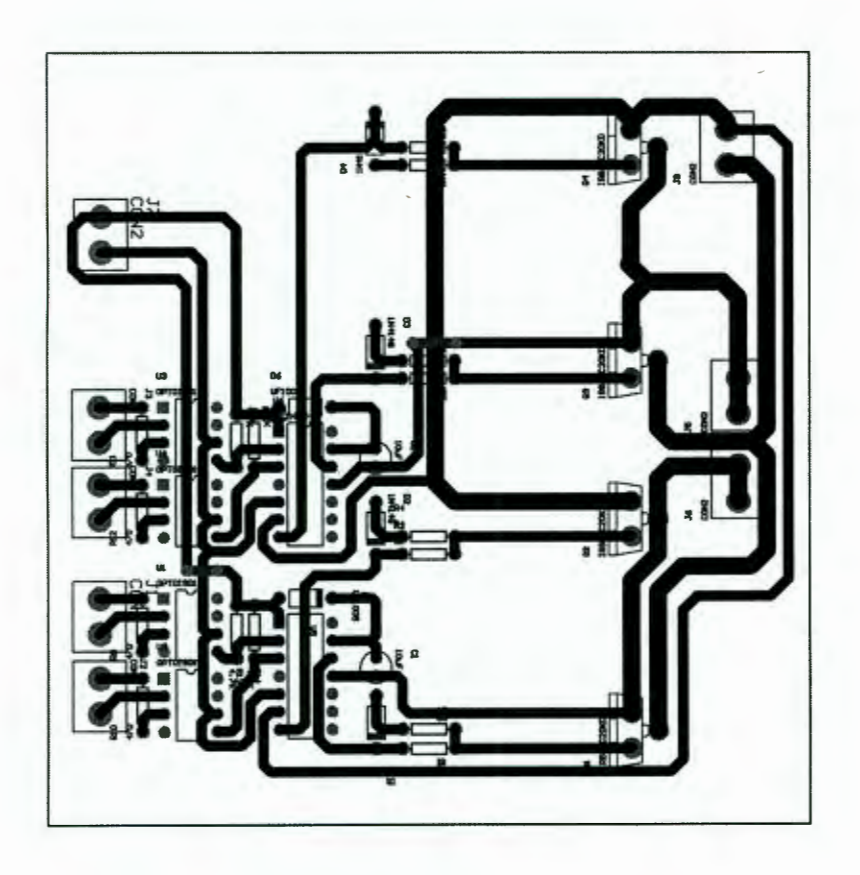

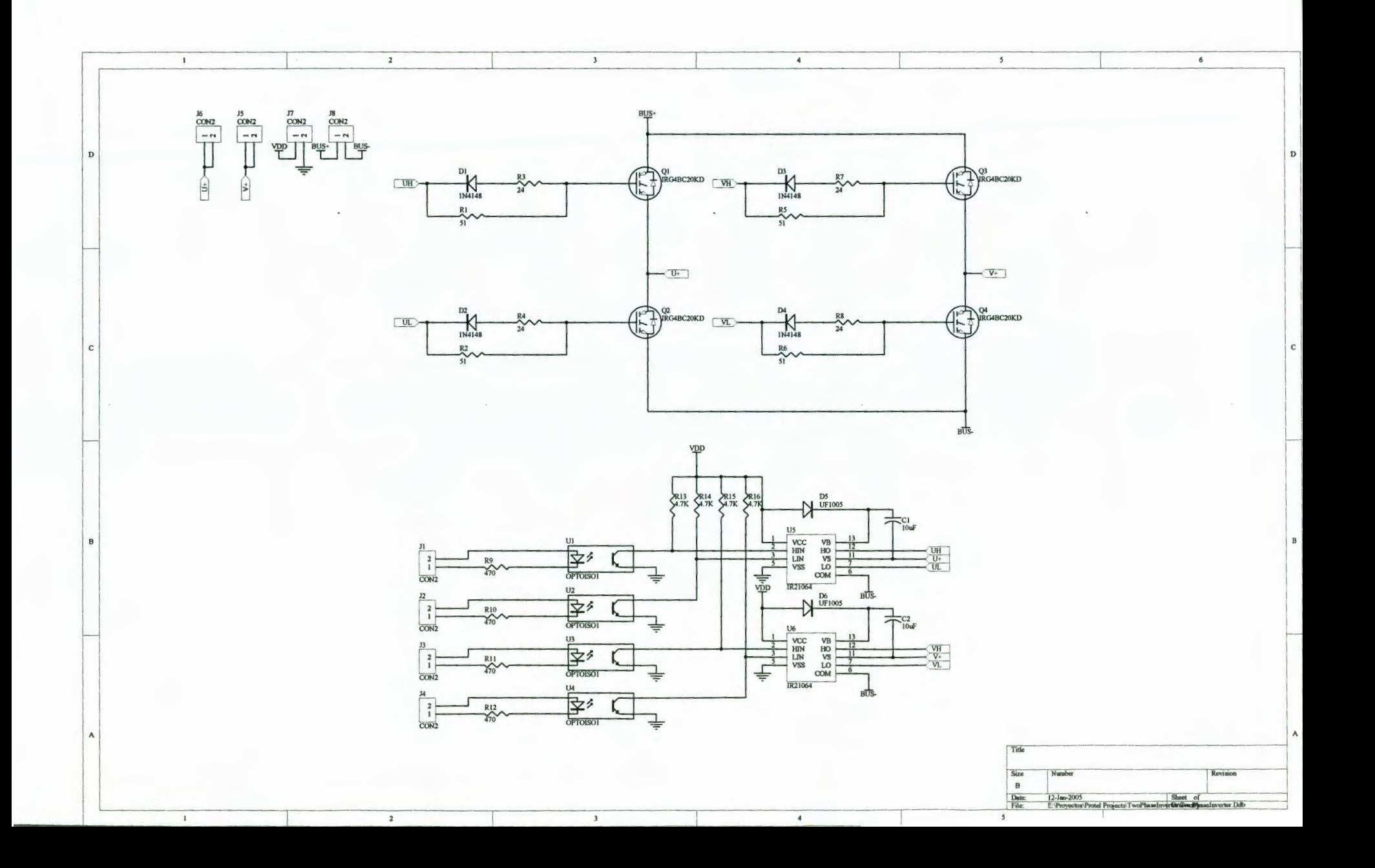

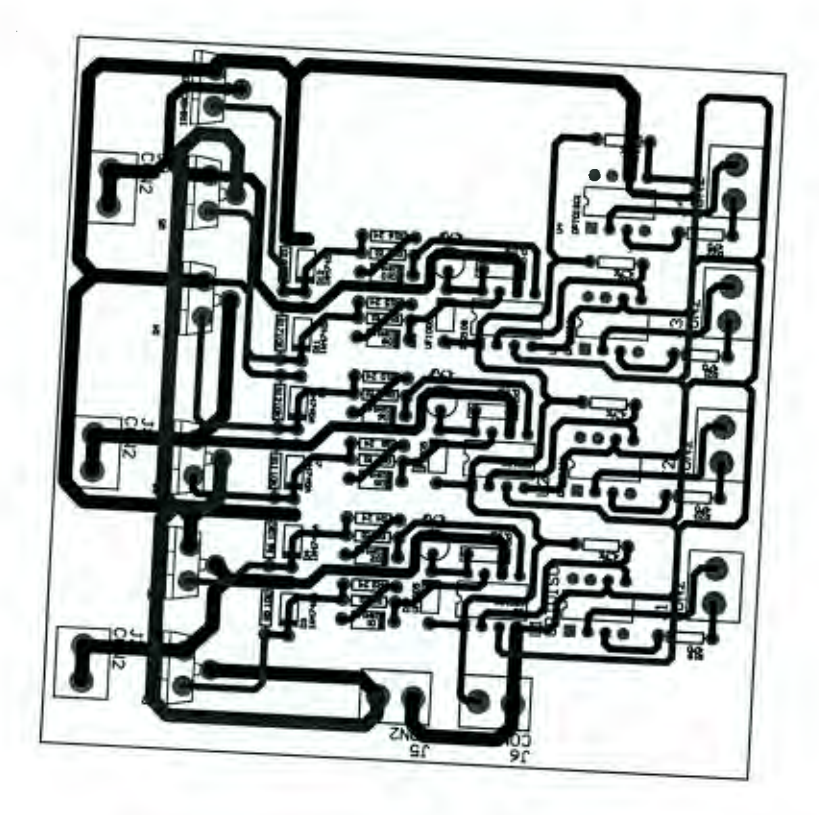

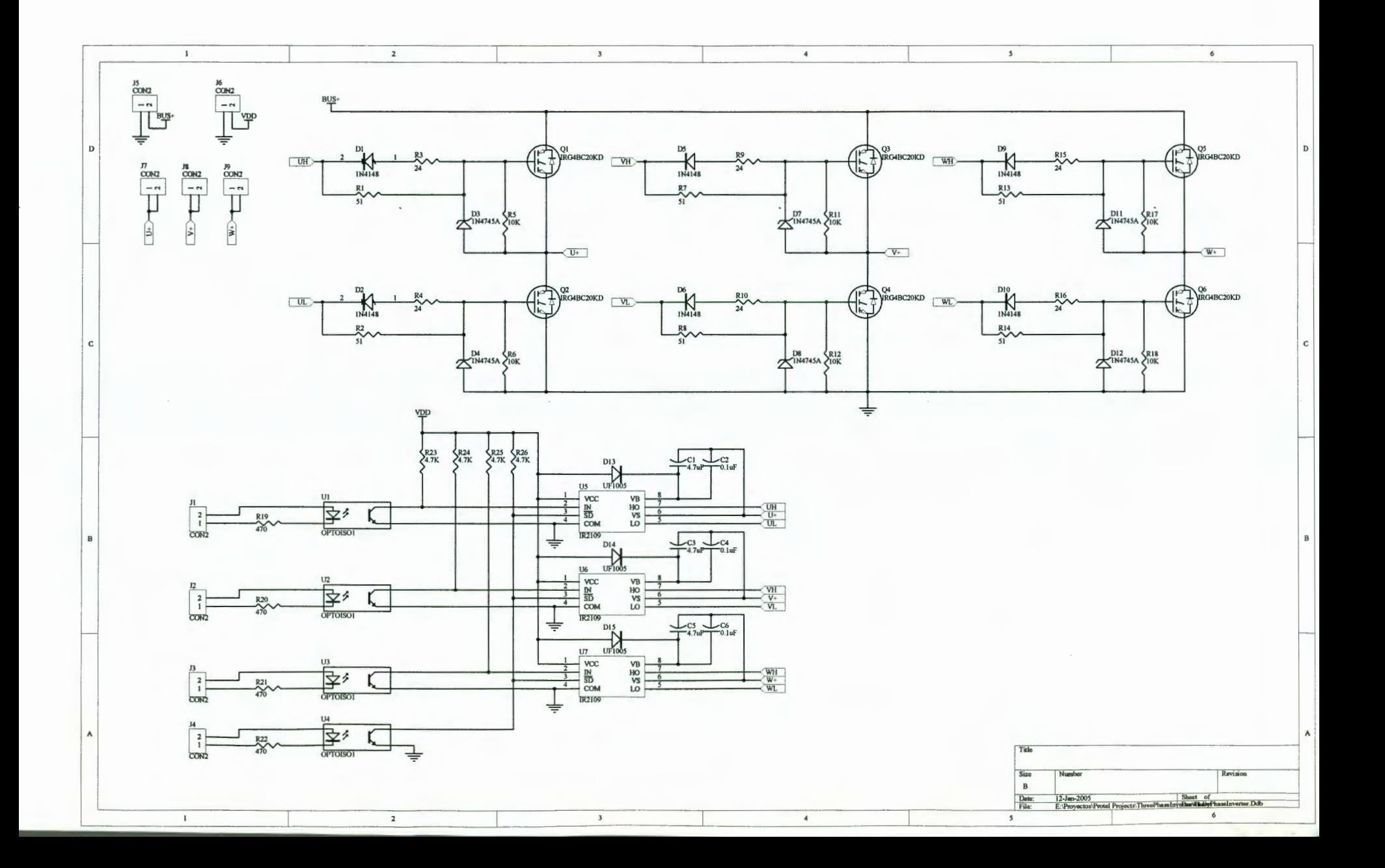